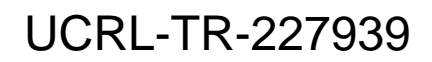

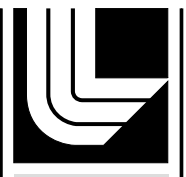

LIVERMORE NATIONAL LABORATORY

Multi-Layer Perceptrons and Support Vector Machines for Detection Problems with Low False Alarm Requirements: an Eight-Month Progress Report

Barry Chen, Tracy Hickling, Milovan Krnjajic, William Hanley, Grace Clark, John Nitao, David Knapp, Larry Hiller, Marshall Mugge

February 12, 2007

### **Disclaimer**

This document was prepared as an account of work sponsored by an agency of the United States government. Neither the United States government nor Lawrence Livermore National Security, LLC, nor any of their employees makes any warranty, expressed or implied, or assumes any legal liability or responsibility for the accuracy, completeness, or usefulness of any information, apparatus, product, or process disclosed, or represents that its use would not infringe privately owned rights. Reference herein to any specific commercial product, process, or service by trade name, trademark, manufacturer, or otherwise does not necessarily constitute or imply its endorsement, recommendation, or favoring by the United States government or Lawrence Livermore National Security, LLC. The views and opinions of authors expressed herein do not necessarily state or reflect those of the United States government or Lawrence Livermore National Security, LLC, and shall not be used for advertising or product endorsement purposes.

This work performed under the auspices of the U.S. Department of Energy by Lawrence Livermore National Laboratory under Contract DE-AC52-07NA27344.

Multi-Layer Perceptrons and Support Vector Machines for Detection Problems with Low False Alarm Requirements: an Eight-Month Progress Report June 1, 2006

Barry Chen, Tracy Hickling, Milovan Krnjajić, Bill Hanley, Grace Clark, John Nitao, David Knapp, Larry Hiller, and Marshall Mugge

# **Table of Contents**

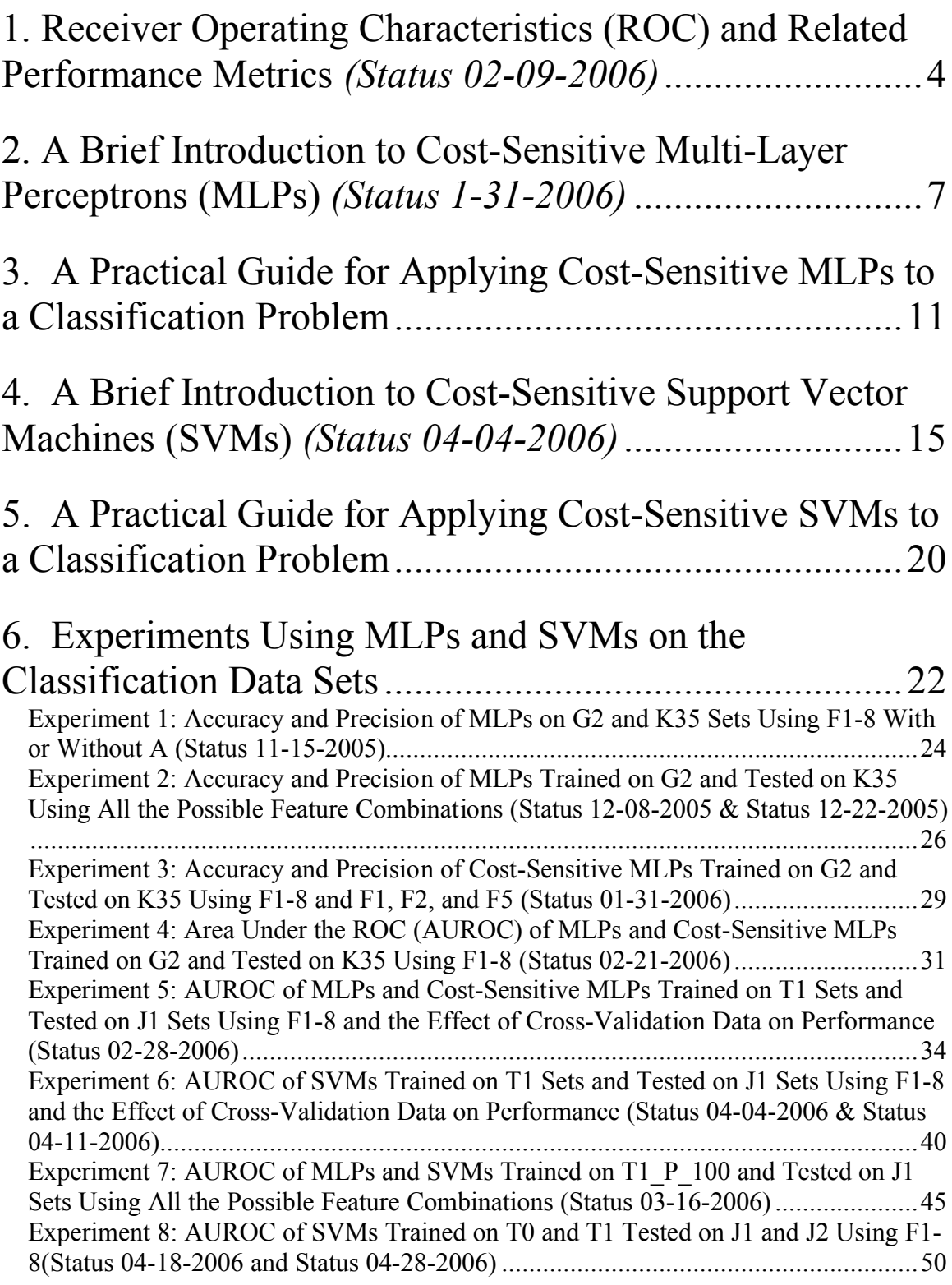

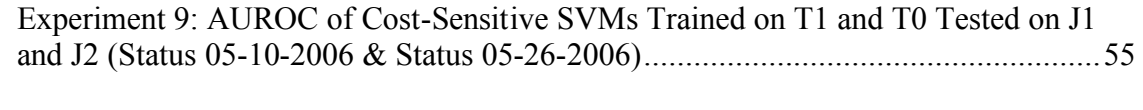

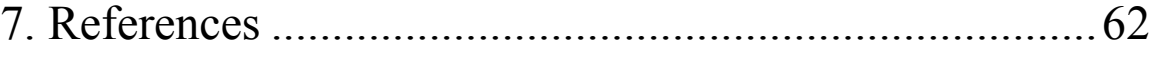

# **1. Receiver Operating Characteristics (ROC) and Related Performance Metrics** *(Status 02-09-2006)*

In this project, the basic problem is to automatically separate test samples into one of two categories: clean or corrupt. This type of classification problem is known as a two-class classification problem or detection problem. In what follows, we refer to clean examples as negative examples and corrupt examples as positive examples.

In a detection problem, a classifier decision on any one sample can be grouped into one of four decision categories: true negative, true positive, false negative and false positive. These four categories are illustrated by Table 1.

|                     |  | <b>Actual Category of Sample</b> |                       |  |  |
|---------------------|--|----------------------------------|-----------------------|--|--|
|                     |  | <b>Negative</b>                  | <b>Positive</b>       |  |  |
| <b>Classifier's</b> |  | Negative True Negative           | <b>False Negative</b> |  |  |
| <b>Decision</b>     |  | <b>Positive   False Positive</b> | <b>True Positive</b>  |  |  |

**Table 1 – Four decision categories of a classifier applied to a two-class problem.**

True negatives and true positives are cases where the classifier has made the correct decision. False positives are cases where the classifier decides positive when the true nature of the sample was negative, and false negatives are cases where the classifier decides negative when the sample was actually positive. To evaluate the performance of a classifier, we run the classifier on all the samples of a data set and then count all the instances of true negatives, true positives, false negatives, and false positives. All of the performance metrics in this report are then formed from a combination of these four basic decision categories.

There are four performance rates of great significance in this report: true negative rate, true positive rate, false negative rate, and false positive rate. They are given by the following equations:

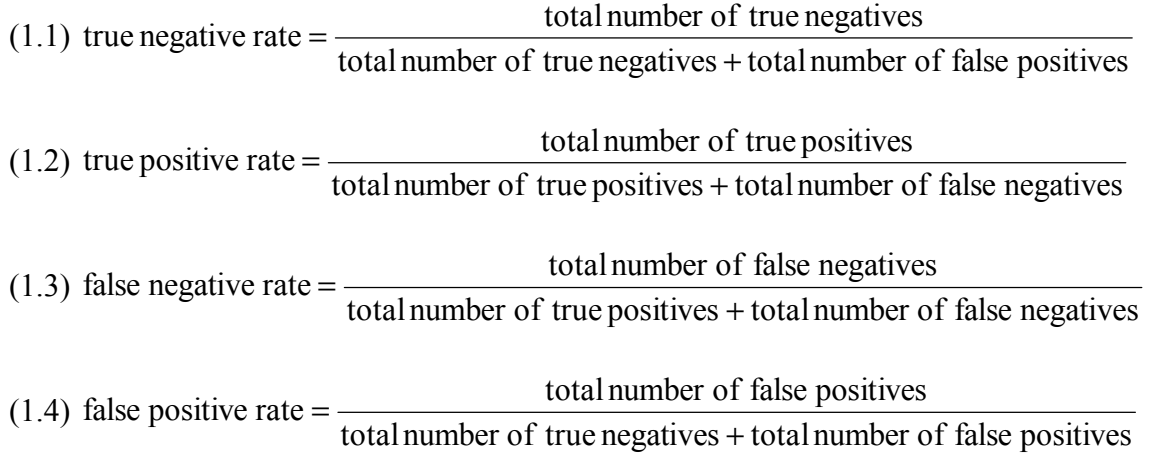

Note that false negative rate is also equal to  $1$  – true positive rate; likewise, false positive rate is equal to  $1$  – true negative rate.

The accuracy and precision of a classifier are given by:

 $(1.5)$  accuracy =  $\frac{\text{total number of true negatives and true positives}}{1.5}$ totalnumber of samples

 $(1.6)$  precision = total number of true positives + total number of false positives total number of true positives

Accuracy measures the proportion of correct classifications with respect to all the data samples, and precision measures the proportion of correct classification with respect to all the data for which the classifier decides positive. Please note that unless otherwise specified all accuracy and precision numbers reported below come from operating the classifier at its default decision threshold (for MLPs, the threshold is 0.5, and for SVMs, the threshold is 0.0).

The classifier performance goal for this project is a high true positive rate with a false positive rate of less than  $10^{-4}$ . Neither accuracy nor precision adequately measures the performance goals set by this project. To adequately measure how well a classifier is performing with respect to the performance goal, we will be calculating a metric based on the receiver operating characteristic (ROC) of the classifier. A ROC is simply a list (or lists) of false positive rates and corresponding true positive rates of a classifier (or a set of classifiers). Because most classifiers output a classification metric, e.g., a posterior probability of positive class, one can generate a ROC by varying the decision threshold on this classification metric and computing the true positive and false positive rates for each decision threshold. For example, a decision threshold of 0.5 means that test samples with posterior probabilities greater or equal to 0.5 will be classified as positive samples. Greater decision thresholds will result in fewer true positives and false positives, while smaller decision thresholds lead to more true positives and false positives. ROCs are usually visualized graphically with an X-Y plot where the x-axis corresponds to the false positive rate and the y-axis corresponds to the true positive rate. Figure 1 is a plot of example ROC curves from a SVM tested on data from five different signal levels.

To measure the degree to which a classifier achieves the performance goal of high true positive rates at low false positive rates, we compute the area under the ROC curve in the region of low false positive rates  $-0$  to  $10^{-3}$  false positive rate. The standard area under the ROC curve (AUROC), measures the average true positive rate of a classifier over the entire range of false positive rates. It is equivalent to the probability that the classifier will rank a randomly chosen positive example higher than a randomly chosen negative example [6]. We have adapted the AUROC so that we compute the area under the ROC curve only over the region of interest for this project, i.e., low false positive rates between 0 and  $10^{-3}$ . We refer to this adapted metric as  $\text{AUROC10}^{-3}$ . In what follows, we will report normalized AUROC10<sup>-3</sup> which is the area under the ROC curve between false positive rates 0 and  $10^{-3}$  divided by  $10^{-3}$ . We have written a C program called ROCMain that computes ROC curves and AUROC10<sup>-3</sup>.

> Unclassified Page 5 of 62

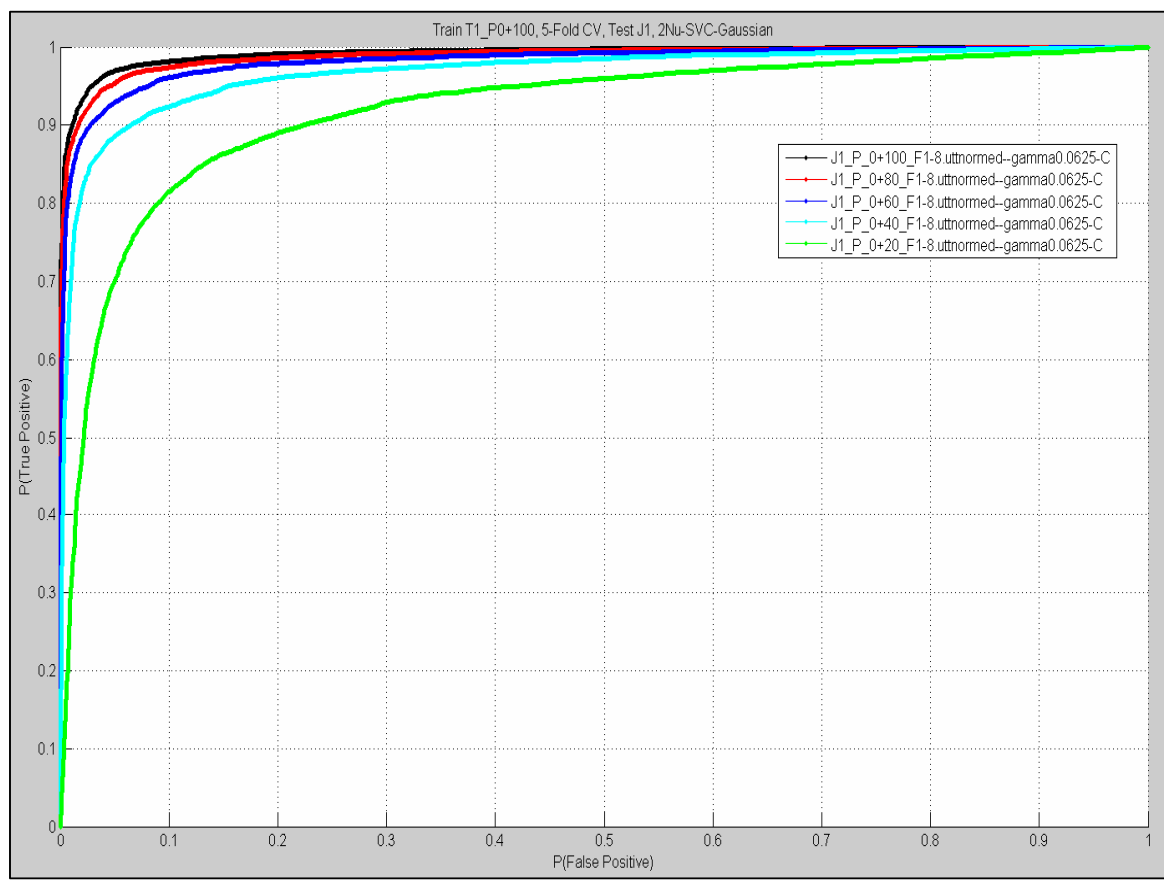

**Figure 1 - Receiver Operator Characteristic (ROC) Curves showing the true positive rates versus false positive rates for a SVM classifier tested on data at various signal strengths.**

# **2. A Brief Introduction to Cost-Sensitive Multi-Layer Perceptrons (MLPs)** *(Status 1-31-2006)*

### General Description

A Multi-Layer Perceptron or MLP is a neural network classifier that can approximate any posterior probability given enough training data and learnable parameters. It takes a vector of numbers, which are usually measurements of some meaningful features of the classes, and outputs a vector of class posterior probabilities.

### How They Work

The MLPs in this report have two layers of computational nodes and are fully interconnected as shown in Figure 2. Each of the nodes encodes a hyperplane separation in the space of their inputs. The first layer, called the "hidden layer" is responsible for learning the initial separation boundaries in the input feature space. The second layer, called the "output layer", combines boundaries learned by the hidden layer, so that the resulting decision boundaries can be non-linear functions. A cartoon of the input space for a two class classification problem and the separators learned by a MLP is shown in Figure 3.

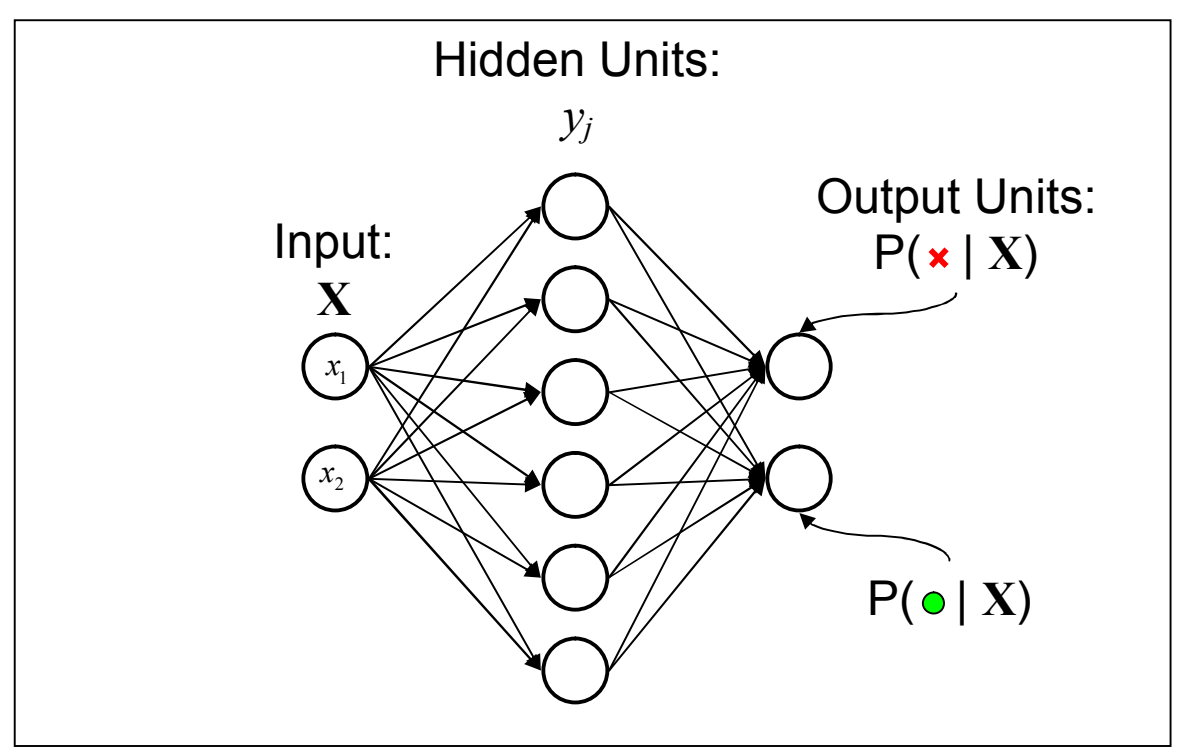

**Figure 2 - The architecture of a Multi-Layer Perceptron (MLP).**

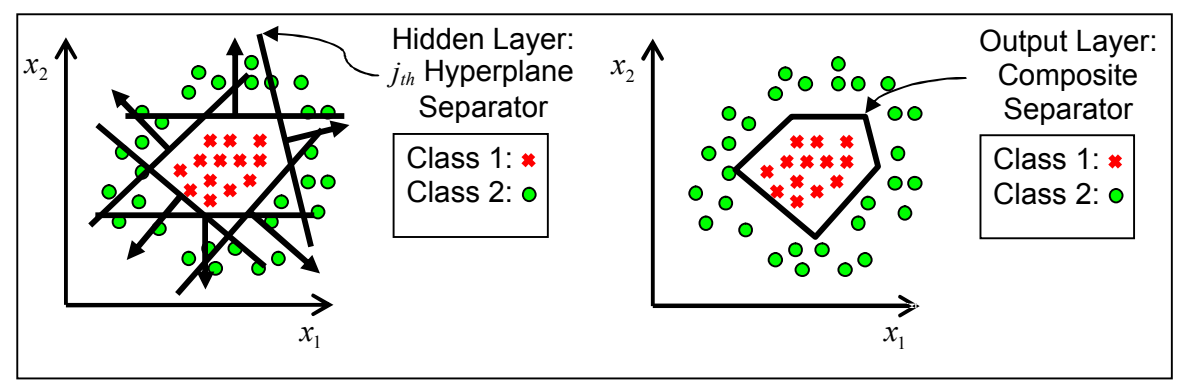

**Figure 3 - Cartoon representation of the separators learned by the hidden and output layers of a MLP in the input space.**

Mathematically, the output of the  $j_{th}$  hidden layer unit (hidden unit) is given by:

$$
(2.1) y_j = \frac{1}{1 + e^{-(W_j^T X + B_j)}},
$$

where **X** is the input vector,  $\mathbf{W}_j^T$  is the transpose of the  $j_{th}$  hidden unit's learnable weights and  $B_i$  is the hidden unit's bias. Graphically, this function is a hyperplane ramp in the space of the inputs.

The posterior probability of class *i* is the output of the  $i_{th}$  output layer unit. It is given by:

(2.2) P(class i | **X**) = 
$$
\frac{e^{z_i}}{\sum_{z_f \in output units} e^{z_f}},
$$

$$
(2.3) z_i = \mathbf{O}_i^T \mathbf{Y} + C,
$$

where Y is the vector of hidden layer outputs,  $O_i^T$  is the transpose of the  $i_{th}$  output unit's learnable weights and C is the output unit's bias.

During the training phase, a MLP is supplied with a training set of samples, each of which consists of an input vector and a target class label. The goal of the training process is to estimate the learnable parameters of the MLP (the hidden unit weights and bias and the output unit weights and bias) such that the MLP makes as few errors on this training set as possible. This is accomplished via the Error Back-Propagation algorithm [10] which is a gradient descent algorithm. The idea of this algorithm is to take an initial guess at the learnable parameters, compute the gradient of the error function with respect to the learnable parameter, and then update the learnable parameters in the opposite direction of the gradient which amounts to updating the parameters such that the error is reduced. Like other gradient descent algorithms, Error Back-Propagation suffers from the problem of local minima where the final learnable parameters give a locally minimal error rate which may be suboptimal.

To mitigate this problem, the MLPs in this report make larger updates to the parameters in the beginning, and then based on the performance on a cross-validation set, the update step sizes are reduced. More specifically, the user specifies an initial learning rate (update step size) that is used until performance on the cross-validation set does not

### Unclassified Page 8 of 62

improve by 0.5% absolute at which point the learning rate is halved after each epoch<sup>1</sup>. Finally, training is stopped as soon as the performance on the cross-validation set does not improve again by 0.5% absolute.

The error function used for training affects the decision boundary that the MLP ultimately learns. The standard error function used by MLPs described above is the cross-entropy error function given by:

$$
(2.4) \ E = - \sum_{n \in samples} \sum_{k \in classes} t_{n,k} \ln\left(\frac{P_{n,k}}{t_{n,k}}\right)
$$

 $t_{n,k}$  is the target value for the  $k_{th}$  class of the  $n_{th}$  sample and  $P_{n,k}$  is the output of the  $k_{th}$ output unit for the  $n_{th}$  sample and  $P_{nk} \in [0,1]$ . The closer the output of the MLP is to the target, the smaller this error will be. In a detection framework, where there are only two classes,

(2.5) 
$$
t_{n,k} \in [0,1]
$$
 and the target vector  $t_n \in \begin{bmatrix} 0 \\ 1 \end{bmatrix}, \begin{bmatrix} 1 \\ 0 \end{bmatrix}$ 

When a MLP of the type described above is trained using this cross-entropy error function, the outputs of the MLP can be shown to approximate the posterior probabilities of the classes given the input vector [9].

There are two types of errors a MLP applied to a detection problem can make for any sample: false positive and false negative errors. Assuming that the second element of the target or output vector represents the positive class, then the following is an example of a

false negative error: the MLP output vector for the  $n_{th}$  sample is  $P_n = \begin{bmatrix} 0 & 1 \\ 0 & 1 \end{bmatrix}$ J  $\overline{\phantom{a}}$ L L  $=$ 0.1 0.9  $P_n = \begin{bmatrix} 0.5 \\ 0.1 \end{bmatrix}$ , and the

target vector is  $t_n = \begin{bmatrix} 1 \\ 1 \end{bmatrix}$ J  $\overline{\phantom{a}}$ L L = 1 0  $t_n = \begin{bmatrix} 1 \\ 1 \end{bmatrix}$ . Colloquially, this example shows that the MLP wishes to classify the sample as negative, while the sample is actually positive. On the other hand,

if  $P_n = \begin{bmatrix} 0 & 0 \\ 0 & 0 \end{bmatrix}$ J  $\overline{\phantom{a}}$  $\mathsf{I}$ L  $=$ 0.9 0.1  $P_n = \begin{bmatrix} 0 & 0 \\ 0 & 0 \end{bmatrix}$  and  $t_n = \begin{bmatrix} 0 \\ 0 \end{bmatrix}$ J  $\overline{\phantom{a}}$ L L  $=$ 0 1  $t_n = \begin{bmatrix} 1 \\ 0 \end{bmatrix}$ , then the MLP says the sample is positive when it actually was

negative, which is a false positive error. Calculating the cross-entropy error for these two examples leads to a key observation: the error value for both the false positive and false negative example is 0.105. This means that the conventional cross-entropy error function penalizes both types of errors equally. Given the requirements of this project for achieving ultra-low false positive rates, it would be better if the error function penalizes the false positive errors more heavily than the false negative errors.

For this project, we developed a new cost-sensitive error function that allows the user to specify the penalties for each kind of error. We call this new error function the classweighted cross-entropy error function, and it is given by:

<sup>&</sup>lt;sup>1</sup> An epoch is one complete round of parameter updates over the entire set of training data.

$$
(2.6) \quad EC = -\sum_{n \in samples} \sum_{k \in classes} \alpha_k t_{n,k} \ln\left(\frac{P_{n,k}}{t_{n,k}}\right)
$$

Where  $\alpha_k$  is the penalty factor for errors on the  $k_{th}$  class. The larger the penalty factor for a certain class, the more weight an error made on that class will have. For example, setting  $\alpha_0 = 1.0$  and  $\alpha_1 = 0.1$  penalizes false positive errors 10 times more heavily than false negative errors. By penalizing false positive errors more heavily using this classweighted error criterion, the decision boundaries that are ultimately learned will make fewer false positive errors than decision boundaries trained using the original error criterion. Finally, note that when using the class-weighted cross-entropy error function, the outputs of the MLPs may no longer be approximates of the class posterior probabilities. Please refer to [1] for further details about MLPs.

# **3. A Practical Guide for Applying Cost-Sensitive MLPs to a Classification Problem**

The application of any classifier to a new data set consists of four main processes: data preparation, data preprocessing, training, and testing. The goal of data preparation is to put the input data into a form that the classifier can read and subdivide the data into sets for training, cross-validating, and testing. Once the data has been prepared, the preprocessing stage performs any feature normalization or transformations that might help the classifier perform better. The next step is to train the learnable parameters of the classifier on the training data. This involves a grid search over the user-specified training parameters of the classifier to find the settings that lead to the best performance on a cross-validation set. Using these best settings, a final training is performed resulting in a trained classifier. Finally, the trained classifier's performance on a test set can be measured. Figure 4 shows the flow diagram of these four processes, and Figure 5 displays a detailed flow diagram of the training process.

In what follows, we take a closer look at each of these processes and discuss details relevant for successfully applying cost-sensitive MLPs to a classification problem.

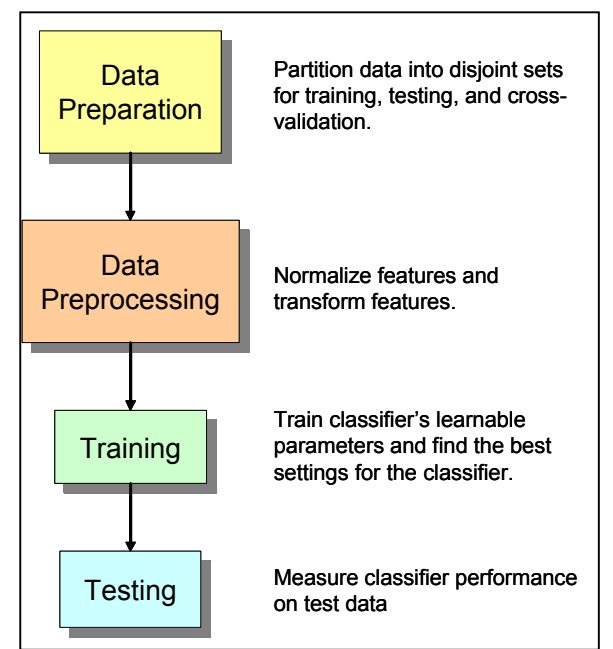

**Figure 4 – Flow diagram of the four main processes involved in applying a classifier to a problem.**

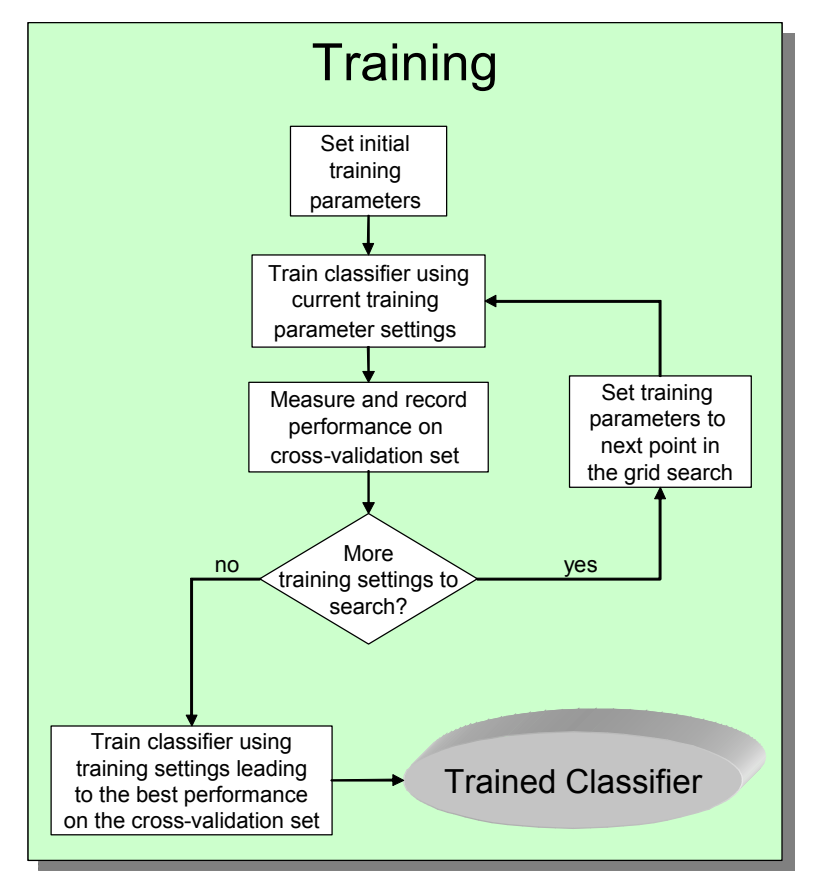

**Figure 5 – Flow diagram of the training process in detail.**

#### Data preparation

We extended the International Computer Science Institute's quicknet software [8] to perform cost-sensitive training in this project. Quicknet has two main MLP programs, one for training called qnstrn, and one for testing called qnsfwd. Both of these programs read in data from special binary files called "pfiles". Originally, developed for speech recognition applications, each data sample in a pfile consists of a sentence (also known as utterance) index, a frame index, followed by either a series of numbers representing the feature measurements or a label for the class that this sample belongs to. Every data sample is unambiguously indexed by its sentence index and frame index.

In the first step of the data preparation stage, we have perl scripts that read in ascii files containing the clean and corrupt samples and converts them into two pfiles. The first pfile contains the data sample's feature vectors, and the second pfile contains the data sample's class labels. The perl script **createPfiles**.pl is an example script for creating a feature and label pfile from ascii feature files like the ones provided in this project.

The second step of the data preparation stage involves separating the data samples into training, cross-validation, and test sets. In MLP training, the learnable parameters are continuously modified to give better and better performance on the training set, and the learning rate and stopping point of training is determined by its performance on a separate cross-validation set. After training is finished, we measure the MLP's

### Unclassified

Page 12 of 62

performance on the test set. The MLP's training set and cross-validation set usually come from data originally designated for training the classifiers or else data that closely resembles future test data. For example, to build a cross-validation set from training data, randomly select 10% of this original training data for the cross-validation set, and then randomize the ordering of the remaining 90% to form the MLP training set. In the SVM sections, this same process was used, but we also experimented with an n-fold crossvalidation technique and found little difference between n-fold cross-validation and randomly picking 10% of the data for cross-validation.

#### Preprocessing

The goal of the preprocessing stage is to transform the data in a way that makes the work of the classifier easier. The most common type of data transformation is normalization where the range that the feature values is shrunk or expanded. A standard normalization technique, which works well for MLPs, transforms each feature component to have zero mean and unit variance over the data set. This normalization technique works by first computing the mean and standard deviation of each feature component over the entire data set, and then subtracting the mean from each sample and dividing by the standard deviation. Even though it is theoretically true that MLPs could learn this normalization, in practice pre-normalizing the inputs to the MLPs lead to better performance since none of the learnable parameters have to be devoted to learning this normalization.

Besides normalization, there are other transformations that may make the original data points more separated in space. Principal Components Analysis (PCA) and Linear Discriminant Analysis (LDA) are examples of such feature transformations that people often use to pre-process their input data for the classifiers. In this project, we do not explore the application of these types of transformations.

One key point to remember is to be consistent with the transformations across data sets, i.e., apply the same transformation used for the training set on the cross-validation and test sets.

### Training

In the training stage, we are looking for the best user-specified training parameters to use for training the MLP. In other words, we want to find the settings for parameters that will lead to MLPs that will most likely perform the best on the testing set. This is generally accomplished by training MLPs, one for each parameter setting, on the training data, and then picking the parameters for the MLP that gives the highest AUROC10<sup>-3</sup> on a cross-validation set.

We use qnstrn as the training program for our MLPs. The user-specified parameters of significance for qnstrn MLPs are: the total number of hidden units, the class-weights, initial learning rate, and initial random seed. The total number of hidden units controls the power and flexibility of the MLP: more hidden units mean more trainable parameters which may result in more complicated decision boundaries. In practice, a good rule of thumb is to use 10 trainable parameters for every sample in the training set. The total number of trainable parameters, *numTrainableParameters*, in a two-layer MLP with

### Unclassified

Page 13 of 62

*numInputFeatures* input features, *numHiddenUnits* hidden units, and *numOutputUnits* output units is calculated by:

*numTrainableParameters* ≡ (3.1)

(numInputFeatures + 1) · numHiddenUnits + (numHiddenUnits + 1) · numOutputUnits

In most of the MLP experiments below, we simply set *numHiddenUnits* such that *numTrainableParameters* is about a tenth of the number of training data samples.

Equation 2.6 is the error function used for performing cost-sensitive MLP training. As discussed above, there are special  $\alpha_k$  variables used for weighting the error term arising from the *kth* class. In practice, we often search a limited range of these class-weights, so that we bias the training toward decision boundaries giving fewer false positives. A

#### good set to search over for  $\begin{bmatrix} 0 \\ 0 \end{bmatrix}$  $\overline{\phantom{a}}$  $\overline{\phantom{a}}$ L  $\mathsf{L}% _{0}\left( \mathcal{N}\right)$ L 1 0 α  $\alpha_0 \over \alpha$  is  $\begin{bmatrix} 1.0 \\ 1.0 \end{bmatrix}$ J  $\overline{\phantom{a}}$ L  $\mathsf{L}% _{0}\left( \mathcal{N}\right)$ L 1.0 1.0  $\sqrt{\frac{1.6}{0.1}}$ J  $\overline{\phantom{a}}$  $\mathsf{I}$ L  $\mathsf{I}$ 0.1 1.0  $\sqrt{\frac{1.6}{0.01}}$  $\overline{\phantom{a}}$  $\overline{\phantom{a}}$  $\mathsf{I}$ L  $\mathsf{I}$ 0.01 1.0 .

The last two MLP training parameters to search over are the initial random seed and initial learning rate. The initial random seed is used for specifying the starting point in the gradient descent on the error functions, while the initial learning rate controls the size of the update steps that the algorithm takes on the error surface. In more detail, the initial random seed controls the random initial settings for all the learnable parameters in the MLP. It may be important in applications with relatively small amounts of training data (i.e., less than 1 million), to train many different MLPs each with a different initial random seed (the seed for selecting random initial settings for all the learnable parameters) since different starting points in the gradient descent algorithm can often lead to different local minima solutions. In many of the MLP experiments below, we use 25- 50 different initial random seeds. The range to search over for the initial learning rate depends from problem to problem, so it is best to first search a range of initial learning rates that have a large range (e.g.,  $log_{10}(-4,-3,-2,-1,0,1)$ ), and then search over smaller and finer ranges centered at the rate that gave the best performance in the previous wider search.

### Testing

In the testing stage, all we simply do is run the MLP on the test data and measure its performance. More specifically, we run qnsfwd, the MLP forward-pass program that takes input samples and computes the outputs of a trained MLP. Recall that the outputs of the MLP are posterior probabilities of the classes. For each test sample, we compute the posterior probability of the positive class and collect the corresponding truth label (i.e., whether the sample is actually a positive class or not). We then place the computed posterior probabilities into a text file and the corresponding truth labels in another file and then use these files as input to our ROC program (ROCMain) that computes the ROC curve and  $AUROC10^{-3}$ .

# **4. A Brief Introduction to Cost-Sensitive Support Vector Machines (SVMs)** *(Status 04-04-2006)*

### General Description

Support Vector Machines (SVMs), like MLPs, are classifiers that learn nonlinear separating boundaries between the classes. SVMs are created from a combination of two techniques: the maximal margin classifier and the kernel trick. The maximal margin classifier is simply the linear hyperplane separator that best separates the two classes<sup>2</sup> while maximizing the distance between the closest training example and the hyperplane. Figure 6 shows a graphical depiction of a maximal margin classifier separating two classes.

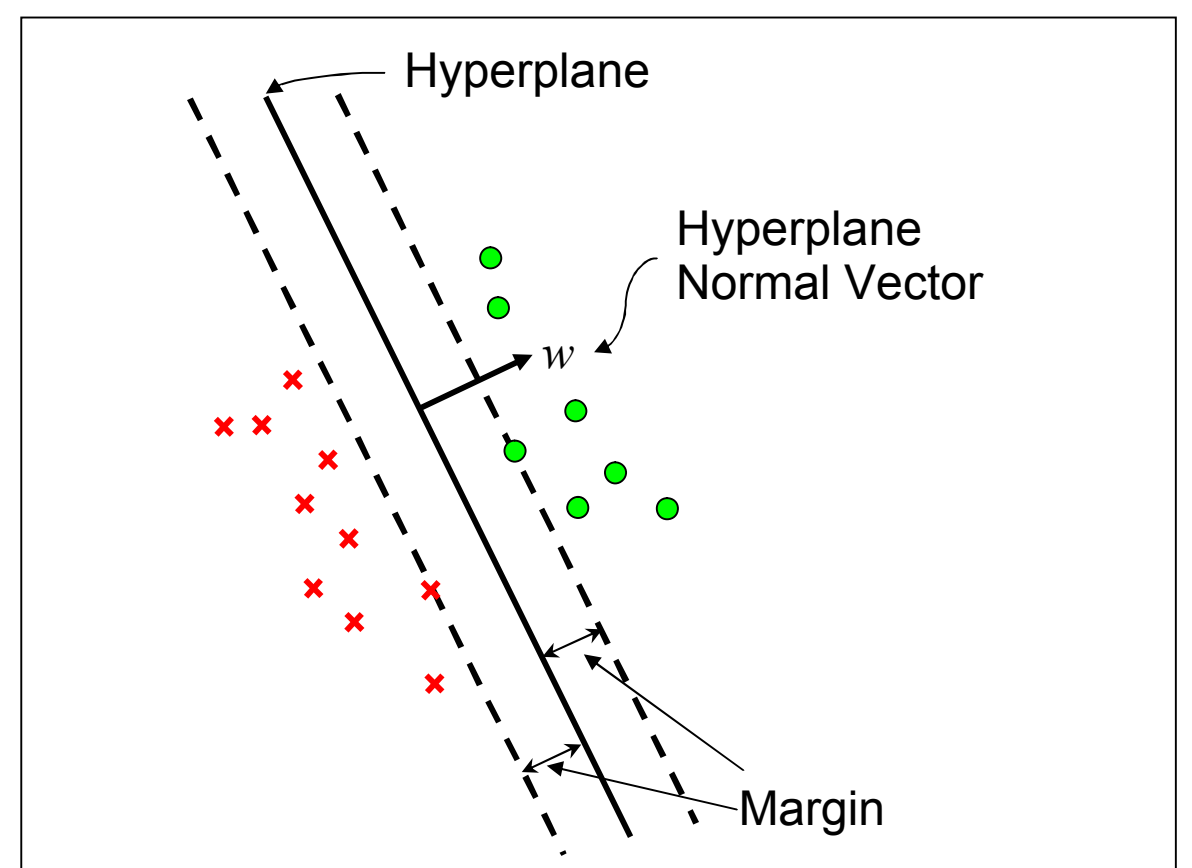

**Figure 6 - The hyperplane separator learned by a maximal margin classifier.**

The kernel trick is a powerful technique that is used to turn the linear decision boundary into a nonlinear one. This trick involves using a kernel function to perform dot product operations in "feature" space while operating on input space. More specifically, a kernel is a function operating on the input vectors in input space that represents the dot product of two input vectors mapped to a "feature" space which often has a much higher

<sup>&</sup>lt;sup>2</sup> Typically SVMs solving multi-class classification problems consist of a set of two-class SVMs, one for every pair of two classes.

dimensionality than the original input space. Mathematically, a kernel function is given by:  $k(x_1, x_2) = \langle \Phi(x_1), \Phi(x_2) \rangle$ , where  $x_i$  are the input vectors,  $\langle \cdot, \cdot \rangle$  is the dot product operator, and  $\Phi(\cdot)$  is the mapping from input space to "feature" space. The problem of computing the maximal margin hyperplane is a quadratic optimization problem whose constraints are expressed as dot products. By using a kernel for the dot products found in the maximal margin optimization problem, a maximal margin hyperplane is formed in the higher dimensional "feature" space which when projected back to the original input space becomes a nonlinear separation boundary. Figure 7 depicts the kernel trick applied to maximal margin classification. For a more extensive tutorial on SVMs, please see [2].

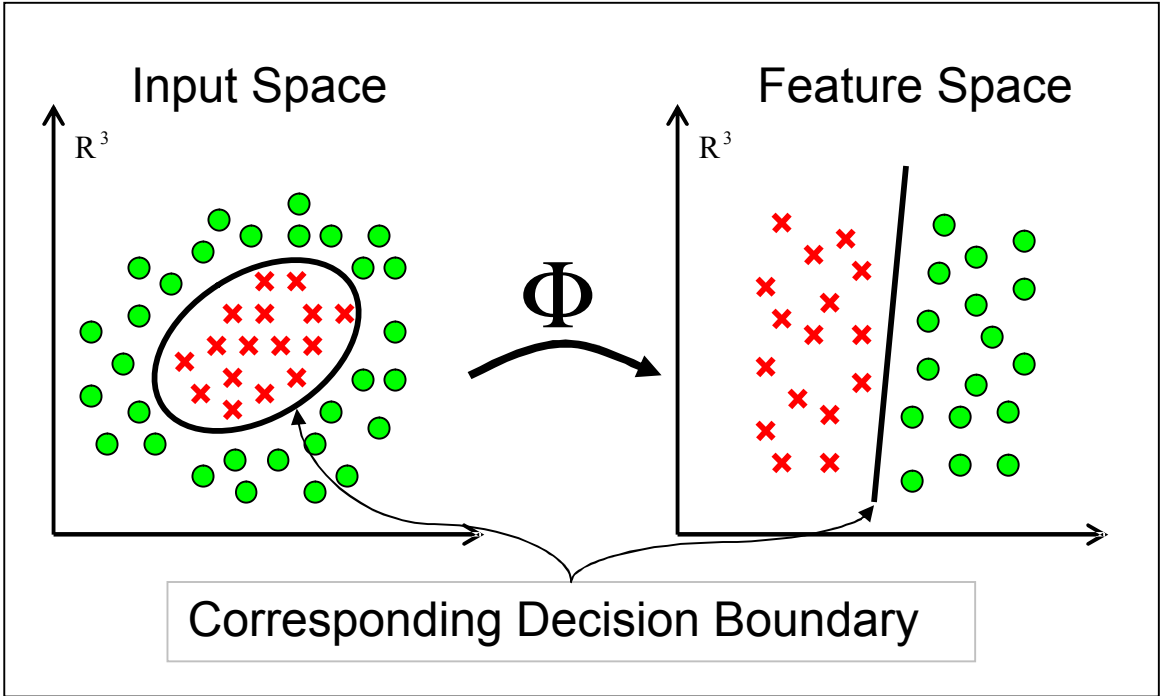

**Figure 7 - The "kernel trick" allows one to learn a linear decision boundary in feature space that corresponds to a nonlinear one in input space.**

### Further Details on Maximal Margin Classifiers and the Kernel Trick

In this subsection we discuss some of the mathematics underlying the maximal margin classifiers which leads to the development of a cost-sensitive SVM. During the training phase, this type of SVM can penalize different errors more heavily so that the final result can be biased toward making as few false positive errors as possible. This subsection ends with several salient comments concerning kernel functions.

Figure 8 shows the geometry of the problem of finding the hyperplane that best separates two classes while maximizing the margin between the two classes. The margin is defined to be the distance to the closest point to the hyperplane. For a separable data set, the optimization problem can be expressed by the following:

(4.1) minimize 
$$
\frac{1}{2} ||w||^2
$$
,  
subject to  $y_i(\langle x_i, w \rangle + b) \ge 1 \quad \forall i = 1,...,m$ 

Where  $||w||$  is the norm of the normal vector of the hyperplane,  $y_i$  is the  $i_{th}$  training sample's class label ( $y_i \in -1, +1$ ),  $x_i$  is the  $i_{th}$  training sample's input vector,  $\langle \cdot, \cdot \rangle$  is the dot product, *b* is the hyperplane's bias, and *m* is the total number of training samples. In layman's terms minimizing  $\|w\|^2$  is equivalent to maximizing the margin (see Figure 8). The constraints specify that all training examples lie on the correct side of the hyperplane, i.e., all positive classes on one side and all negative classes on the other.

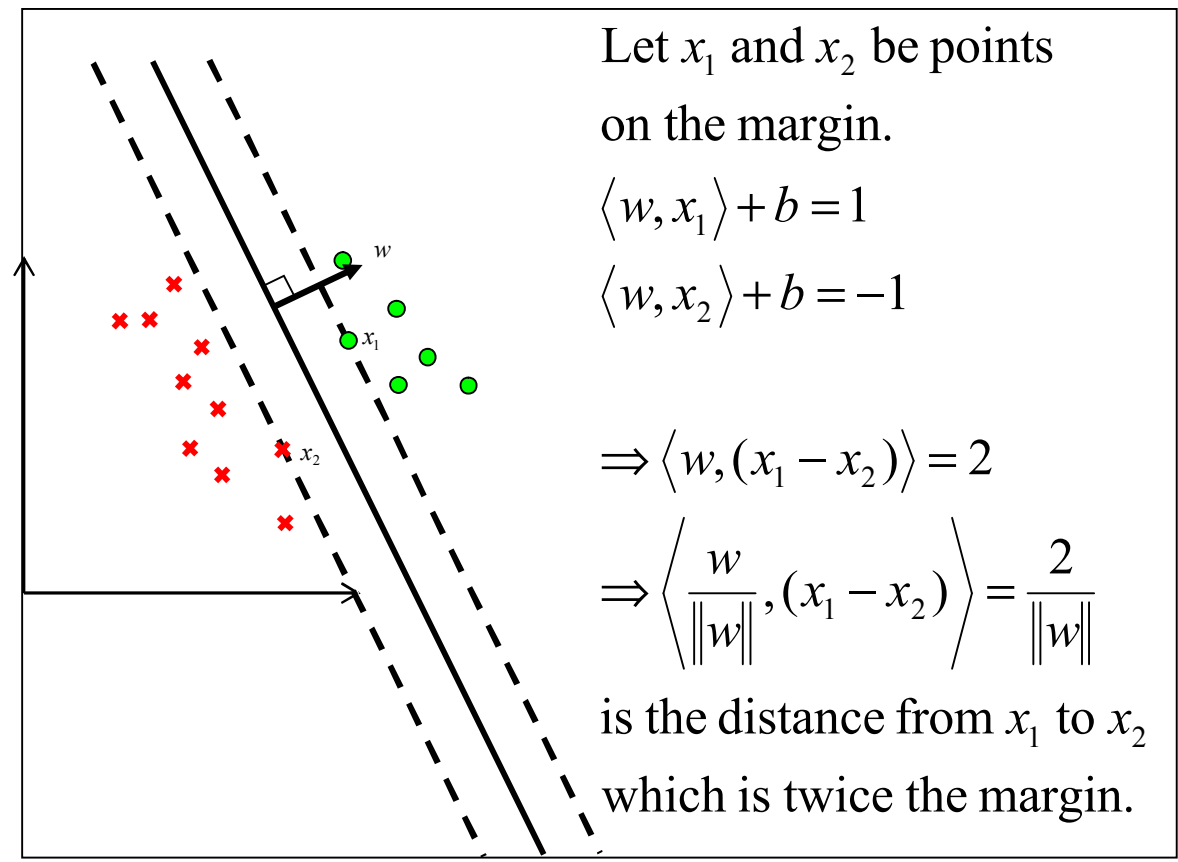

**Figure 8 - The geometry of the maximal margin classifier.**

For a non-separable data set, there will be some training examples that lie on the wrong side of the hyperplane or that lie within the margin on the correct side of the hyperplane. For these samples, we introduce some "slack variables" which measure how far these samples lie from the margin of the correct side of the hyperplane. Slack variables are 0 for samples that are classified correctly and lie outside the margin; otherwise, slack variables measure the distance we have to move the sample in order to be classified correctly and lie on the margin. We denote the  $i_{th}$  slack variables by  $\xi$ , and the new optimization problem becomes:

> Unclassified Page 17 of 62

$$
\text{minimize } \frac{1}{2} ||w||^2 + C \sum_i \xi_i,
$$

(4.2) subject to

$$
\xi_i \ge 0, \forall i = 1,...,m
$$
  

$$
y_i(\langle x_i, w \rangle + b) \ge 1 - \xi_i, \forall i = 1,...,m
$$

As before minimizing  $\Vert w \Vert^2$  maximizes the margin, but this time we would also like to minimize the sum of the slack variables or margin error. *C* is the parameter that controls the tradeoff between maximizing the margin and minimizing the errors. Larger *C* values result in hyperplanes that minimize the margin errors, while smaller *C* values lead to hyperplanes with larger margins. This type of SVM is call the C-Support Vector Classifier (C-SVC).

The SVMs discussed thus far have not addressed the issue of cost-sensitive training, i.e., biasing the training to make fewer false positive or fewer false negative errors. A costsensitive adaptation to SVMs is discussed in [4] and [5]. They present the 2Nu-Support Vector Classifier (2Nu-SVC) which uses the following optimization problem for learning the hyperplane separator:

minimize 
$$
\frac{1}{2} ||w||^2 - v\rho + \frac{\gamma}{m} \sum_{i \in I_+} \xi_i + \frac{1 - \gamma}{m} \sum_{i \in I_-} \xi_i
$$
,

subject to

(4.3) 
$$
\xi_i \ge 0, \forall i = 1,...,m
$$

$$
y_i(\langle x_i, w \rangle + b) \ge \rho - \xi_i, \forall i = 1,...,m
$$

$$
\rho \ge 0
$$

where  $I_+$  and  $I_-$  are the positive and negative class training samples respectively,  $\gamma$  is the penalty factor for false negative errors,  $v$  is a user specified parameter that controls the margin and error tradeoff, and  $\rho$  is an auxiliary variable that is solved for during the optimization proportional to the final margin. [4] and [5] point out that by reparameterizing  $\nu$  and  $\gamma$  with:

$$
v = \frac{2v_{+}v_{-}m_{+}m_{-}}{(v_{+}m_{+}+v_{-}m_{-})m}, \quad \gamma = \frac{v_{-}m_{-}}{v_{+}m_{+}+v_{-}m_{-}} = \frac{vm}{2v_{+}m_{+}}
$$
  
(4.4) or,  

$$
v_{+} = \frac{vm}{2\gamma m_{+}}, \quad v_{-} = \frac{vm}{2(1-\gamma)m_{-}},
$$

the user can work with parameters with nice theoretical interpretations. It can be shown that  $v_{+}$  ( $v_{-}$ ) is an upper bound on the fraction of margin errors on the training set from the positive (negative) class and a lower bound on the fraction of support vectors from the positive (negative) class. Moreover, both  $v_+$  and  $v_-$  must lie between 0 and 1 for the

> Unclassified Page 18 of 62

solution to the optimization problem to be valid, which also makes the parameter search much cleaner. In practice a user just has to perform a search for  $v_+$  and  $v_-$  on an evenly spaced grid spanning the square area between  $v_{+}=0$ ,  $v_{-}=0$  and  $v_{+}=1$ ,  $v_{-}=1$ . In an application that requires low false alarm rates,  $v_{-}$  should be set to smaller values since  $v_$  controls the upper bound on number of false alarms in the training set.

We conclude this section with several quick comments about kernel functions. There are many kernel functions that a user can choose to use. In fact, researchers are constantly developing new ones, but this does not mean that the existing kernel functions are going to give poor results. The most commonly used kernel function is the Gaussian kernel function. Its name comes from the form that the kernel takes and not from any requirement that the data be Gaussian. The feature space that a Gaussian kernel takes a dot product in is theoretically infinite dimensional, which makes the Gaussian kernel quite powerful. Also, because the Gaussian kernel has only one parameter to vary, it is also a simple kernel to work with. The Gaussian kernel is given by:

(4.5) 
$$
k(a,b) = \exp\left(\frac{-\|a-b\|^2}{\sigma^2}\right)
$$

where a and b are input vectors and  $\sigma$  is the Gaussian kernel's width parameter that is chosen by the user. For the savvy user, experimenting with other kernel function may potentially lead to better performance, but in this work we work solely with Gaussian kernels.

# **5. A Practical Guide for Applying Cost-Sensitive SVMs to a Classification Problem**

A successful application of SVMs for a classification problem involves the same four processing steps of a successful application of MLPs as discussed in Section 3. They are: data preparation, data preprocessing, training, and testing. In this section we discuss specifically how SVMs relate to these four processing stages.

### Data Preparation

In this project we have been using the LIBSVM [3] software package for training and testing our SVM models (svm-train for training and svm-predict for testing). LIBSVM requires the input data file to be in a space-delimited format such that the first element in a line is the label (-1 or 1) of the sample followed by the sample's feature measurements preceded by the feature index number and a colon, e.g. "-1 0:0.34384 1:1.37839 2:0.098765".

In the MLP case, we divided the training data into a train and cross-validation set, where the cross-validation set was used for the grid search on the MLP parameters. For SVM training, we will also be using cross-validation sets to test our SVM parameter settings. Because we are using LIBSVM, we have the option of creating a single cross-validation set (as in the MLP case), or we may choose to perform n-fold cross-validation. svm-train has a built-in n-fold cross-validation option. This means that it will randomly partition the input training set into n equally populated sets and then perform training on all n-1 set combinations using the remaining set as the cross-validation set. At the end of n-fold cross-validation training, the average performance score  $(AUROC10^{-3})$  on each of the n cross-validation sets is reported.

### Data Preprocessing

As in the MLP case, normalizing the features is critical for the successful application of SVMs to a classification problem. We typically perform the same type of feature normalization used for MLPs, i.e., zero mean and unit variance normalization computed within a data set.

### Training

Like the training phase for MLPs, the training phase for SVMs consists of two separate steps: the first step is to find the best SVM training parameter settings via crossvalidation, and the second step is to train the SVM on the training set using the best parameter settings.

For C-SVCs the training parameters of significance are *C*, the parameter controlling the tradeoff between margin maximization and error minimization, and  $\sigma$ , the width of the Gaussian kernel. The first step is to find settings for  $C$  and  $\sigma$  that gives the best performance as measured by  $\triangle$ UROC10<sup>-3</sup> on a cross-validation set. As mentioned above, with LIBSVM the user can choose to use a single cross-validation set (like the MLP case) or to use n-fold cross-validation. We have found that the difference in performance between the two choices of cross-validation is small. To find the best settings for *C* and

# Unclassified

Page 20 of 62

<sup>σ</sup> , perform a grid search over values of *C* and <sup>σ</sup> . At each grid point, train a SVM with the values of *C* and  $\sigma$  corresponding to the values at the grid point and measure the performance of the resulting SVM model on the cross-validation set. A useful strategy for choosing the grid values is to start with a large range and set the distance between grid points logarithmically. For example, search over the set of  $C$  values  $log_2(-5)$ ,  $log_2(-4)$ ,  $log_2(-3)$ , ...,  $log_2(10)$ . Larger *C* values result in looser decision boundaries, while smaller *C* values result in tighter decision boundaries. Likewise, smaller  $\sigma$  values lead to tighter decision boundaries, while larger  $\sigma$  values lead to looser ones. After finding the best values of *C* and  $\sigma$ , train the C-SVC on the entire training set using these values. See [7] and [11] for more details on practically training SVMs.

The parameters of significance for  $2Nu-SVCs$  are  $v_{+}$  (upper bound on false negative margin errors),  $v_$  (upper bound on false positive margin errors), and  $\sigma$  (the width of the Gaussian kernel). Finding the best settings for these parameters involves a 3-d grid search, which makes the 2Nu-SVC training phase more time consuming than the C-SVC training phase which involves a 2-d grid search. As pointed out in [4] and [5] the advantage of parameterizing the 2Nu-SVC using  $v_+$  and  $v_-$  is that the user simply needs to search for the best setting of  $v_+$  and  $v_-$  over a uniform unit grid [0,1]×[0,1]. Using coarser spacing between grid points at the beginning and then zooming in to finer spacing at the best operating point in the coarser level is a good strategy for performing this grid search. Finally, search over values of  $\sigma$  in the same way described above for C-SVCs. After finding the best values of  $v_+$ ,  $v_-$ , and  $\sigma$ , train the 2Nu-SVC on the entire training set using these values.

### Testing

The testing phase for SVMs, simply involves computing the side of the decision boundary as well as the distance to the decision boundary of each sample in the test set. The side tells us what class the SVM has classified a sample, while the distance is a measure of how sure the SVM believes the classification to be true. We have modified svm-predict to output this distance information. Using this distance information, we can plot ROC curves and calculate AUROC10<sup>-3</sup> using our ROCMain program.

# **6. Experiments Using MLPs and SVMs on the Classification Data Sets**

In the following subsections, we will summarize the various experiments performed using MLPs and SVMs on the classification data sets by summarizing the main findings and describing the experiment via the experimental parameters table. Also, each subsection contains references to the relevant status report which the reader can refer to for more figures and details.

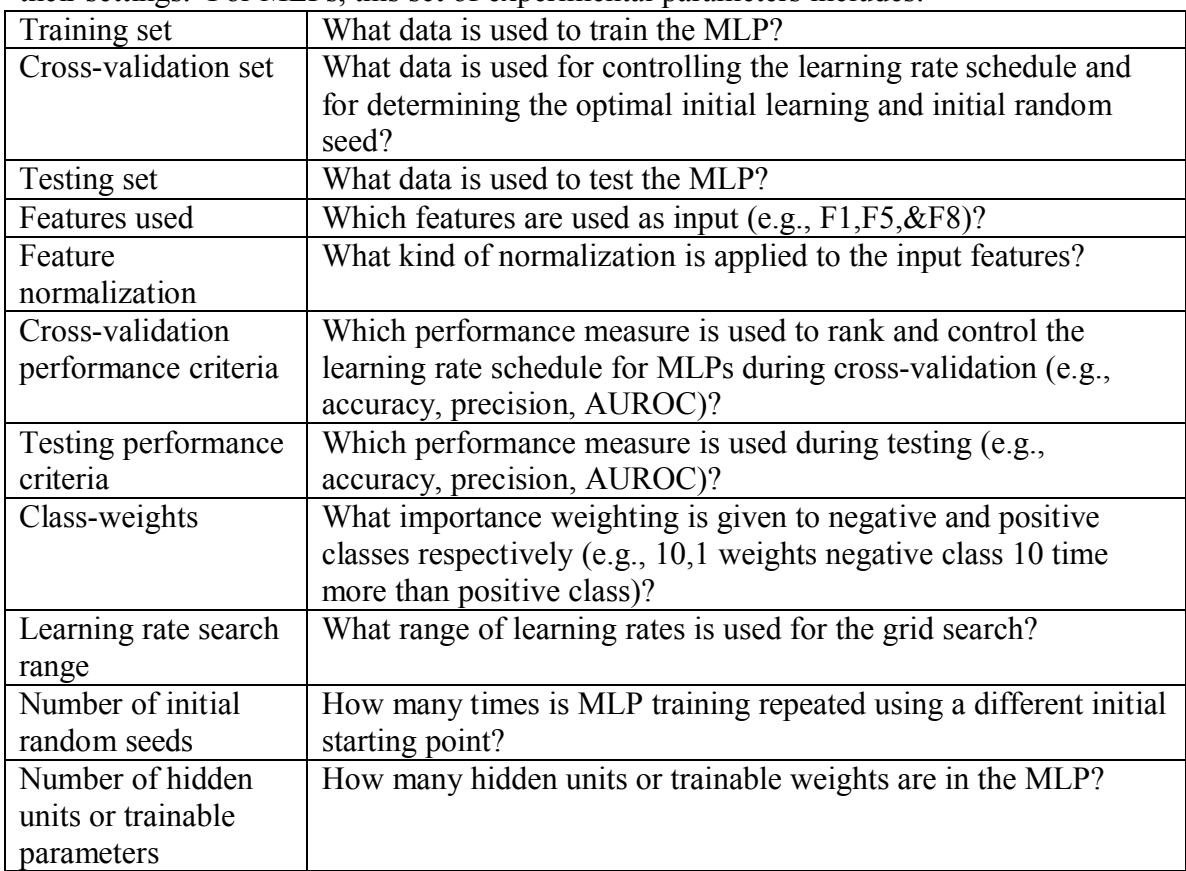

Each experiment can be uniquely described by the set of experimental parameters and their settings. For MLPs, this set of experimental parameters includes:

| Training set               | What data is used to train the SVM?                                      |
|----------------------------|--------------------------------------------------------------------------|
| Cross-validation set       | What data is used for determining the optimal Gaussian kernel            |
|                            | width, C, or $v_$ and $v_$ ?                                             |
| Testing set                | What data is used to test the SVM?                                       |
| Features used              | Which features are used as input (e.g., F1, F5, & F8)?                   |
| Feature                    | What kind of normalization is applied to the input features?             |
| normalization              |                                                                          |
| Cross-validation           | Which performance measure is used to rank the SVMs trained               |
| performance criteria       | with different training settings during cross-validation (e.g.,          |
|                            | accuracy, precision, AUROC)?                                             |
| Testing performance        | Which performance measure is used during testing (e.g.,                  |
| criteria                   | accuracy, precision, AUROC)?                                             |
| Kernel type                | What type of kernel is used (all SVM experiments below use the           |
|                            | Gaussian kernel)?                                                        |
| Gaussian kernel            | What range of Gaussian widths, $\sigma$ , is used for the grid search?   |
| width search range         |                                                                          |
| $C$ search range           | (For non-cost-sensitive SVM training only) What range of C is            |
|                            | used for the grid search? Note that this is only the initial search      |
|                            | range since successive grid searches focus the search on maxima          |
|                            | of the previous grid search.                                             |
| $v_{-}$ and $v_{+}$ search | (For cost-sensitive SVM training only) What range of $v_{-}$ and $v_{+}$ |
| range                      | is used for the grid search? Note that this is only the initial search   |
|                            | range since successive grid searches focus the search on maxima          |
|                            | of the previous grid search.                                             |

For SVMs, the set of experimental parameters consists of:

### *Experiment 1: Accuracy and Precision of MLPs on G2 and K35 Sets Using F1-8 With or Without A (Status 11-15-2005)*

### Summary:

In this experiment we apply MLPs on six different pairings of G2 and K35 as training and test sets using features 1-8 with and without the A-feature. The main findings are:

- Accuracy and precision are higher for same-type training/testing (e.g., train on G2 and test on G2) than different-type training/testing.
- The A-feature seems to help in same-type training/testing and hurt in differenttype training/testing.
- The number of hidden units in the MLPs does not affect performance greatly.

### Experimental Settings:

The cross-validation sets used in this experiment are the same as the test set, so the resulting performance is an optimistic estimate of what we can expect in a fair test where the cross-validation set is disjoint from the test set.

Training and testing sets:

- $G2+G2$  P100
	- Train and test on clean and corrupt  $G2$  (50% training, 50% test)
- G2train-K35test
	- Train on clean and corrupt G2, test on clean and corrupt K35 (both P50 and P100)
- K35+K35 P100
	- Train on clean and P100 K35 (50% training, 50%test)
- K35+K35 P50
	- Train on clean and P50 K35 (50% training, 50%test)
- K35+K35all
	- Train on clean and P50 & P100 K35 (50% training,  $50\%$  test)
- K35train-G2test
	- Train on clean and corrupt ( both P50 and P100) K35, test on clean and corrupt G2

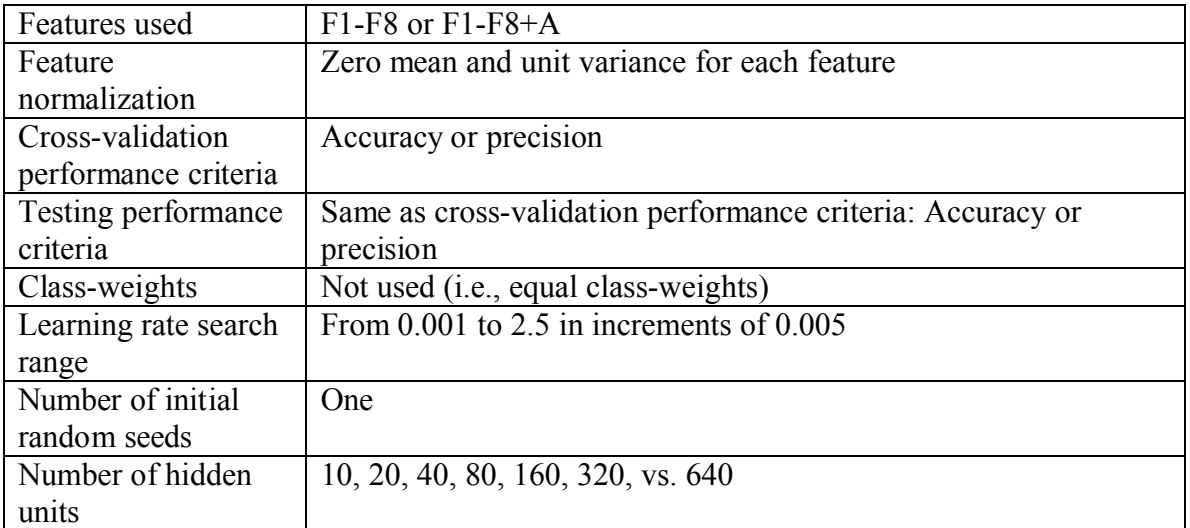

#### Unclassified Page 24 of 62

Tables and Graphs:

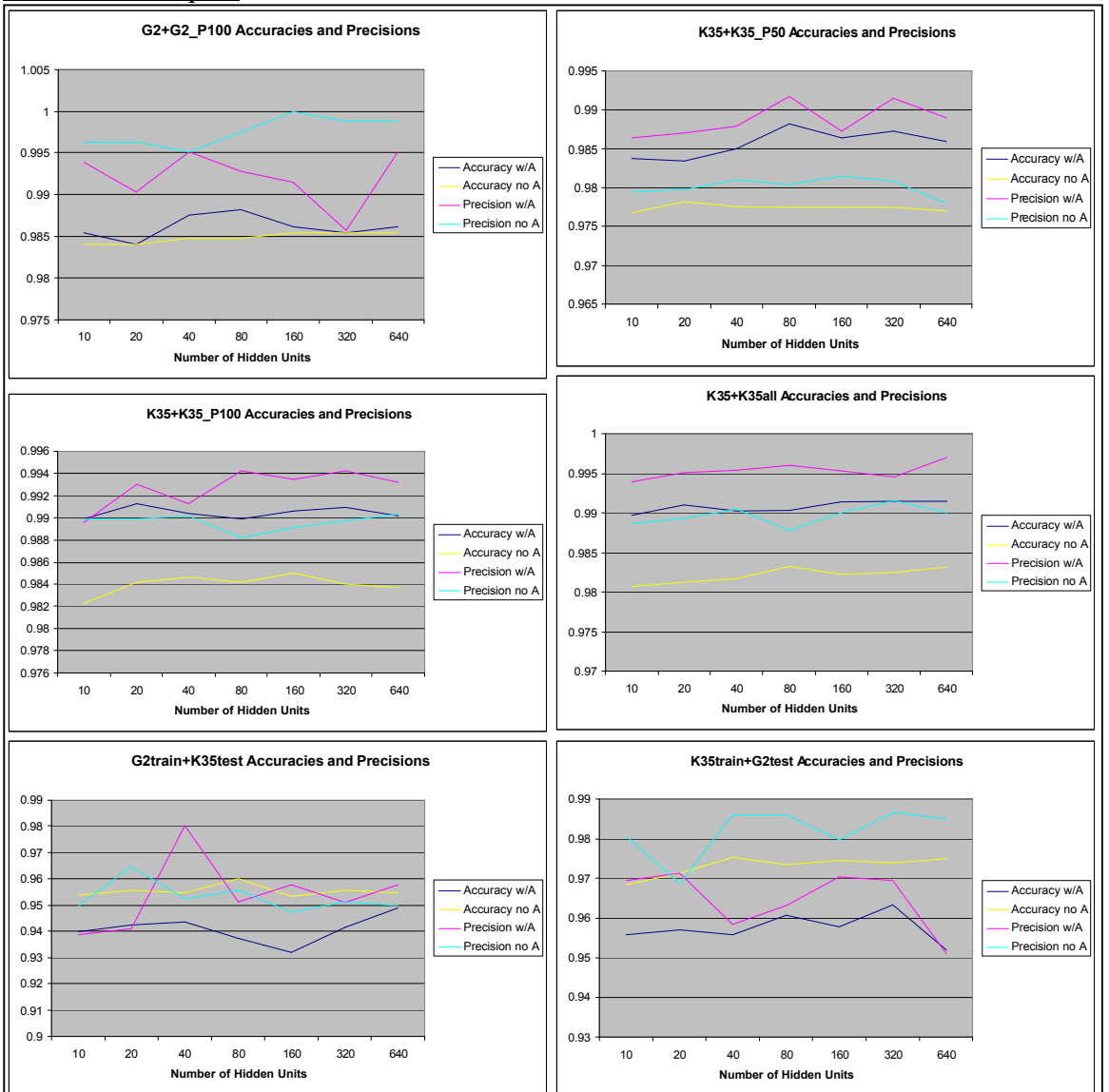

**Figure 9 – Graphs of accuracy and precision versus the number of MLP hidden units for the six different training and testing conditions.** 

# *Experiment 2: Accuracy and Precision of MLPs Trained on G2 and Tested on K35 Using All the Possible Feature Combinations*

*(Status 12-08-2005 & Status 12-22-2005)*

Summary:

In this experiment we investigate how different input feature combinations affect the accuracy and precision of the MLPs that use them. This study is restricted to the case of training on G2 data, cross-validating on a random half of all K35 data, and testing on the remaining half of the K35 data. Here are the main findings:

- The best feature combination in terms of accuracy and precision for MLPs is not F1-F8. For accuracy, the best is F1,F2,F5,F6 and for precision, the best is F2,F4,F5,F7.
- Using accuracy and precision as performance criteria for cross-validation and testing does not lead to a high true positive rate in the low false positive rate regions ( $<$  10e-3).

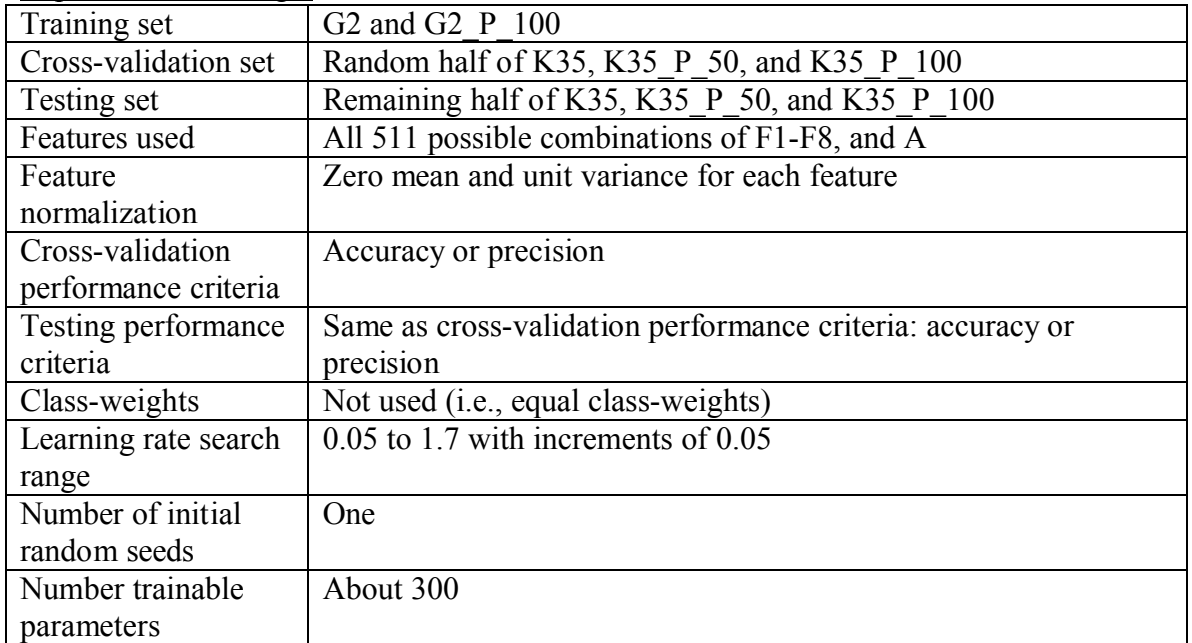

Experimental Settings:

### Tables and Graphs:

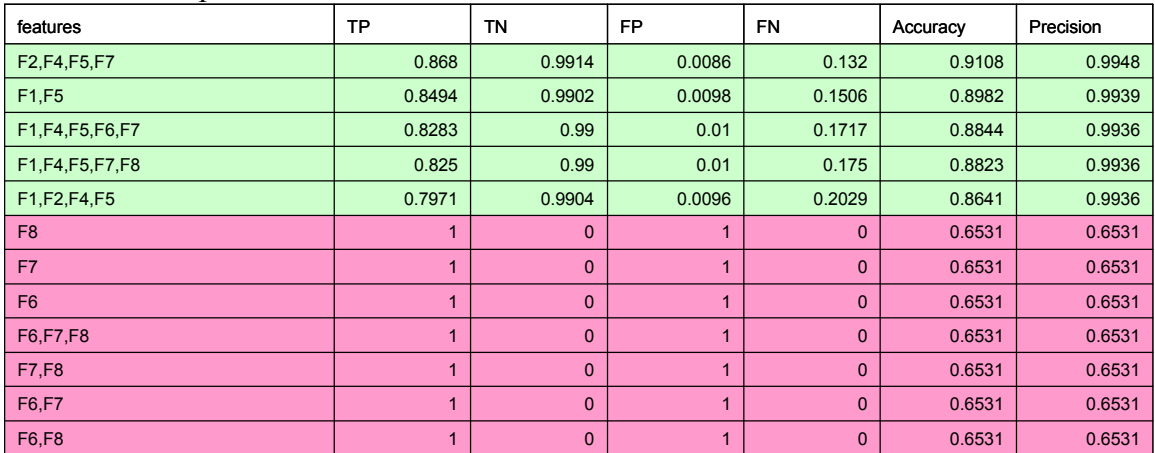

**Table 2– Top and bottom five feature combinations chosen and ranked by precision.**

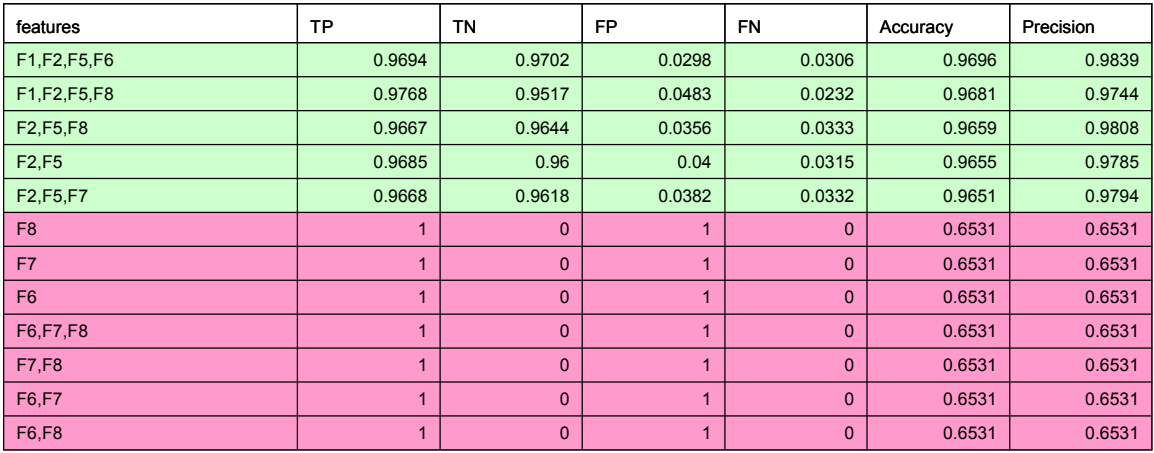

**Table 3 - Top and bottom five feature combinations chosen and ranked by accuracy.**

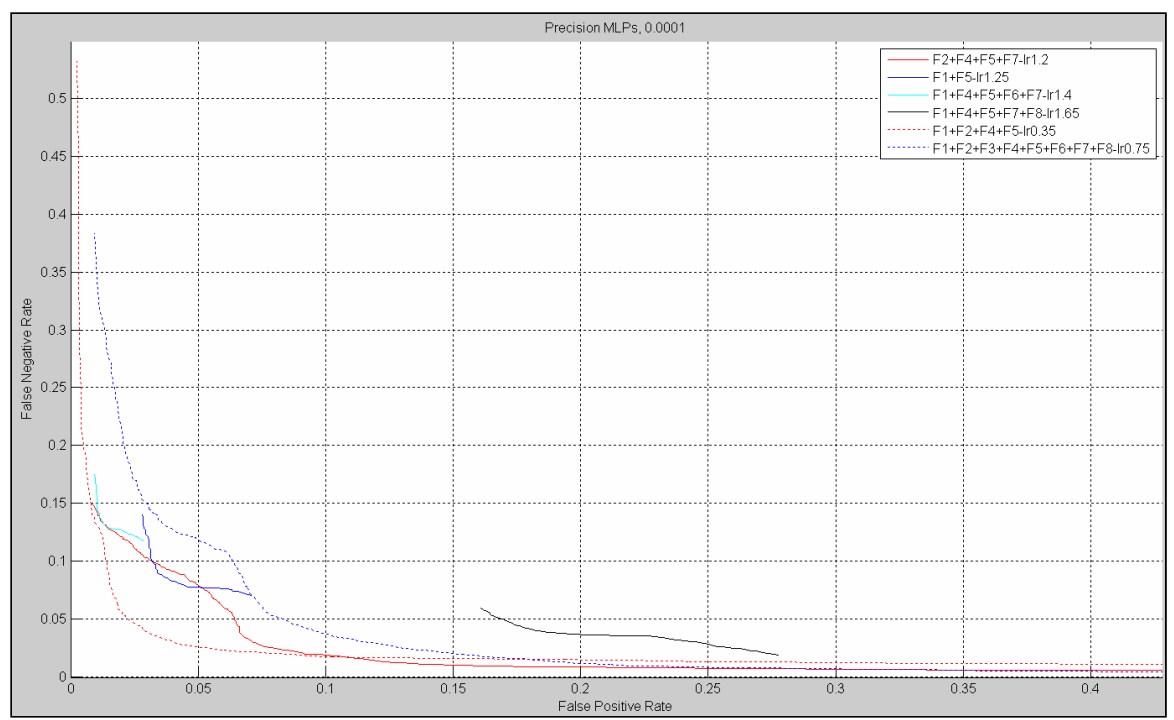

**Figure 10 - False negative rate versus false positive rate curves of MLPs trained on G2 data with the best precision tested on K35 data. The best precision MLP (F1+F2+F4+F5-lr0.35) achieves about a 30% true positive rate at a false positive rate of 10e-3.**

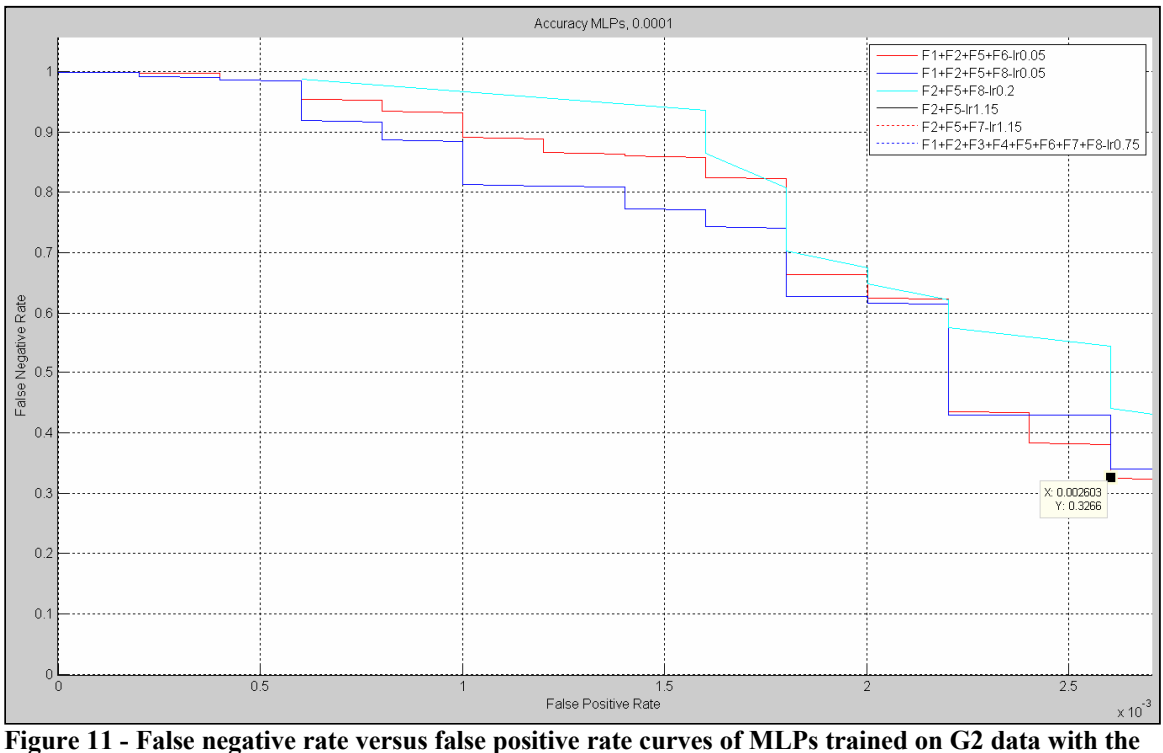

**best accuracy tested on K35 data. Note that x-axis is scaled by 10-3 and that true positive rates (1 false negative rate) are less than 20% for false positive rates less than 10e-3.**

### *Experiment 3: Accuracy and Precision of Cost-Sensitive MLPs Trained on G2 and Tested on K35 Using F1-8 and F1, F2, and F5 (Status 01-31-2006)*

### Summary:

In this experiment we compare the accuracy and precision of MLPs trained with and without class weightings. More specifically, we compare MLPs trained using equal class-weights with MLPs trained using class-weights of 1.0 and 0.1 which penalizes false positive errors ten times more than false negative errors. As in experiments 1 and 2, the best initial learning rate for the MLPs is chosen by picking the one that leads to the highest accuracy or precision on the cross-validation set. The main findings are:

- Using a class-weighting that penalizes false positives ten times more than false negatives consistently reduces the false positive rate when using the 0.5 decision threshold.
- However, operating characteristic curves show that unequal class-weighting only helps in certain regions.
- The problem is that picking the MLP that has the best accuracy or precision on the cross-validation set does not usually lead to the MLP that has the lowest false alarm rate and simultaneously the highest true positive rate.

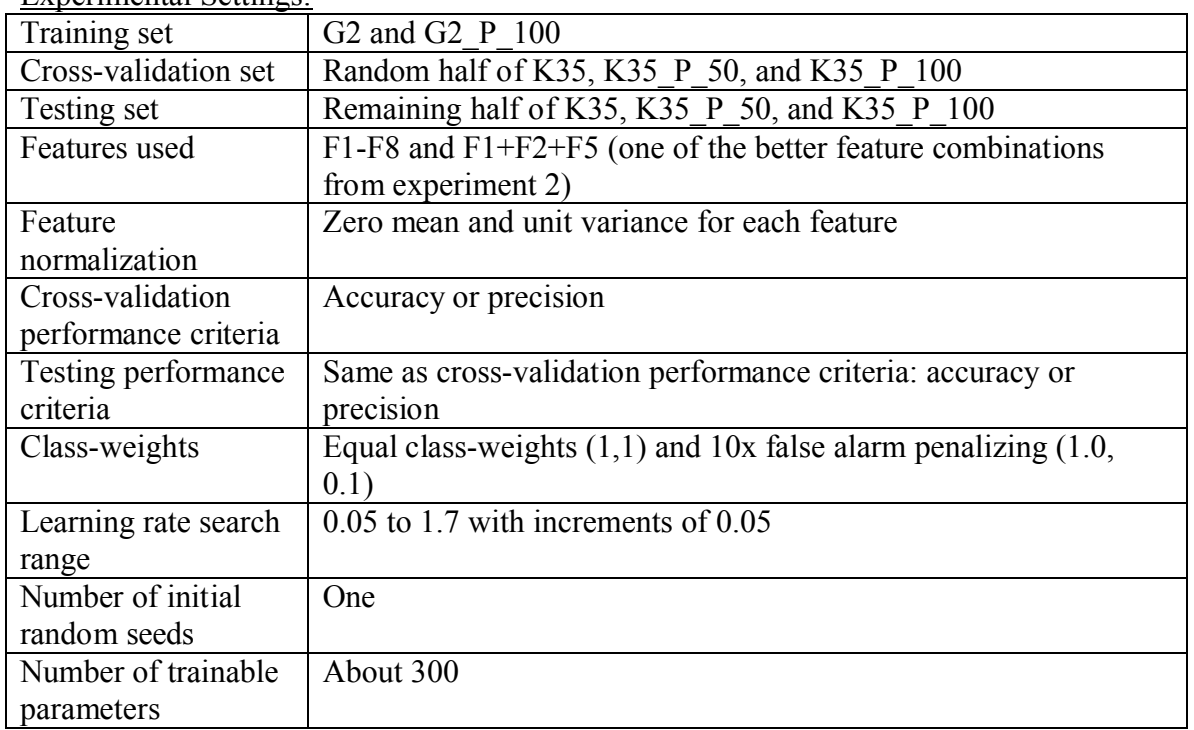

Experimental Settings:

Tables and Graphs:

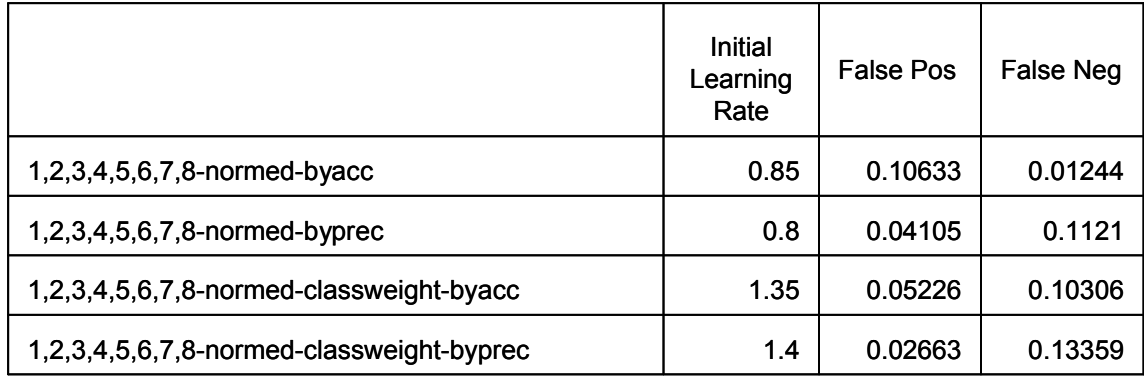

**Table 4 - The false positive rate and false negative rate (at decision threshold = 0.5) of MLPs trained with equal class-weights (1,2,3,4,5,6,7,8-normed-byacc and 1,2,3,4,5,6,7,8-normed-byprec) and MLPs trained with false alarm penalizing class-weights (1,2,3,4,5,6,7,8-normed-classweight-byacc and 1,2,3,4,5,6,7,8-normed-classweight-byprec). Note that "byacc" refers to the fact that the MLP with the highest accuracy on the cross-validation set was chosen, while "byprec" means that the MLP with the highest precision was chosen.**

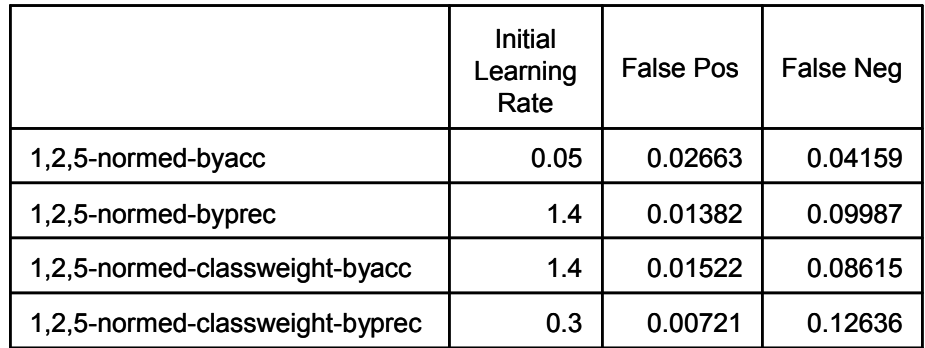

**Table 5 - The false positive rate and false negative rate (at decision threshold = 0.5) of MLPs trained with equal class-weights (1,2,5-normed-byacc and 1,2,5-normed-byprec) and MLPs trained with false alarm penalizing class-weights (1,2,5-normed-classweight-byacc and 1,2,5-normed-classweightbyprec). Note that "byacc" refers to the fact that the MLP with the highest accuracy on the crossvalidation set was chosen, while "byprec" means that the MLP with the highest precision was chosen.**

### *Experiment 4: Area Under the ROC (AUROC) of MLPs and Cost-Sensitive MLPs Trained on G2 and Tested on K35 Using F1-8 (Status 02-21-2006)*

Summary:

In this experiment, we use the area under the receiver operating characteristic curve from false alarm rates 0 to  $10^{-3}$  (AUROC10<sup>-3</sup>) as the performance criteria during crossvalidation and testing. We compare the performance on K35 data of MLPs trained on G2 data using equal class-weights with MLPs trained on G2 using false alarm penalizing class-weights. The main findings show:

- MLPs trained with false alarm penalizing class-weights consistently achieve higher true positive rates at lower false alarm rates than those trained with equal class-weights.
- Using  $AUROC10^{-3}$  as the performance criteria during cross-validation leads to better performing MLPs than MLPs chosen using accuracy.

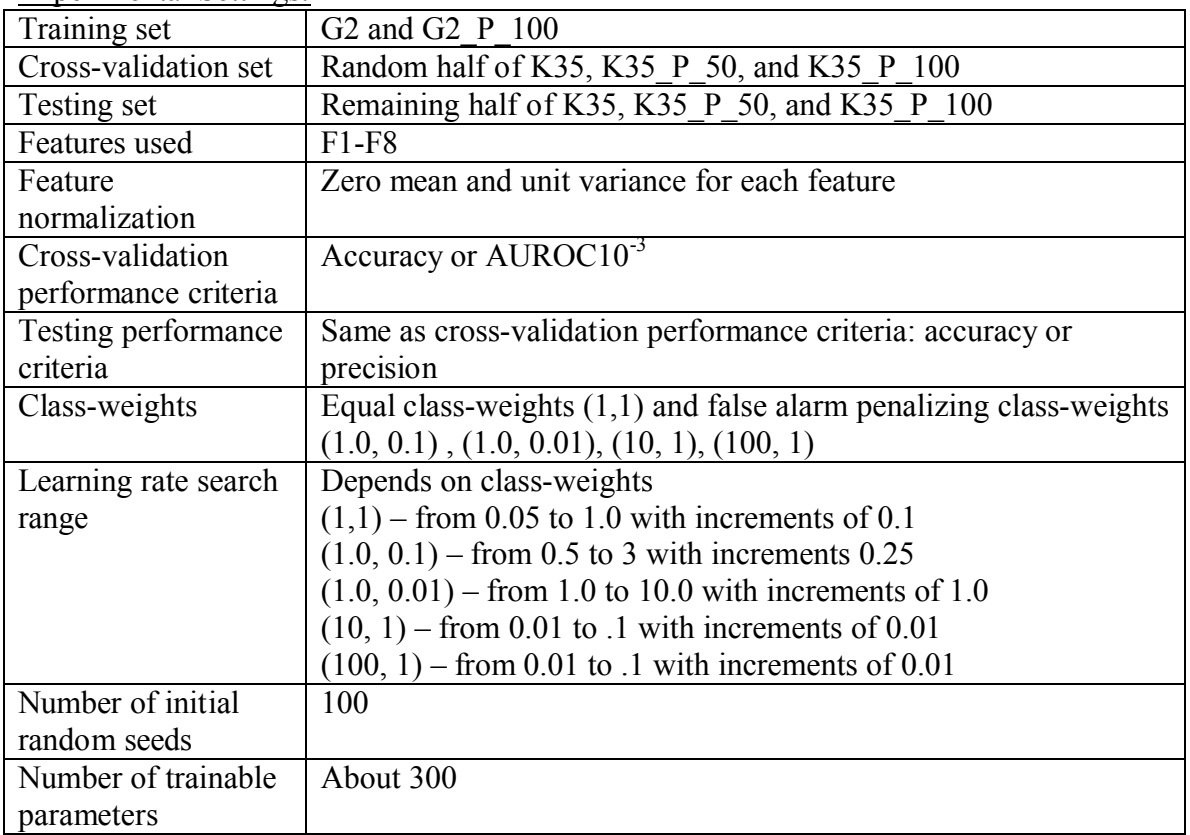

Experimental Settings:

Tables and Graphs:

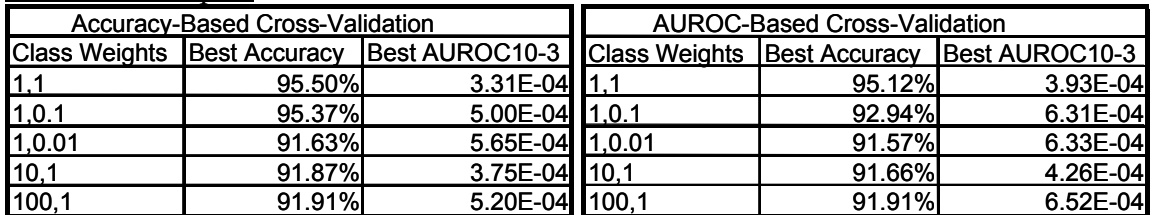

**Table 6 - Tables of accuracy and AUROC10-3 on the testing half of all K35 data for MLPs trained using various class-weights on G2. The left table shows the results when using accuracy as the crossvalidation performance criteria, while the right table shows the results when using AUROC10-3 as the cross-validation performance criteria. Using AUROC10-3 in cross-validation leads to higher AUROC10-3 in testing.**

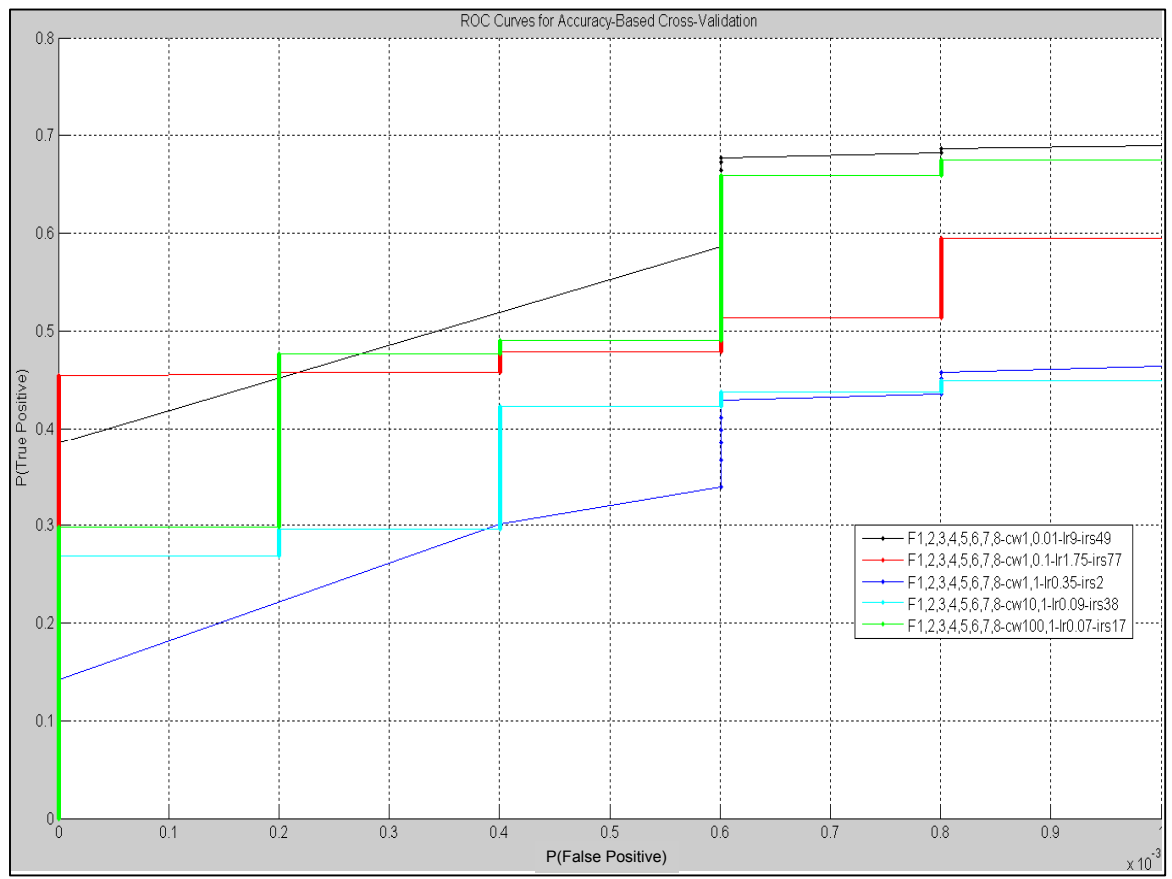

**Figure 12 – ROC curves on half of all K35 data for MLPs trained on G2 using different class-weights (e.g., "cw1,0.01" refers to setting the class-weights as (1, 0.01)) and** *accuracy* **as the cross-validation performance criteria. All MLPs using false alarm penalizing class-weights have higher AUROC10-3 than the MLP with equal class-weights. Note that the x-axis is scaled by 10-3 .**

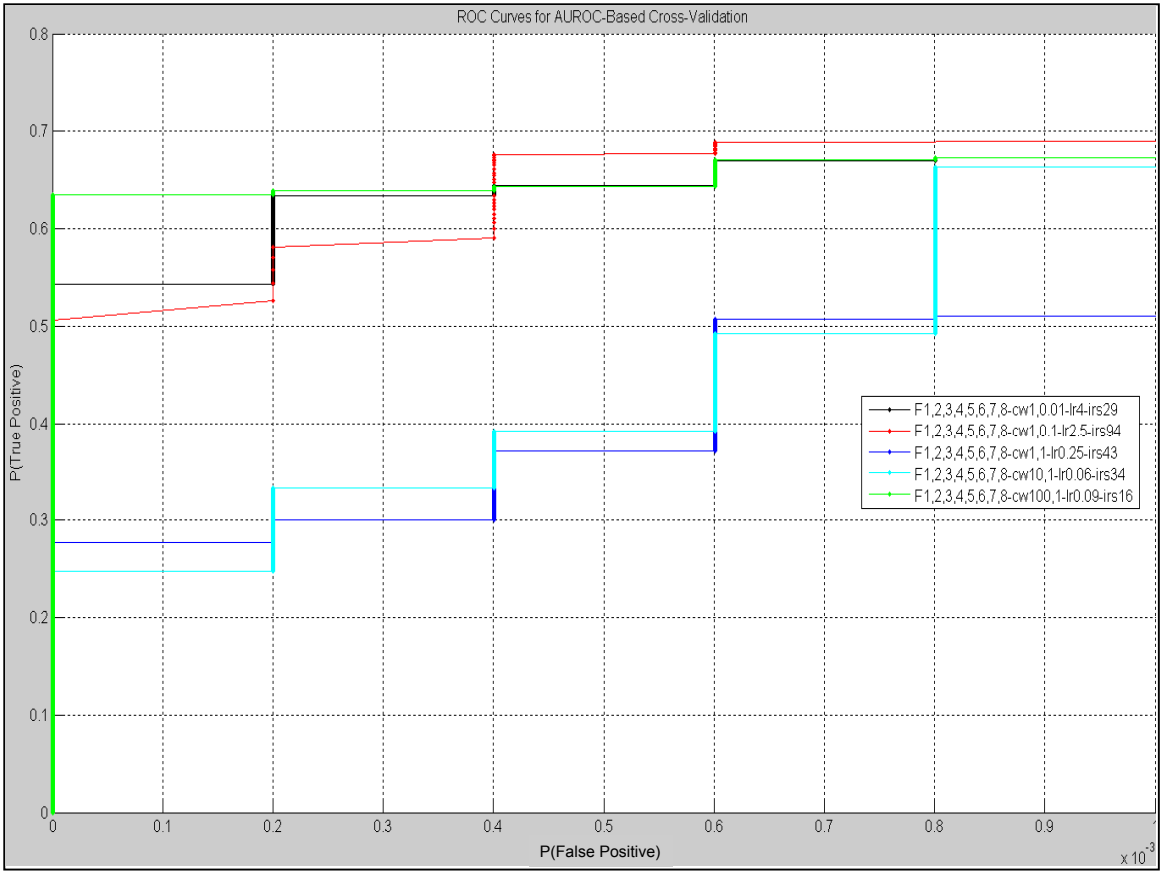

**Figure 13 - ROC curves on half of all K35 data for MLPs trained on G2 using different class-weights**  (e.g., "cw1,0.01" refers to setting the class-weights as  $(1, 0.01)$ ) and  $A UROCl\overline{0}^{-3}$  as the cross**validation performance criteria. All MLPs using false alarm penalizing class-weights have higher AUROC10-3 than the MLP with equal class-weights. Note that the x-axis is scaled by 10-3 .**

### *Experiment 5: AUROC of MLPs and Cost-Sensitive MLPs Trained on T1 Sets and Tested on J1 Sets Using F1-8 and the Effect of Cross-Validation Data on Performance (Status 02-28-2006)*

### Summary:

In this experiment, we investigate how the choice in cross-validation data affects the performance (AUROC10<sup>-3</sup>) on J1 data of MLPs trained using equal and false alarmpenalizing class-weights on T1 data. The main findings are:

- Cross-validation data that more closely resemble test data lead to MLPs that perform better on the test data.
	- o Using a T1 cross-validation set leads to MLPs that perform very well on T1, but they do not perform as well as MLPs that use J1 cross-validation sets when tested on J1.
	- $\circ$  Increasing the amount of T1 data or J1 data in the cross-validation set does not always lead to better performance on J1 test data.
- There is some evidence that training on harder data (P 40) leads to MLPs that perform better on easy data (P\_100) than MLPs trained on easy data (P\_100).

Experimental Settings:

Training/Cross-Validation sets:

1. CV with 2000 samples from T1 & T1\_P\_100, Train with remaining<sup>3</sup> T1 & T1\_P\_100 data

2. CV with 2000 samples from J1 & J1\_P\_100, Train with T1 & T1\_P\_100

3. CV with 9700 samples from T1 & T1\_P\_100, Train with remaining<sup>2</sup> T1 & T1\_P\_100 data

4. CV with 9700 samples from J1 & J1\_P\_100, Train with T1 & T1\_P\_100.

5. Train with T1 & T1\_P\_40, CV with 2000 samples from J1 & J1\_P\_40.

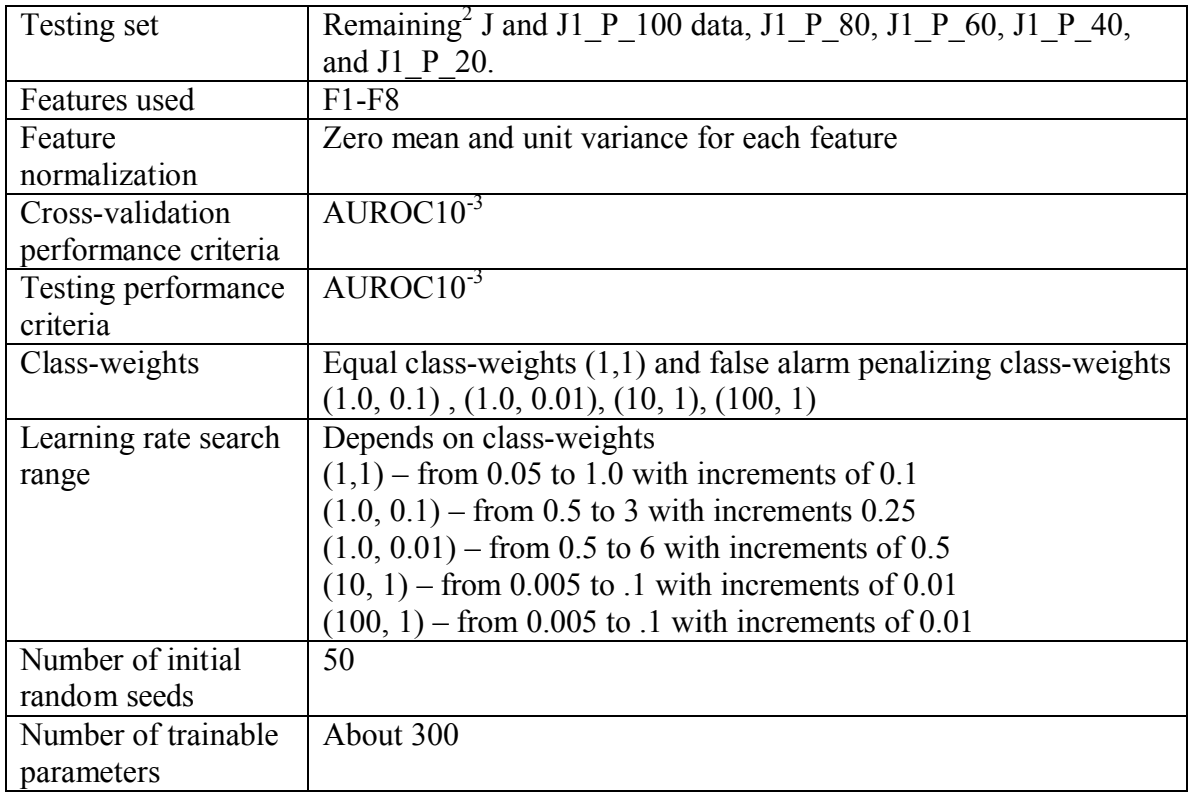

<sup>&</sup>lt;sup>3</sup> Note that in all cases, the cross-validation set is disjoint from the test set, which means no sample occurs in both the cross-validation set and test set.

Tables and Graphs:

|                                         | ClassWeights | CV     | J1 P 100 | J1 P 80 | J1 P 60 | J1 P 40 | J1 P 20                   |
|-----------------------------------------|--------------|--------|----------|---------|---------|---------|---------------------------|
| Train=T1 P0&P100<br>CV=T1_P0&P100 (2000 | 1,1          | 97.44% | 37.40%   | 21.53%  | 8.17%   | 2.35%   | 0.33%                     |
|                                         | 1,0.1        | 97.24% | 56.83%   | 46.13%  | 31.86%  | 13.04%  | 0.73%                     |
|                                         | 10.1         | 97.32% | 39.93%   | 26.43%  | 8.27%   | 1.22%   | 0.06%                     |
| Samples)                                | 1,0.01       | 97.02% | 7.11%    | 1.99%   | 0.25%   | 0.04%   | 0.04%                     |
|                                         | 100,1        | 97.22% | 49.50%   | 33.01%  | 13.40%  | 1.87%   | 0.22%                     |
|                                         |              |        |          |         |         |         |                           |
|                                         | ClassWeights |        |          |         |         |         |                           |
|                                         |              | CV     | J1 P 100 | J1 P 80 | J1 P 60 | J1 P 40 |                           |
|                                         | 1,1          | 77.69% | 54.98%   | 40.85%  | 19.38%  | 4.11%   |                           |
| Train=T1 P0&P100                        | 1,0.1        | 82.02% | 67.99%   | 64.02%  | 48.02%  | 23.15%  | 1.64%                     |
| CV=J1 P0&P100 (2000                     | 10,1         | 80.87% | 52.96%   | 40.47%  | 22.62%  | 2.68%   | 0.35%                     |
| Samples)                                | 1,0.01       | 81.81% | 63.93%   | 56.50%  | 41.16%  | 12.40%  | J1 P 20<br>0.41%<br>0.52% |

**Table 7 - AUROC10-3 percentages of MLPs trained using various class-weights. The upper table reports numbers from MLPs trained with cross-validation data from 2000 samples of T1, while the lower table reports numbers from MLPs trained with cross-validation data from 2000 samples of J1. AUROC10-3 percentages are higher on J1 testing data when the MLP uses a J1 cross-validation set.**

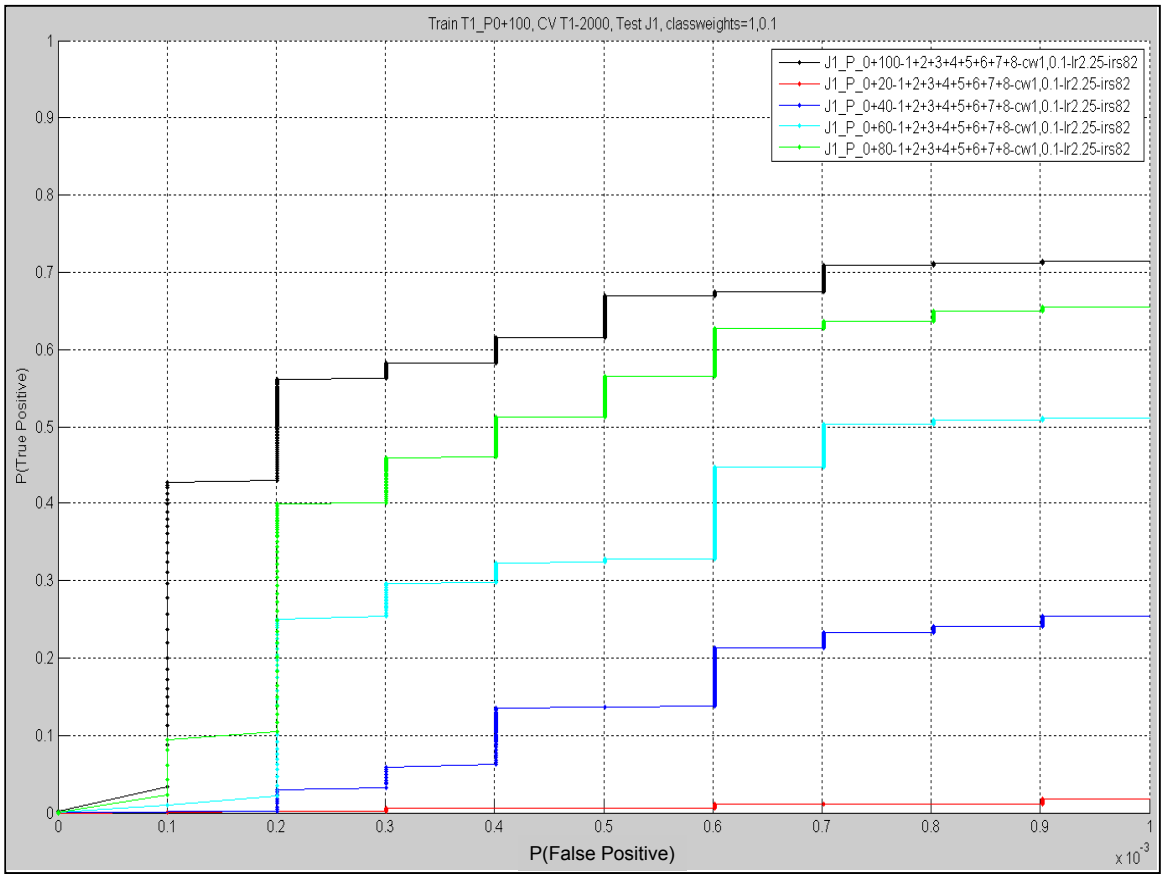

**Figure 14 – ROC curves of an MLP cross-validated on 2000 samples of T1 & T1\_P\_100, trained on the remaining samples of T1 & T1\_P\_100, and tested on J1 data of different signal strengths. Note**  that the x-axis is scaled by  $10^{-3}$ .

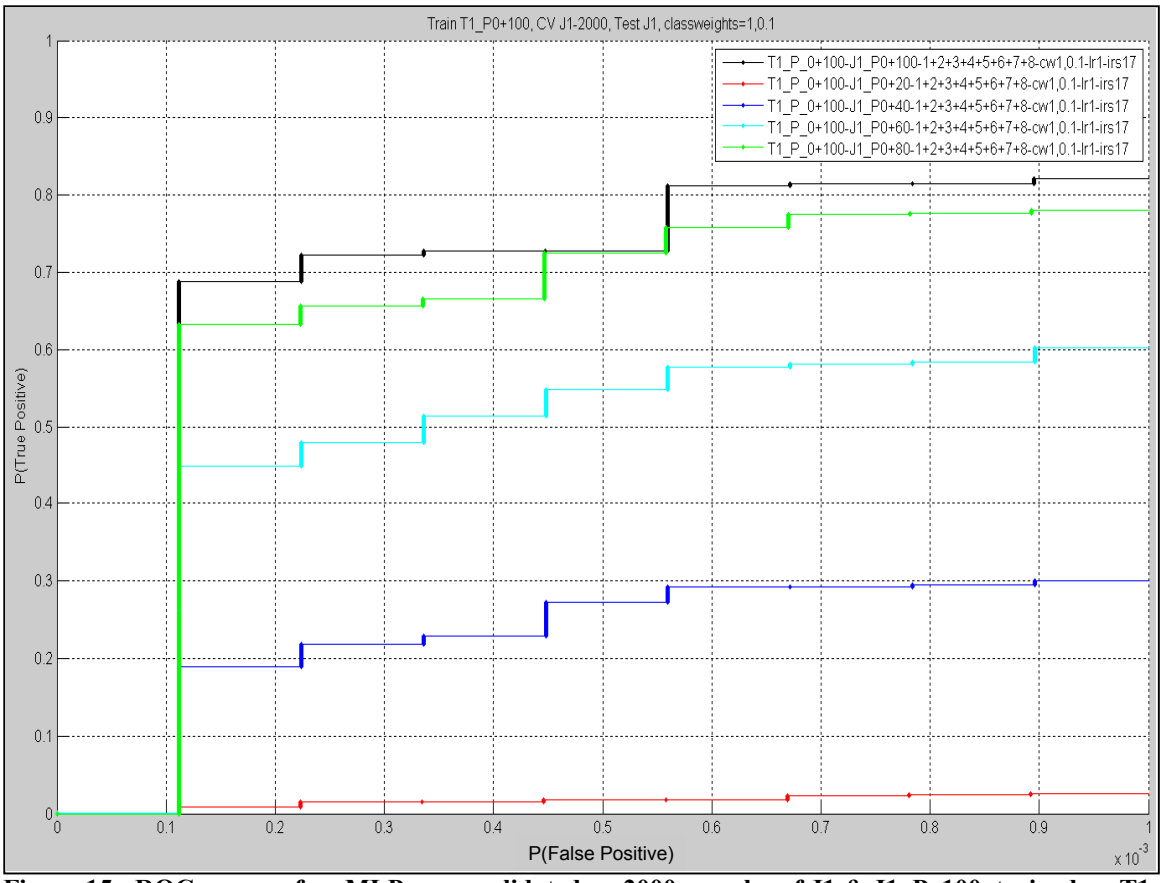

**Figure 15 - ROC curves of an MLP cross-validated on 2000 samples of J1 & J1\_P\_100, trained on T1 & T1\_P\_100, and tested on remaining J1 data of different signal strengths. Note that because these ROC curves show better performance than those in Figure 14, cross-validating using J1 data leads to better performance on J1 test data. Note that the x-axis is scaled by 10-3 .**

|                                         | ClassWeights        | <b>CV</b> | J1 P 100 | J1 P 80  | J1 P 60  | $J1$ P 40 | $J1_P_20$          |
|-----------------------------------------|---------------------|-----------|----------|----------|----------|-----------|--------------------|
| Train=T1_P0&P100<br>CV=T1 P0&P100 (7900 | 1,1                 | 89.33%    | 9.00E-05 | $0.00\%$ | $0.00\%$ | 2.00E-05  | 3.00E-05           |
|                                         | 1,0.1               | 93.13%    | 34.12%   | 17.48%   | 5.69%    | 0.41%     | 0.07%              |
|                                         | 10,1                | 89.59%    | 21.64%   | 5.10%    | 1.21%    | 0.37%     | 0.13%              |
| Samples)                                | 1.0.01              | 88.92%    | 55.71%   | 52.74%   | 41.87%   | 13.20%    | 0.72%              |
|                                         | 100, 1              | 88.10%    | 62.93%   | 55.70%   | 39.72%   | 7.47%     | 0.47%              |
|                                         |                     |           |          |          |          |           |                    |
|                                         | <b>ClassWeights</b> | <b>CV</b> | J1 P 100 | J1 P 80  | J1 P 60  | $J1$ P 40 |                    |
|                                         | 1,1                 | 72.24%    | 66.95%   | 64.83%   | 49.36%   | 15.18%    | $J1_P_20$<br>1.46% |
| Train=T1_P0&P100                        | 1,0.1               | 73.29%    | 69.20%   | 66.67%   | 55.01%   | 28.89%    | 1.84%              |
| CV=J1 P0&P100 (9700                     | 10.1                | 73.63%    | 50.73%   | 54.99%   | 36.53%   | 7.11%     | 0.42%              |
| Samples)                                | 1.0.01              | 75.28%    | 55.71%   | 58.92%   | 42.65%   | 12.08%    | 0.80%              |

**Table 8 - AUROC10-3 percentages of MLPs trained using various class-weights. The upper table reports numbers from MLPs trained with cross-validation data from 7900 samples (about 50%) of T1, while the lower table reports numbers from MLPs trained with cross-validation data from 9700 samples (about 50%) of J1. The AUROC10-3 percentages are not always higher than those of smaller CV sets in Table 7.**

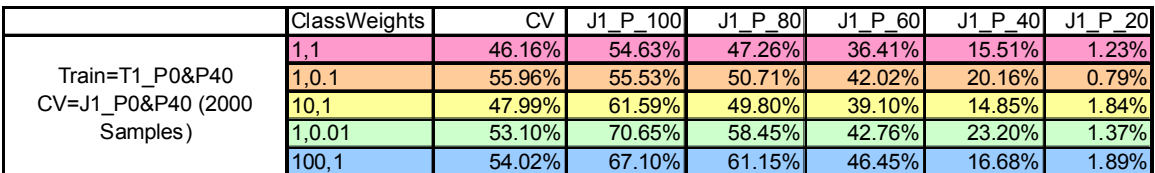

**Table 9 - AUROC10-3 percentages of MLPs trained on T1 & T1\_P\_100 and cross-validated on 2000**  samples from J1 & J1 P 40 using various class-weights. For class-weights =  $(10,1)$ ,  $(1,0.01)$ , and **(100,1), these AUROC10-3 percentages are much better than those of bottom table in Table 7, which provides some evidence to support the hypothesis that training on a harder task (P40) leads to improvements on the easier task (P100).**

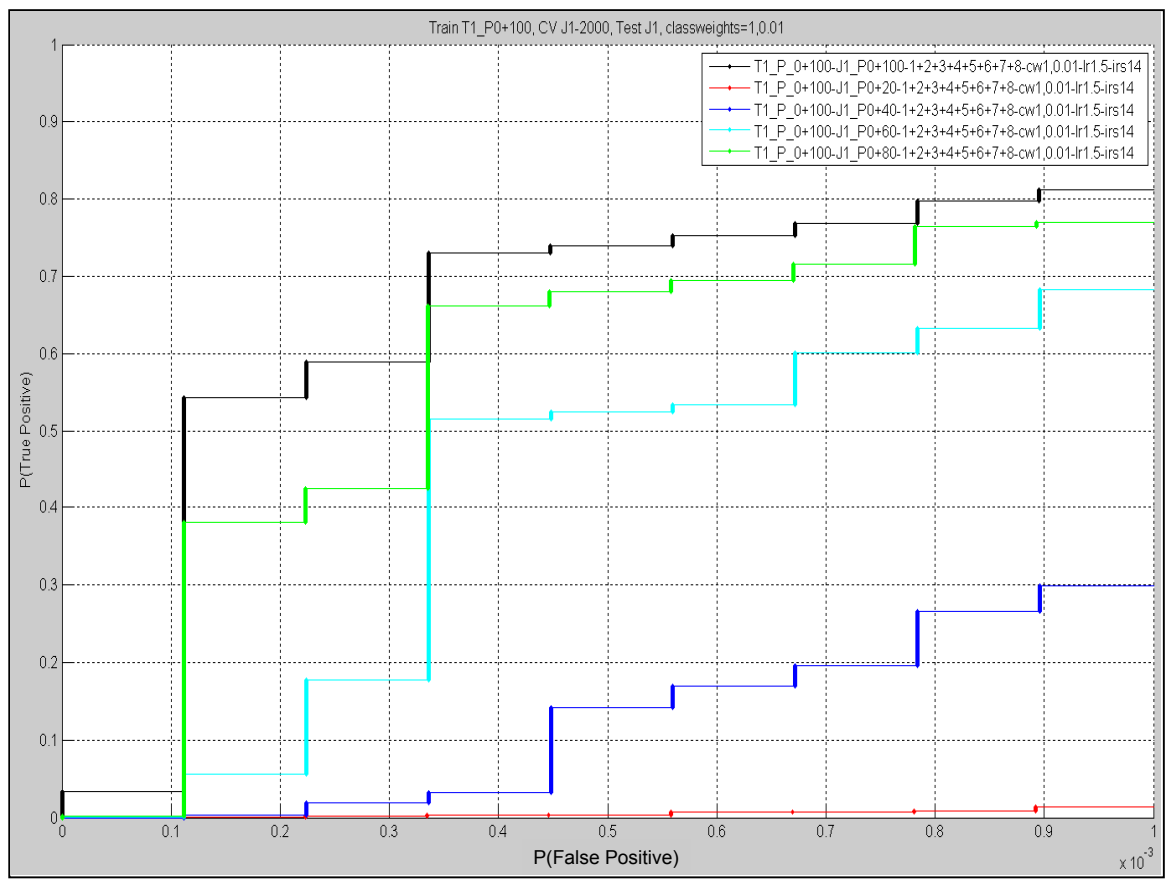

**Figure 16 - ROC curves of an MLP cross-validated on 2000 samples of J1 & J1\_P\_100, trained on** *T1 & T1\_P\_100***, and tested on remaining J1 data of different signal strengths. Note that the x-axis is**  scaled by  $10^{-3}$ .

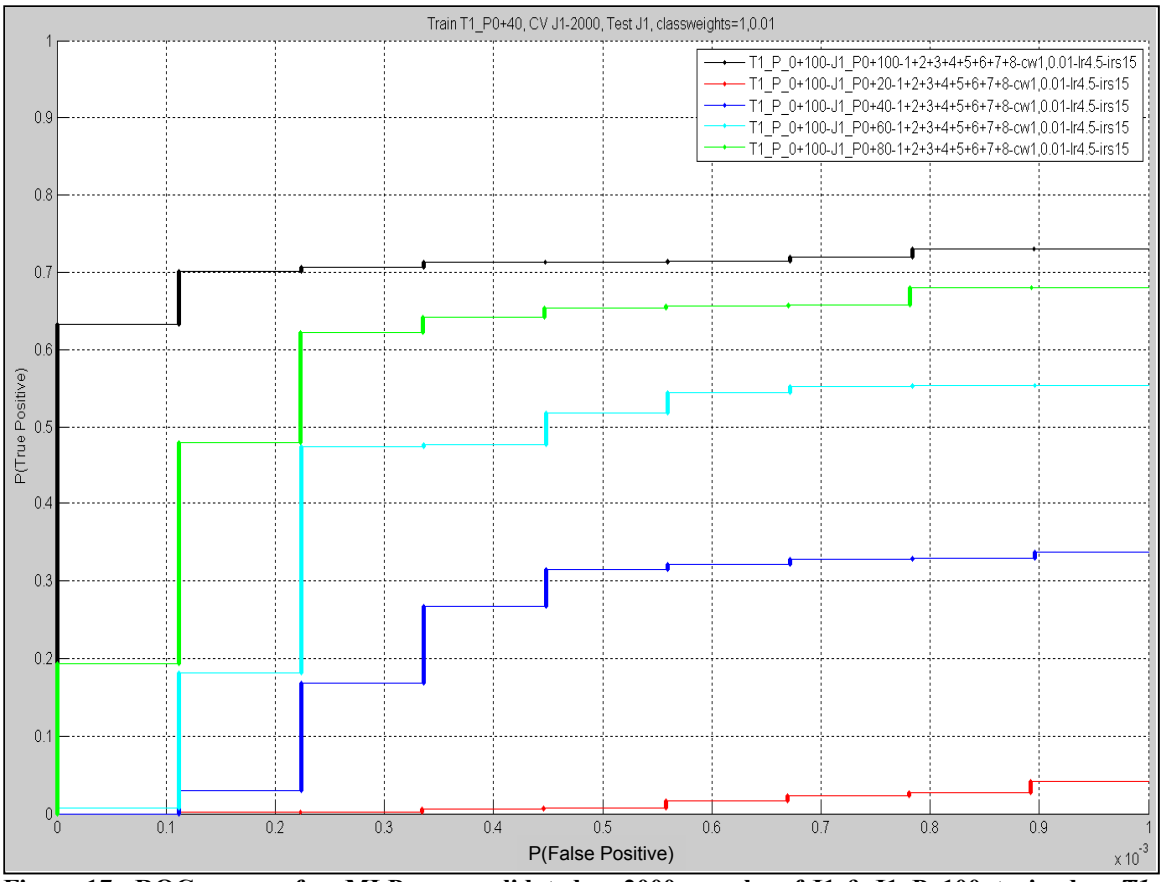

**Figure 17 - ROC curves of an MLP cross-validated on 2000 samples of J1 & J1\_P\_100, trained on** *T1 & T1\_P\_40***, and tested on remaining J1 data of different signal strengths. Comparing these curves to the ones in Figure 16, shows that training on harder data (e.g., T1\_P\_40) can sometimes lead to better performance on easier data (e.g., J1\_P\_100 and J1\_P\_80). Note that the x-axis is scaled by 10-3 .**

# *Experiment 6: AUROC of SVMs Trained on T1 Sets and Tested on J1 Sets Using F1-8 and the Effect of Cross-Validation Data on*

*Performance (Status 04-04-2006 & Status 04-11-2006)*

### Summary:

In this experiment, we vary the data used for cross-validation and investigate the effect this has on final test performance of SVMs. The main findings are:

- As in the MLP case (Experiment 5), the  $AUROC10^{-3}$  percentages on J1 data are better for SVMs trained using J1 data for cross-validation.
	- o Increasing the amount of T1 data for cross-validation hurts performance on J1 test data.
- 10-fold cross-validation leads to similar performance compared with crossvalidation on a single cross-validation set consisting of a disjoint 10% collection of training data.

Experimental Settings:

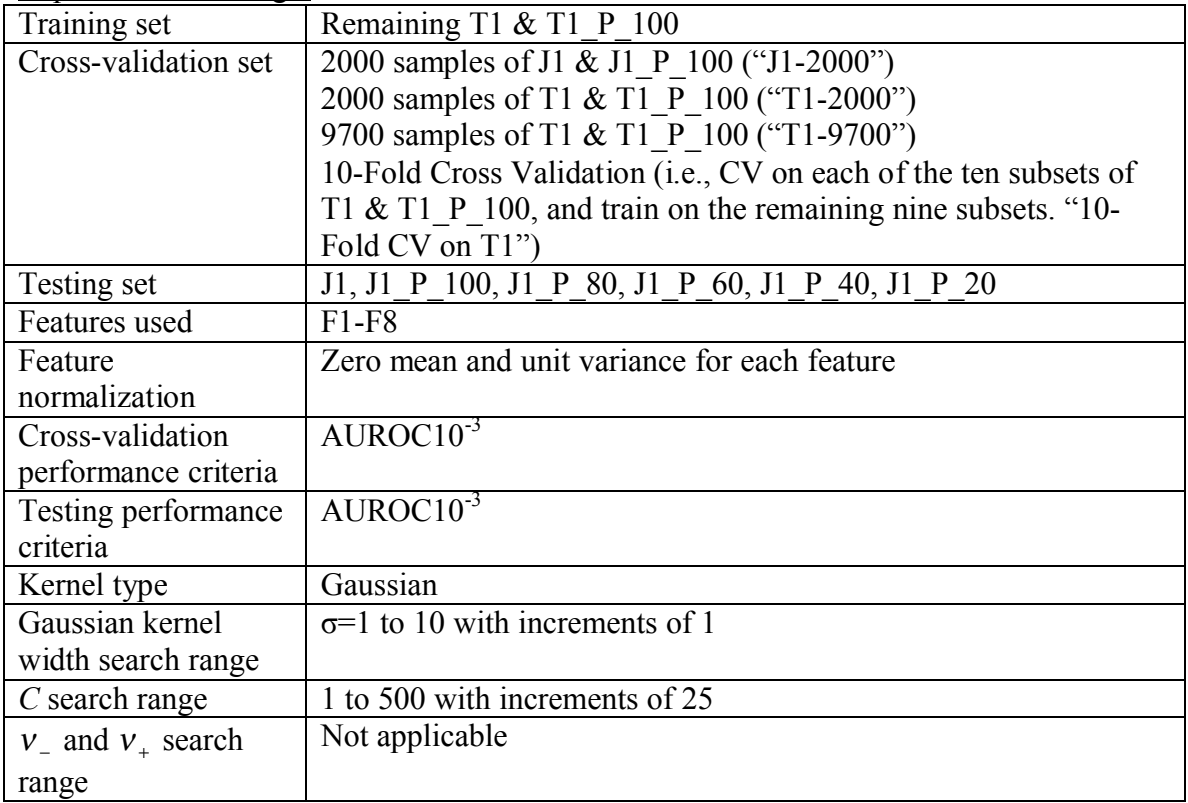

### Tables and Graphs:

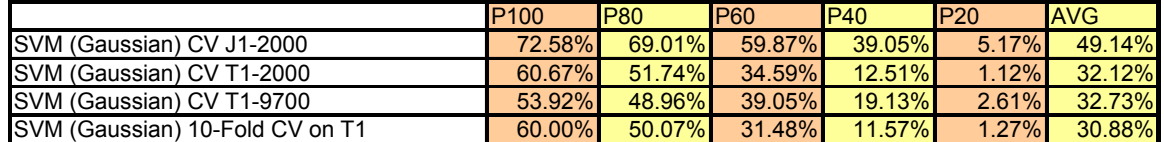

**Table 10 – AUROC10-3 percentages for C-SVC using Gaussian kernels trained on T1 & T1\_P\_100 with various cross-validation sets.**

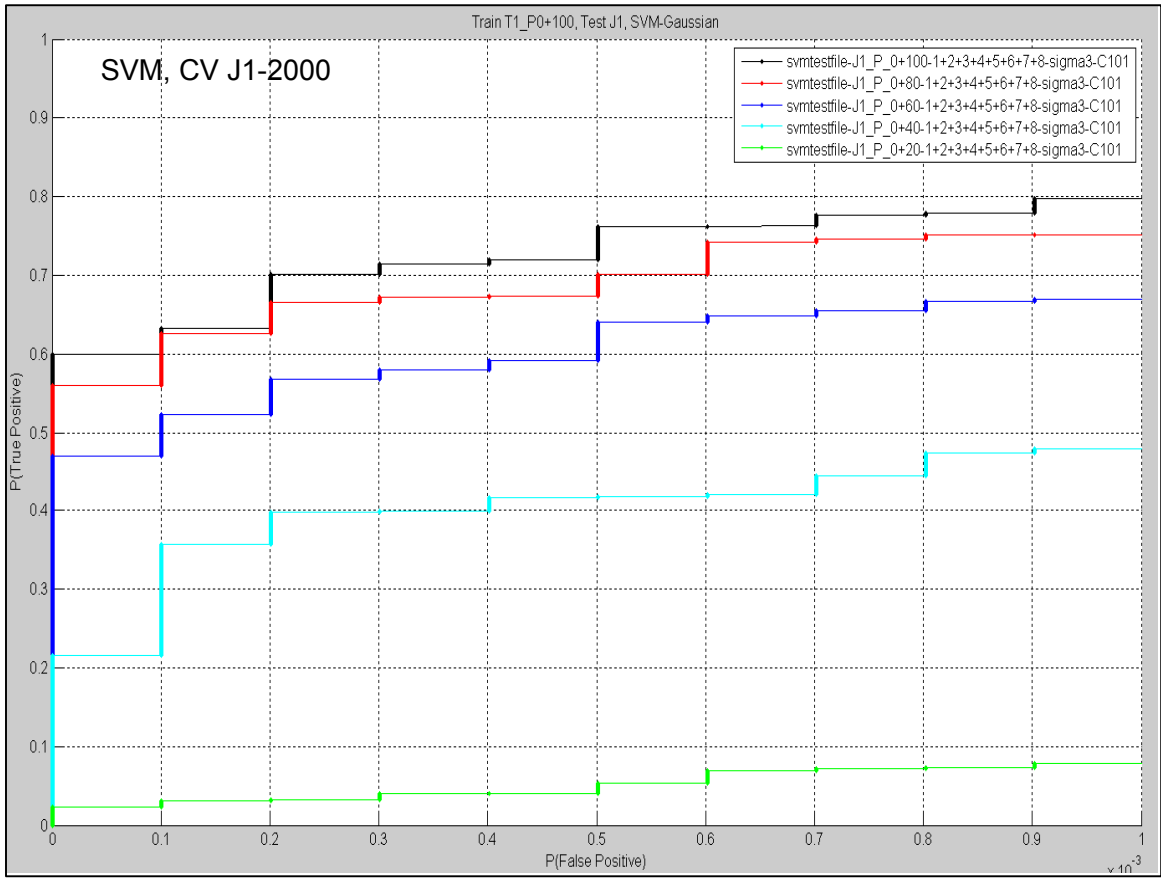

**Figure 18 – ROC curves on various J1 test sets of a C-SVC with Gaussian kernel. The SVM is trained on T1 & T1\_P\_100 and cross-validated on 2000 samples of J1 & J1\_P\_100. Note that the xaxis is scaled by 10-3 .**

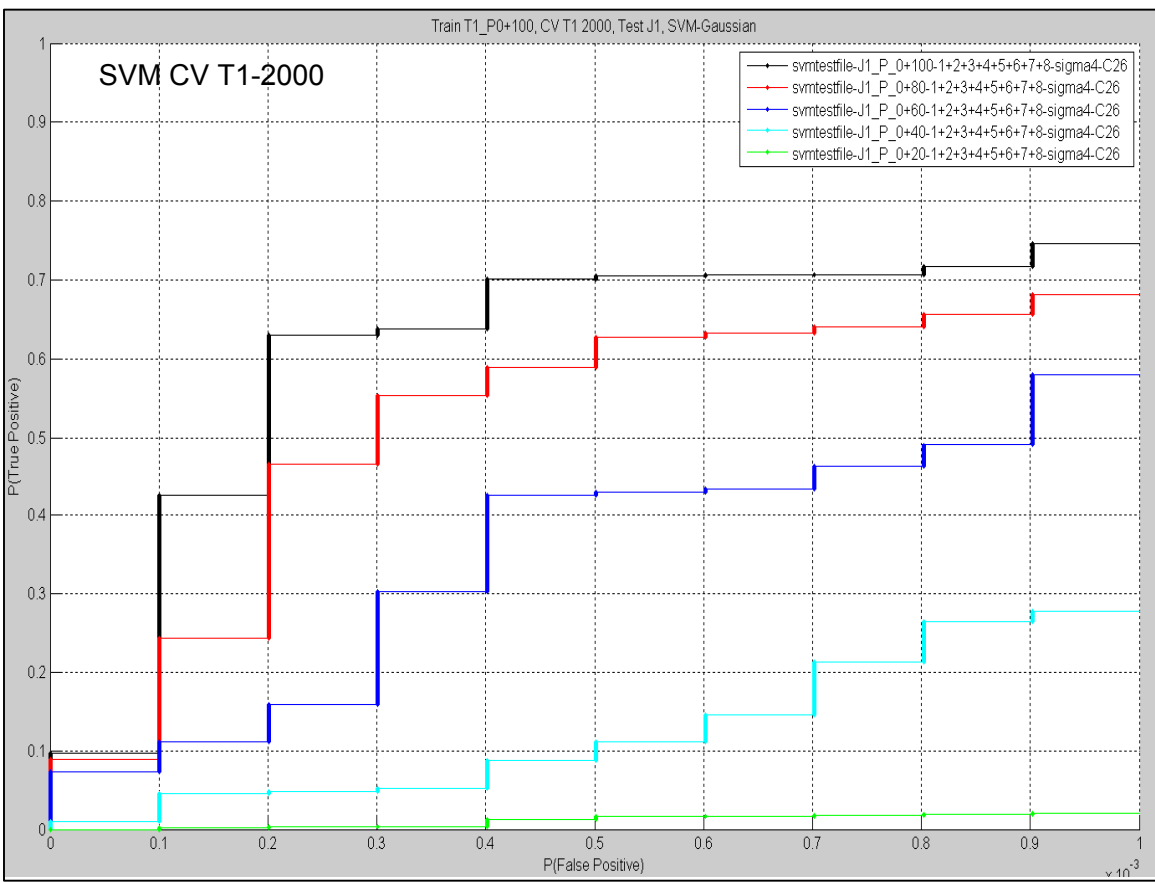

**Figure 19 – ROC curves on various J1 test sets of a C-SVC with Gaussian kernel. The SVM is crossvalidated on 2000 samples of T1 & T1\_P\_100 and trained on the remaining T1 & T1\_P\_100 data. Note that the x-axis is scaled by 10-3 .**

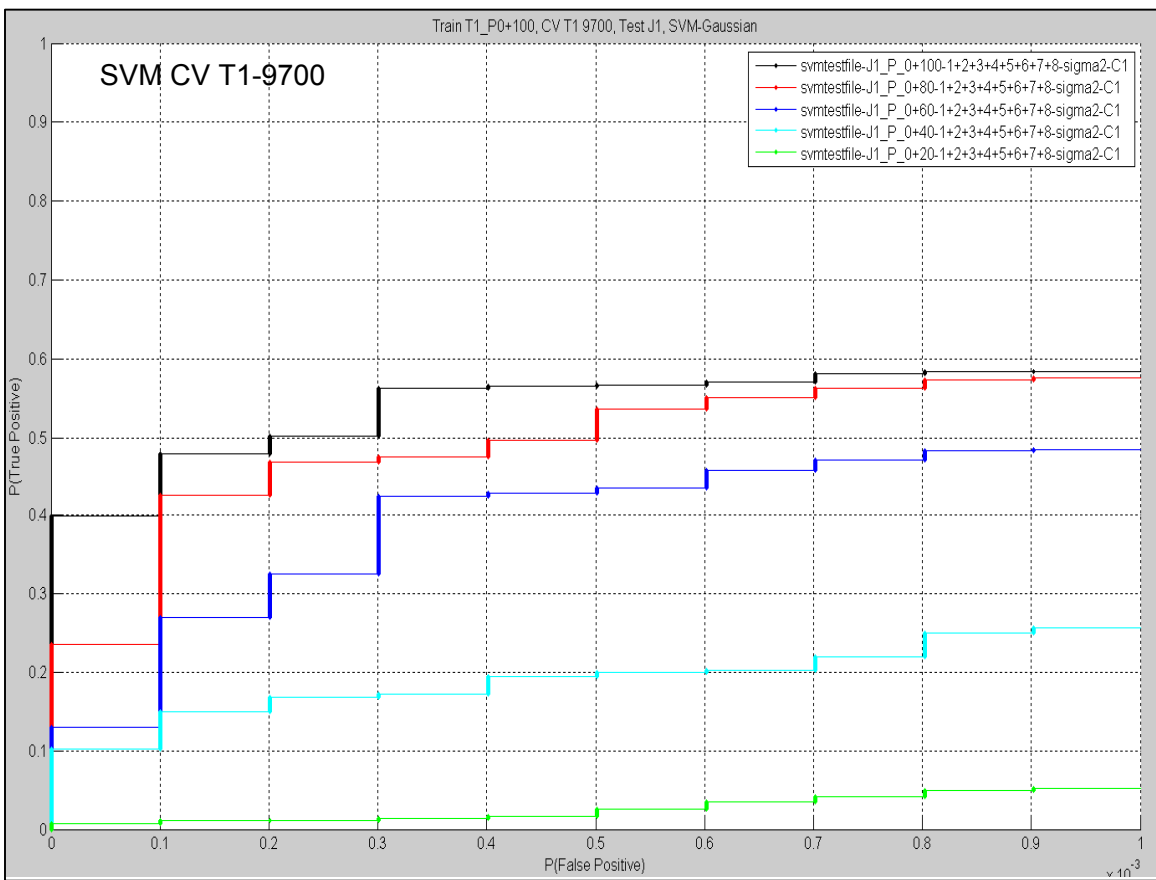

**Figure 20 – ROC curves on various J1 test sets of a C-SVC with Gaussian kernel. The SVM is crossvalidated on 9700 samples of T1 & T1\_P\_100 and trained on the remaining T1 & T1\_P\_100 data. Note that the x-axis is scaled by 10-3 .**

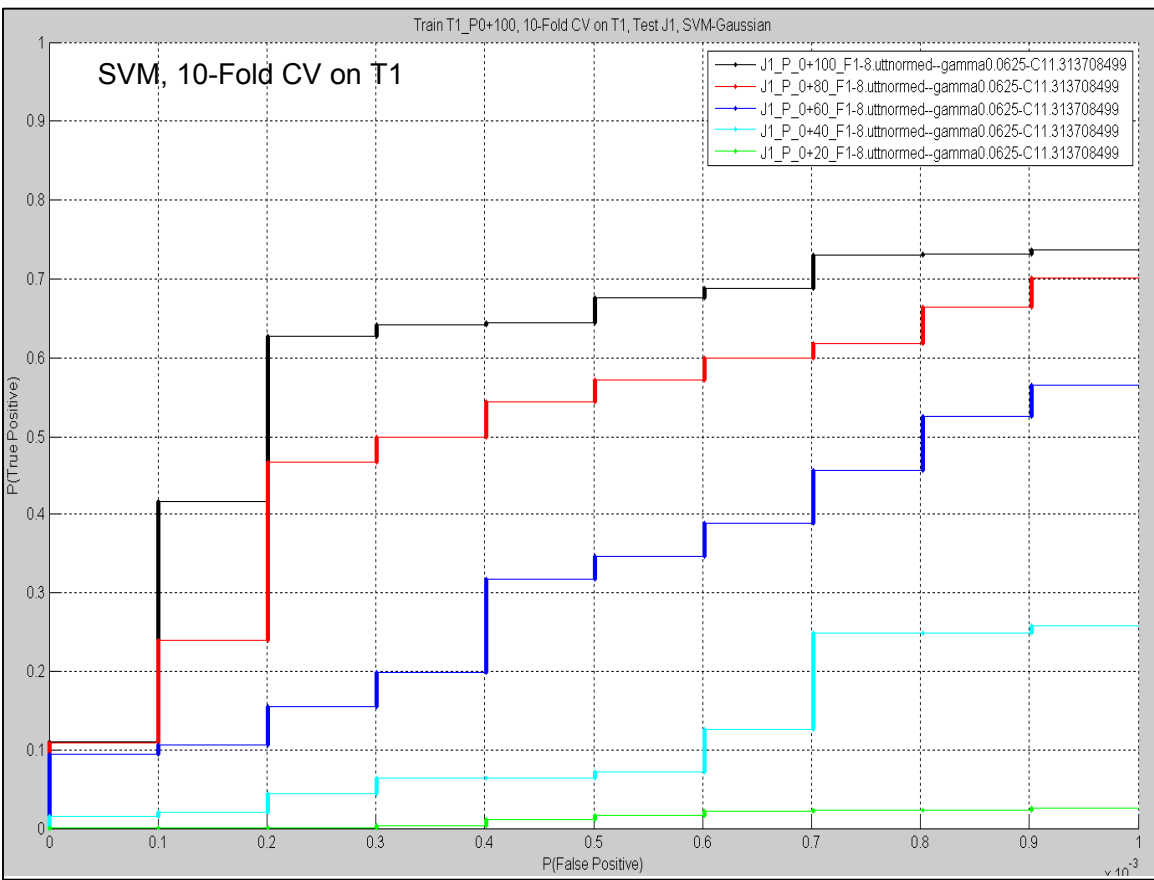

**Figure 21 – ROC curves on various J1 test sets of a C-SVC with a Gaussian kernel. The SVM is 10 fold cross-validated using each of the 10% disjoint subsets of T1 & T1\_P\_100. The values of C and σ**  leading to the best average AUROC10<sup>-3</sup> are used to train the final SVM on all of the T1 & T1\_P\_100 **data. Note that the x-axis is scaled by 10-3 .**

### *Experiment 7: AUROC of MLPs and SVMs Trained on T1\_P\_100 and Tested on J1 Sets Using All the Possible Feature Combinations (Status 03-16-2006)*

Summary:

In this experiment, we investigate the how varying the input features affects the AUROC10<sup>-3</sup> percentages in MLPs as well as SVMs. Both are trained using T1  $\&$ T1 P 100 data, cross-validated on J1 data, and tested on J1 data. Because the crossvalidation sets contain J1 data, the resulting  $\text{AUROC10}^3$  percentages on the J1 test set are higher than those where the cross-validation set does not contain any J1 data. The main findings are:

- SVM performance degrades less rapidly than MLP performance as signal strength decreases
- The best MLP feature combination uses 6 out of the 8 features, while the best SVM feature combination uses all 8 features.

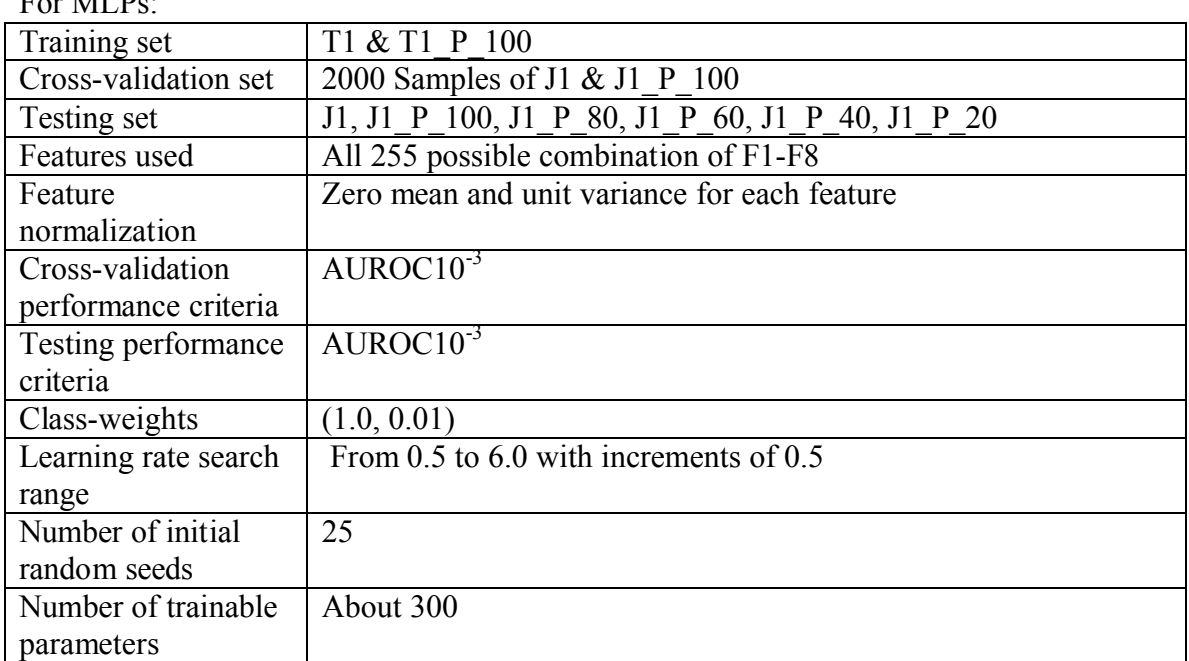

Experimental Settings:  $\overline{\mathbf{r}}$ . MLPs:

### For SVMs:

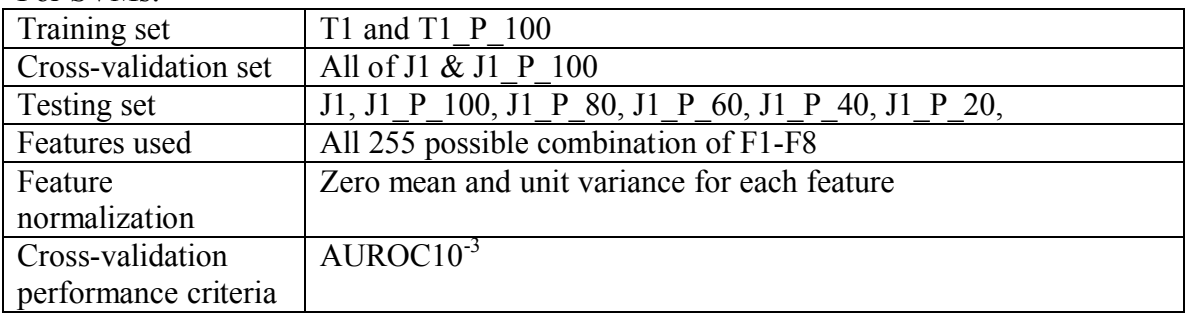

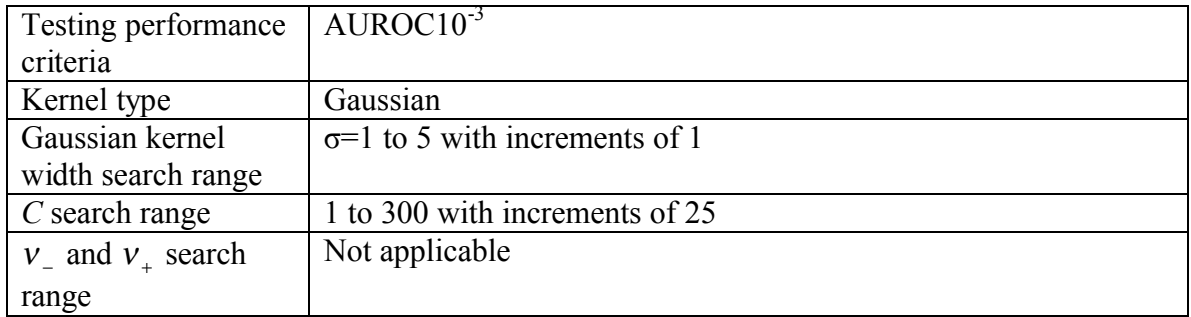

## Tables and Graphs:

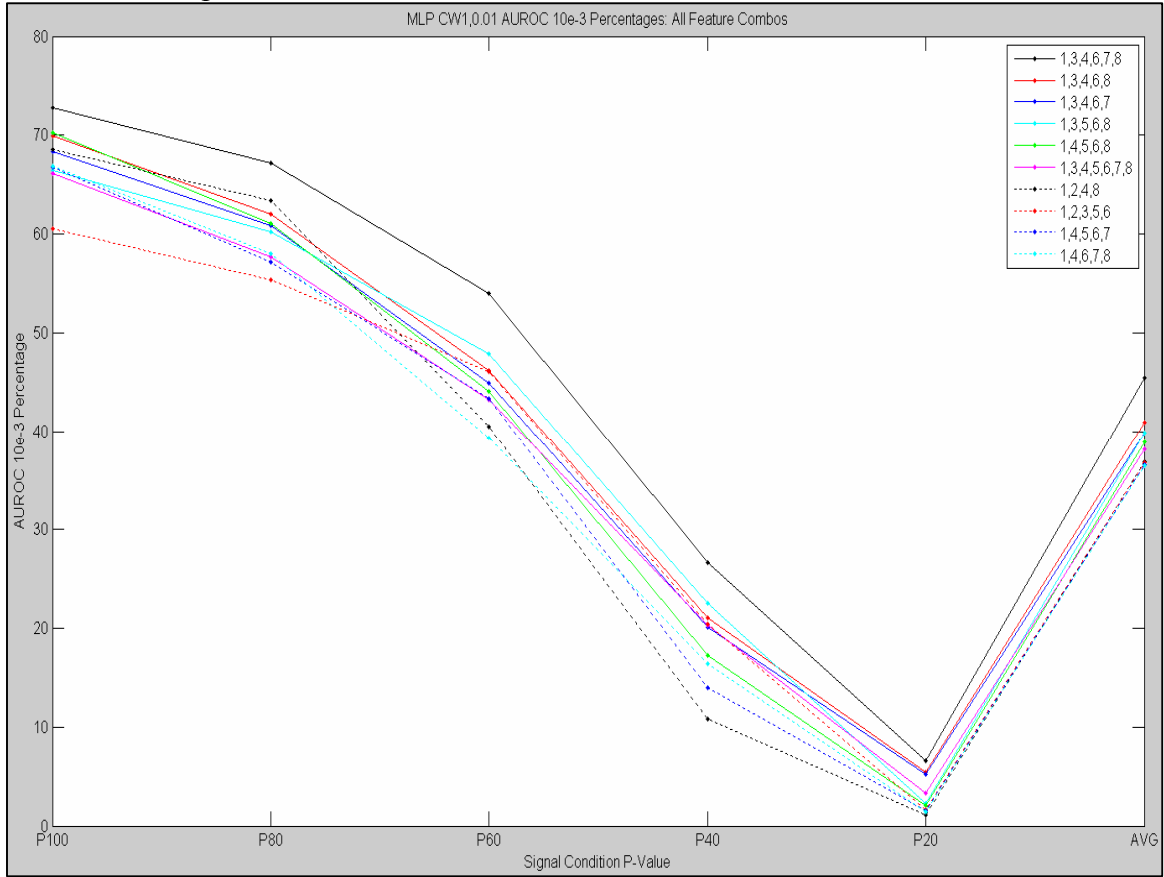

**Figure 22 – The top-10 AUROC10-3 percentages versus J1 signal strength for MLPs trained with class-weights (1, 0.01) on T1 & T1\_P\_100.**

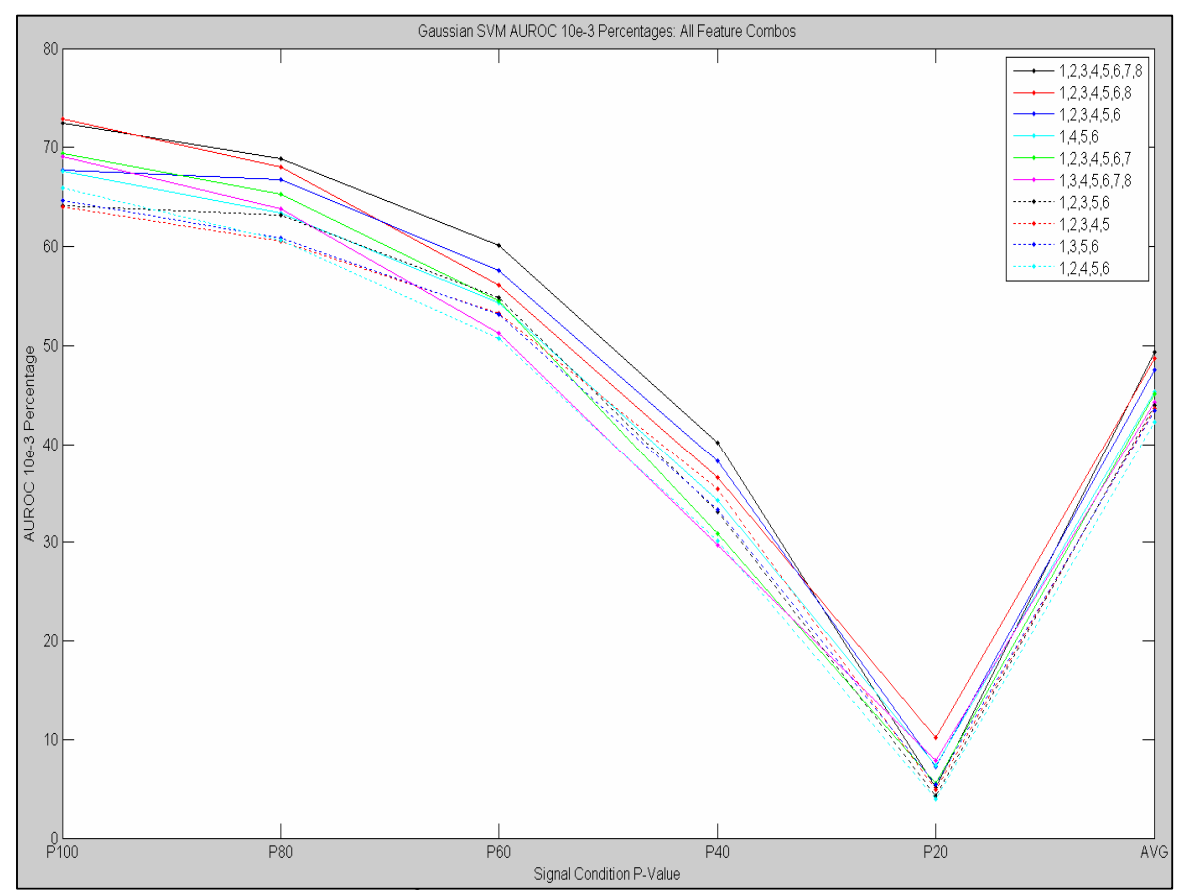

**Figure 23 – The top-10 AUROC10-3 percentages versus J1 signal strength for SVMs trained on T1 & T1\_P\_100.**

Refer to Status 3-16-2006 for more top-10 AUROC10<sup>-3</sup> percentages versus J1 signal strength graphs of MLPs and SVMs.

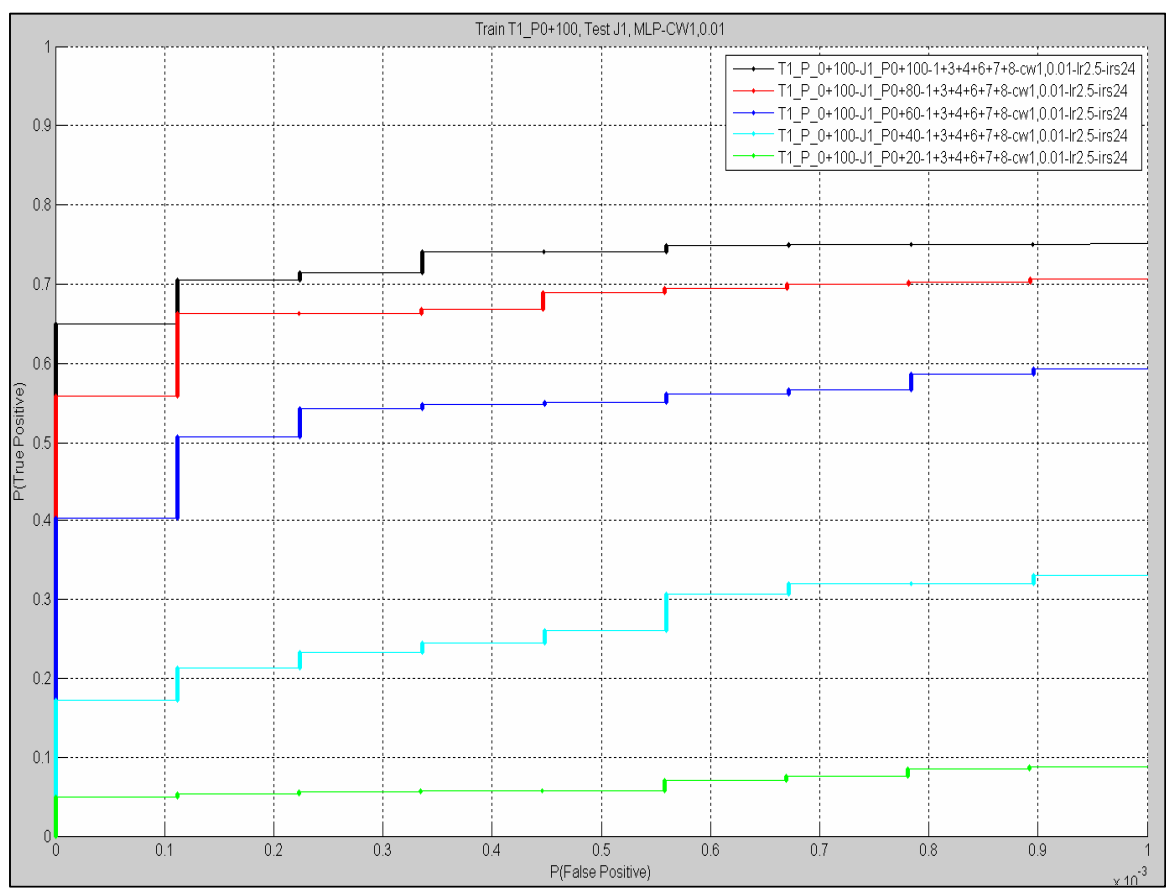

**Figure 24 – ROC curves for the best performing MLP feature combination F1+F3+F4+F6+F7+F8. Note that the x-axis is scaled by 10-3 .**

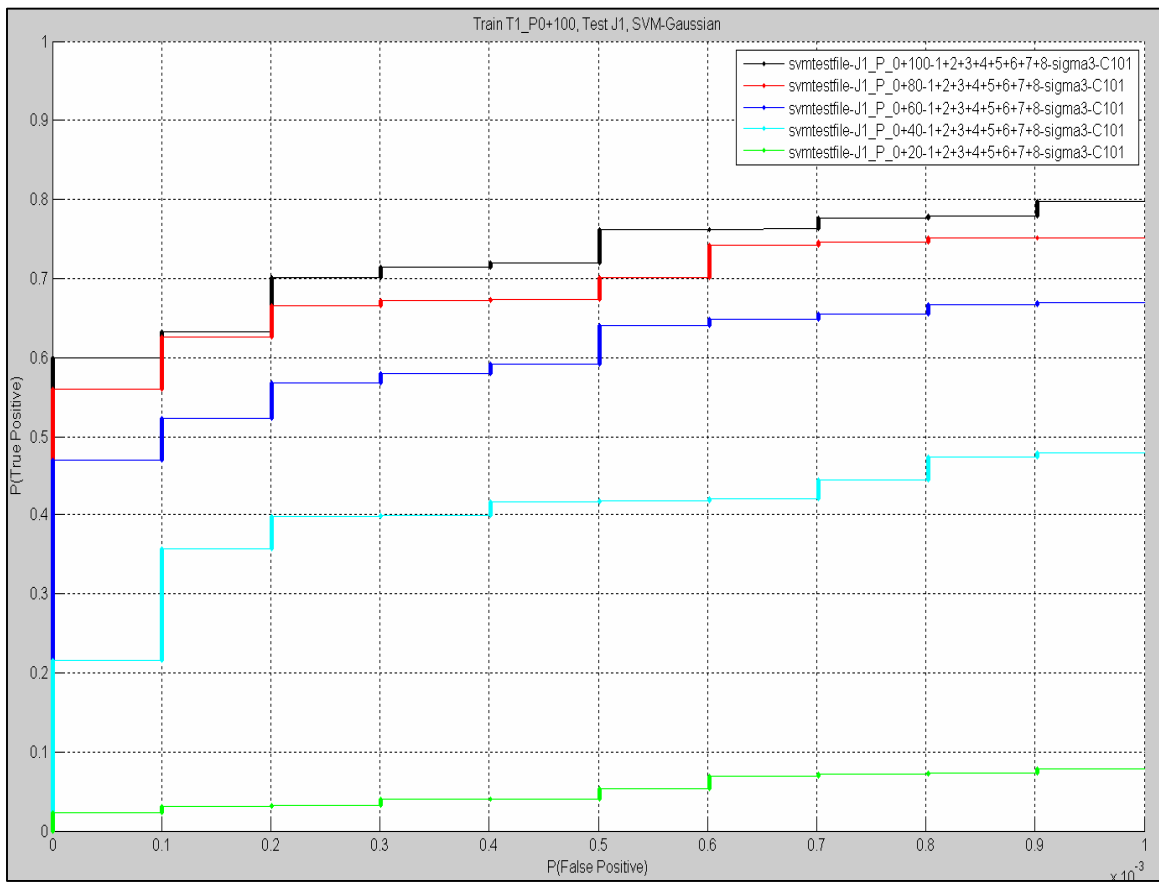

**Figure 25 – ROC curves for the best performing SVM feature combination**   $F1+F2+F3+F4+F5+F6+F7+F8$ . Note that the x-axis is scaled by  $10^{-3}$ .

### *Experiment 8: AUROC of SVMs Trained on T0 and T1 Tested on J1 and J2 Using F1-8(Status 04-18-2006 and Status 04-28-2006)*

Summary:

In this experiment, we investigate the effect that training on T0 or T1 has on the AUROC $10^{-3}$  percentages measured on J1 and J2 test data. We also investigate the effect of feature normalization (zero mean unity variance normalization versus no normalization) has on performance. The main findings are:

- Zero mean and unity variance normalization leads to much better results.
- With normalization:
	- $\circ$  When testing on J1, training with T1 leads to better AUROC10<sup>-3</sup> than with T2.
	- o When testing on J2, training *at the P\_100 level* with T1 leads to better AUROC10<sup>-3</sup> than with T2, but training *at the P\_40 level* with T2 is better than T1*.*
- Without normalization:
	- $\circ$  Training with T1 almost always leads to poorer AUROC10<sup>-3</sup> than training with T<sub>2</sub> except when training and testing at the highest signal levels (P\_100 and P80).

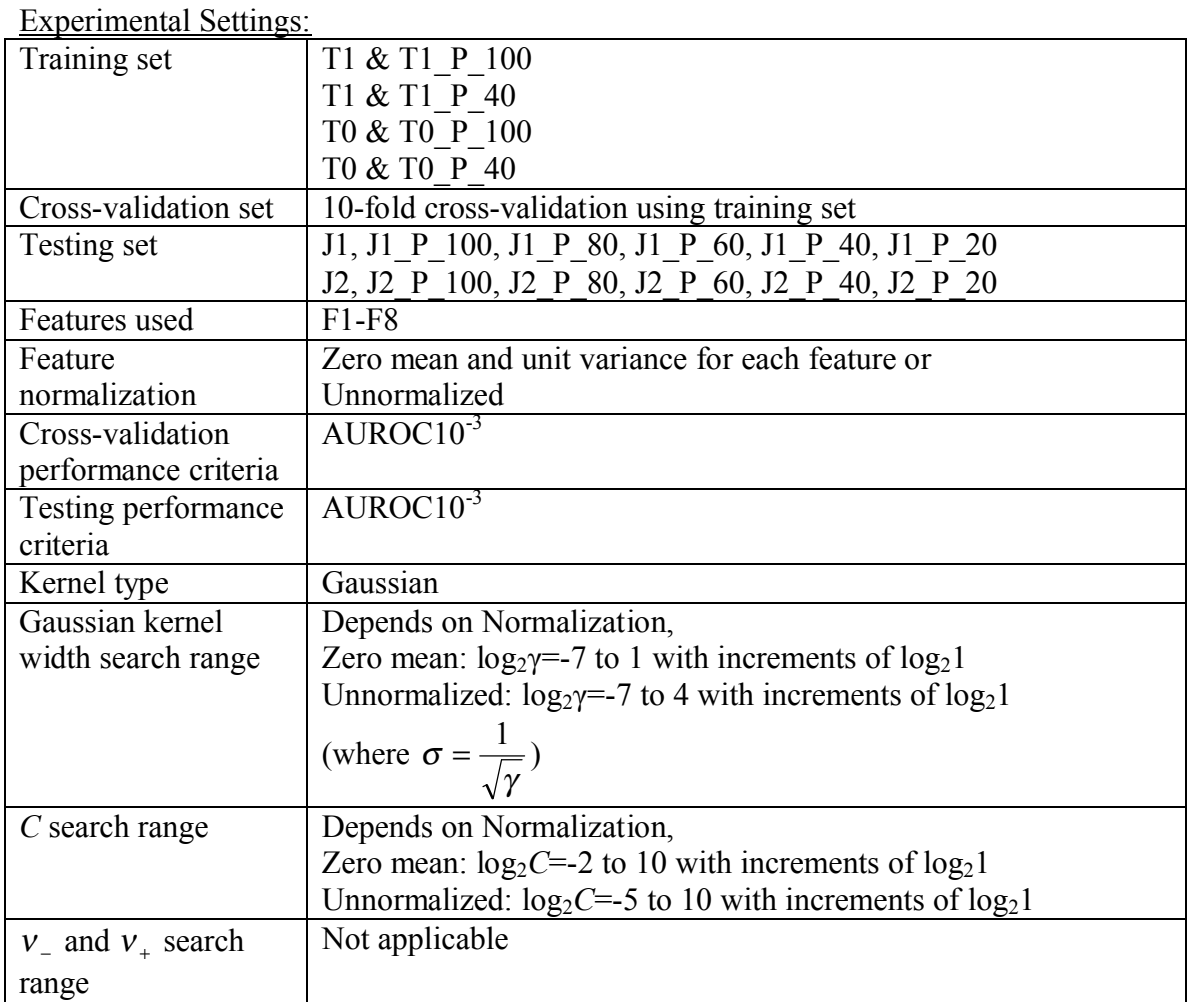

Tables and Graphs:

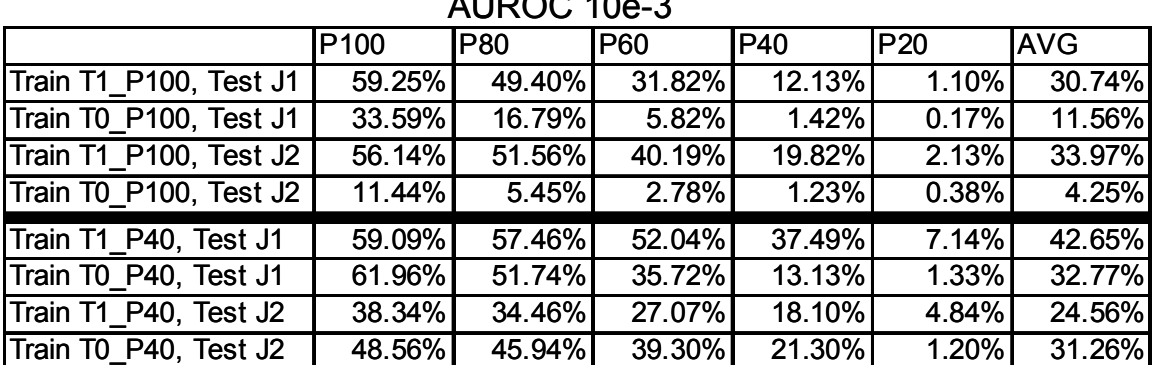

AUROC  $40.2$ 

**Table 11 – Table of AUROC10-3 percentages for C-SVCs trained on T1 or T2 data and tested on J1 or J2 at various signal strengths. Features are normalized to zero mean and unity variance.**

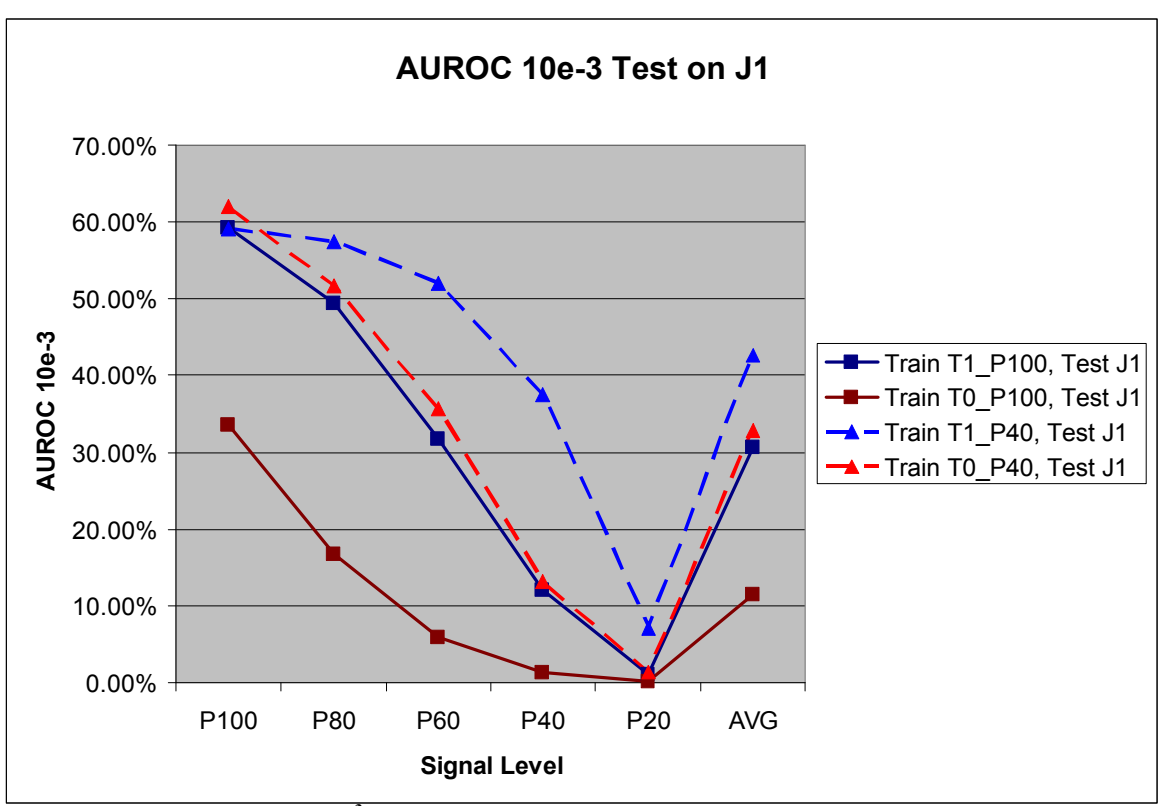

**Figure 26 – Plot of AUROC10-3 percentages for C-SVCs trained on T1 or T2 data and tested on J1 at various signal strengths. Features are normalized to zero mean and unity variance.**

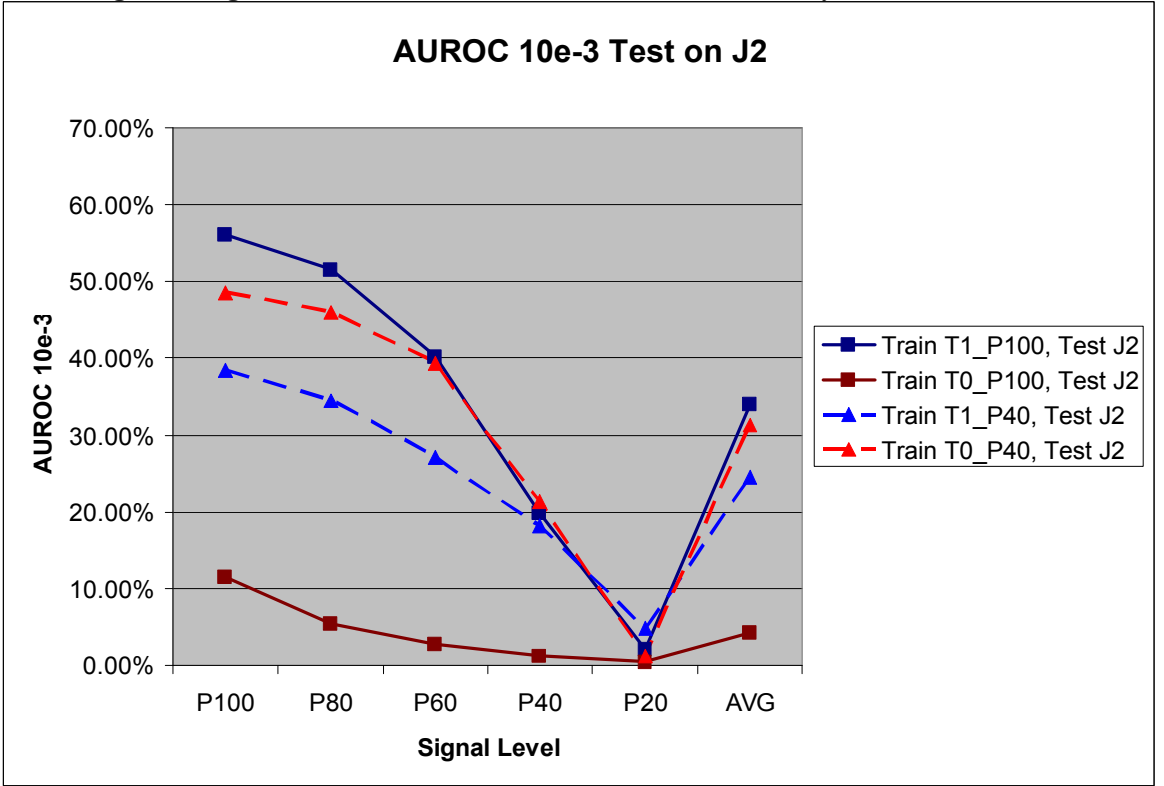

**Figure 27 – Plot of AUROC10-3 percentages for C-SVCs trained on T1 or T2 data and tested on J2 at various signal strengths. Features are normalized to zero mean and unity variance.**

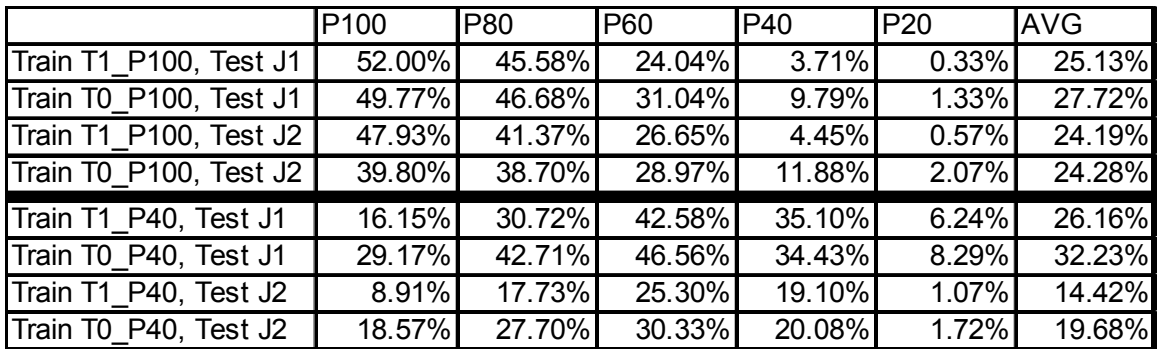

**Table 12 – Table of AUROC10-3 percentages for C-SVCs trained on T1 or T2 data and tested on J1 or J2 at various signal strengths. Features are not normalized.**

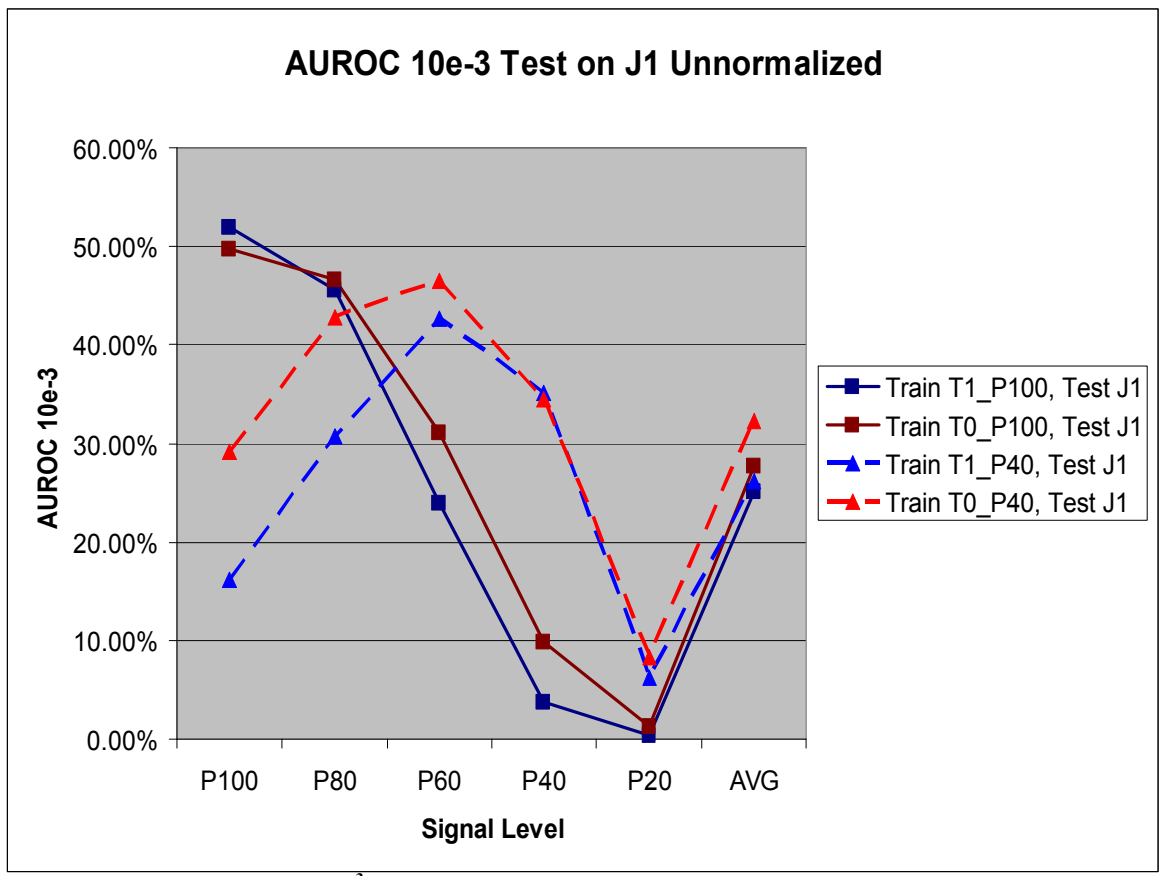

**Figure 28 – Plot of AUROC10-3 percentages for C-SVCs trained on T1 or T2 data and tested on J1 at various signal strengths. Features are not normalized.**

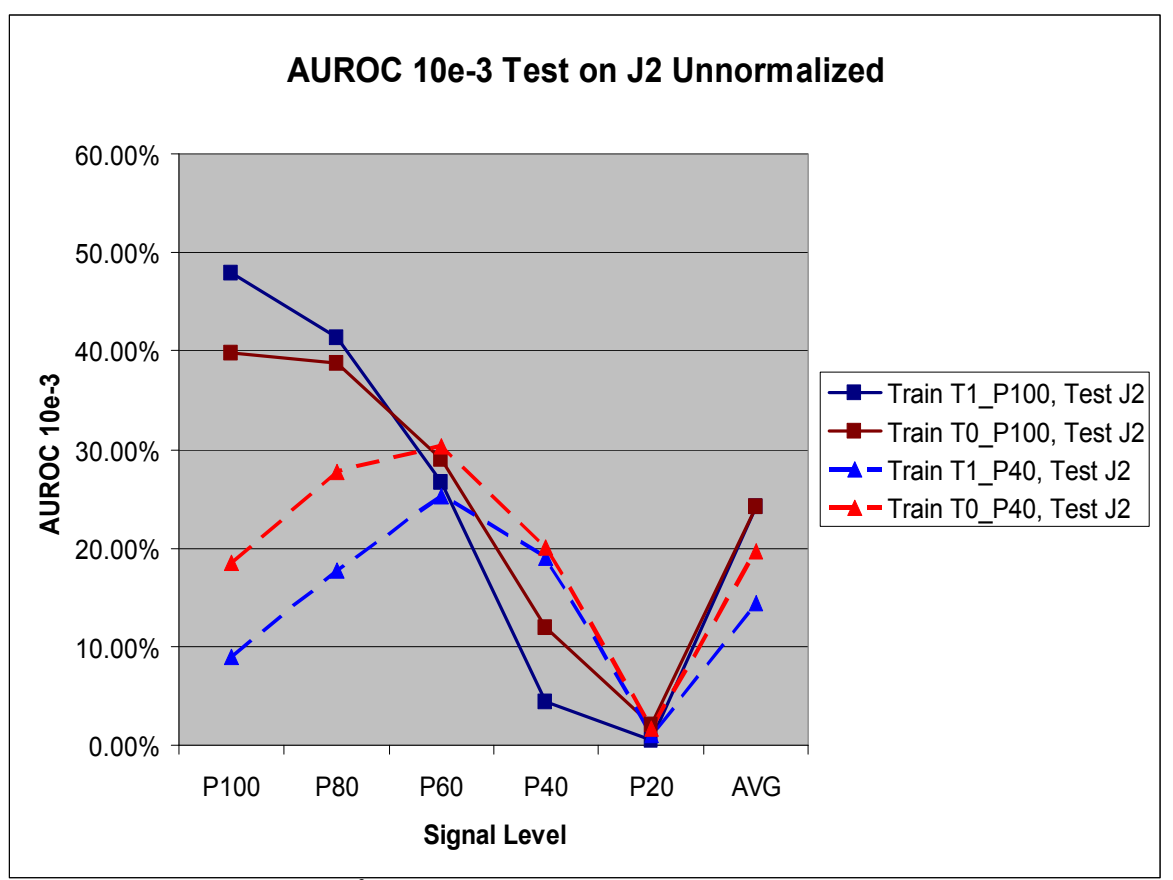

**Figure 29 – Plot of AUROC10-3 percentages for C-SVCs trained on T1 or T2 data and tested on J1 at various signal strengths. Features are not normalized.**

## *Experiment 9: AUROC of Cost-Sensitive SVMs Trained on T1 and T0 Tested on J1 and J2 (Status 05-10-2006 & Status 05-26-2006)*

### Summary:

In this experiment, we compare the performance on J1 and J2 of the cost-sensitive 2Nu-SVC with the non-cost-sensitive C-SVC trained on T1 or T0 data at the P\_100 level. The main findings are:

- 2Nu-SVC training is much more time consuming due to extra grid search dimension as well as the slower individual execution time compared to the C-SVC.
- 2Nu-SVCs achieve higher AUROC10<sup>-3</sup> at all signal levels except for P\_20 of J1 and J2 than comparable C-SVCs when trained on T1\_P\_100 data or T0\_P\_100 data.

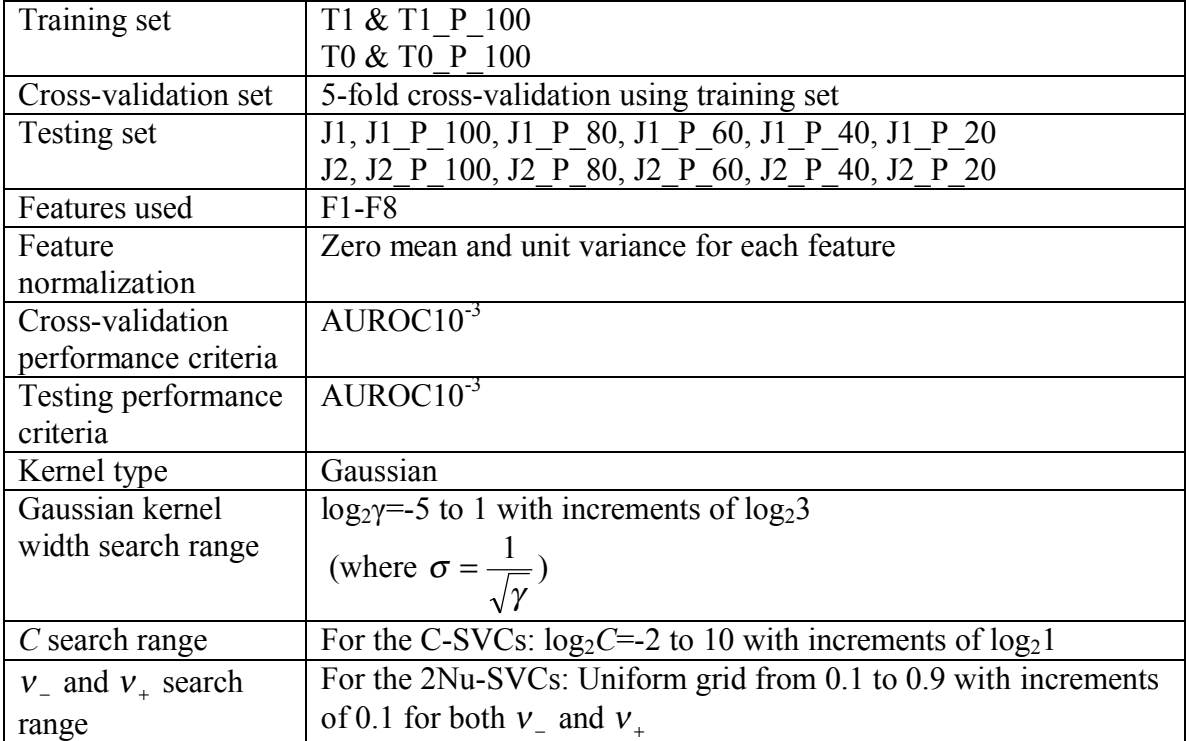

Experimental Settings:

Tables and Graphs:

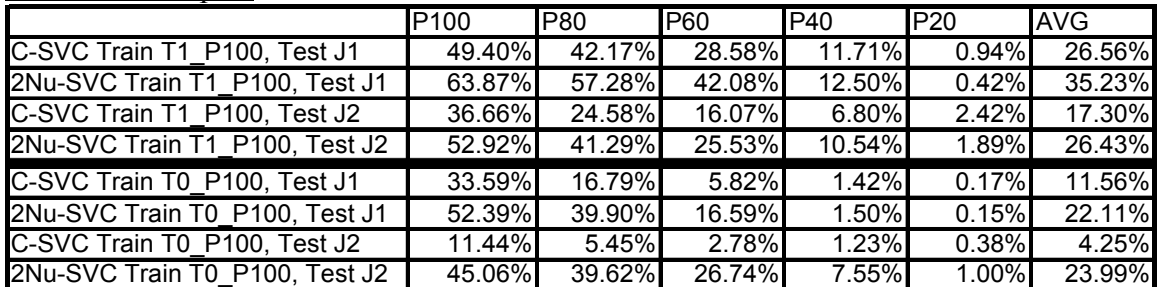

**Table 13 – AUROC10-3 percentages on J1 and J2 test sets at various signal strengths of C-SVCs and 2Nu-SVCs trained on T1 & T1\_P\_100 and T0 & T0\_P\_100 data. Each 2Nu-SVC outperforms its C-SVC counterpart for every signal strength except the P\_20 level.**

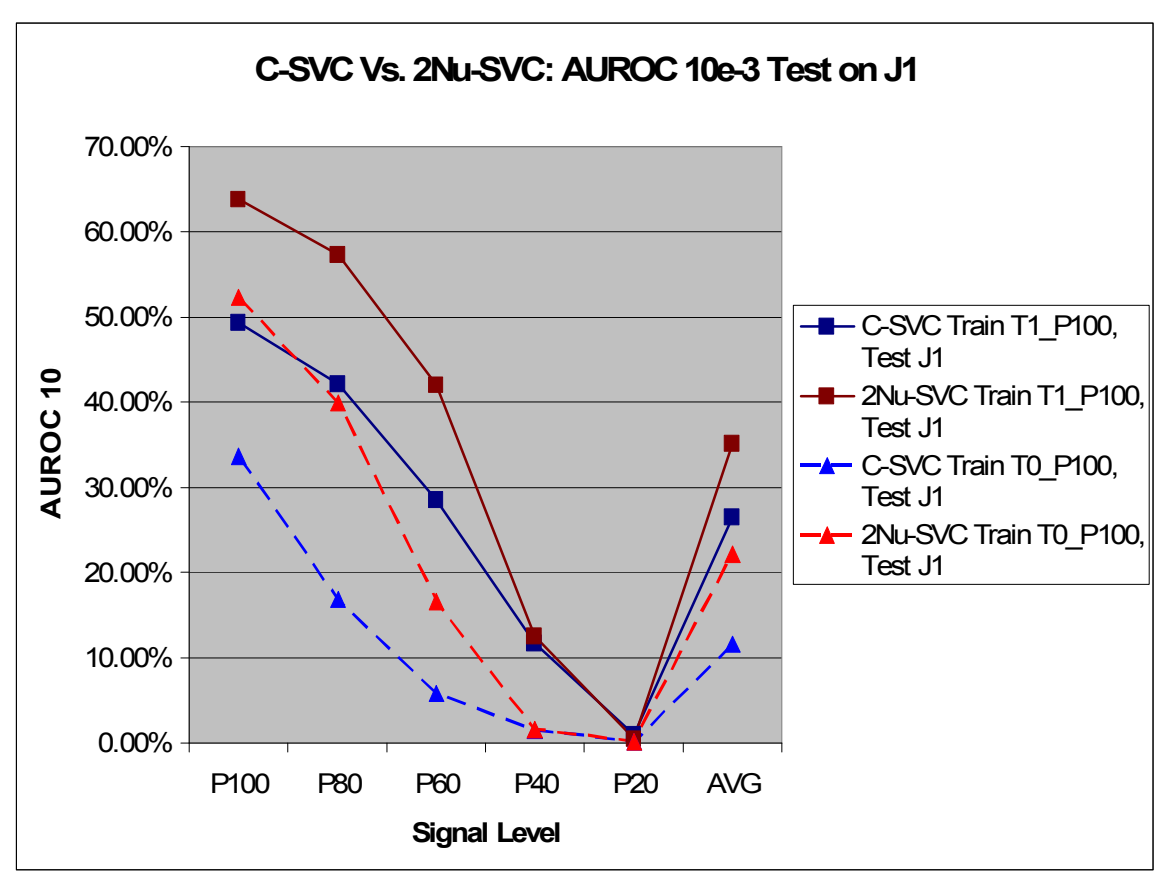

**Figure 30 – Graph of AUROC10-3 percentages on the J1 test set at various signal strengths of C-SVCs and 2Nu-SVCs trained on T1 & T1\_P\_100 or T0 & T0\_P\_100 data. Each 2Nu-SVC outperforms its C-SVC counterpart for every signal strength except the P\_20 level.**

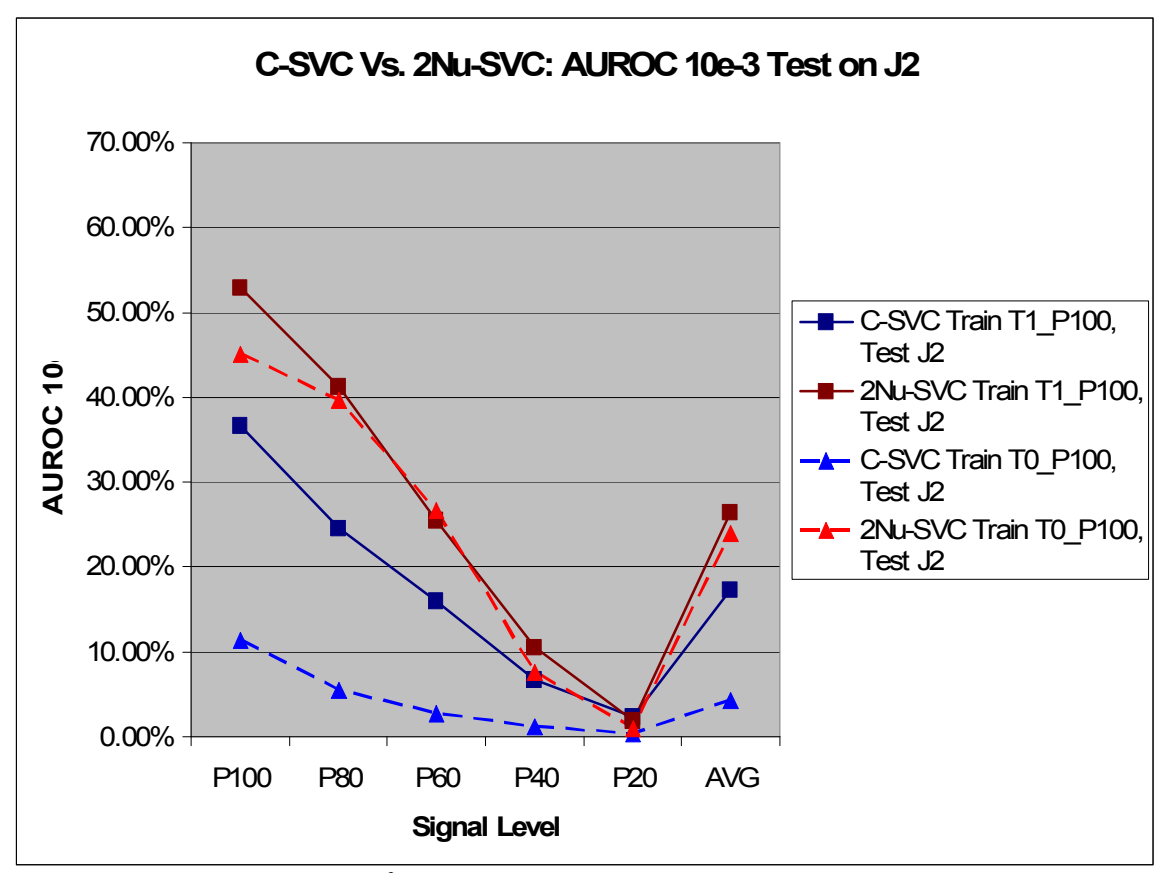

**Figure 31 – Graph of AUROC10-3 percentages on the J2 test set at various signal strengths of C-SVCs and 2Nu-SVCs trained on T1 & T1\_P\_100 or T0 & T0\_P\_100 data. Each 2Nu-SVC outperforms its C-SVC counterpart for every signal strength except the P\_20 level.**

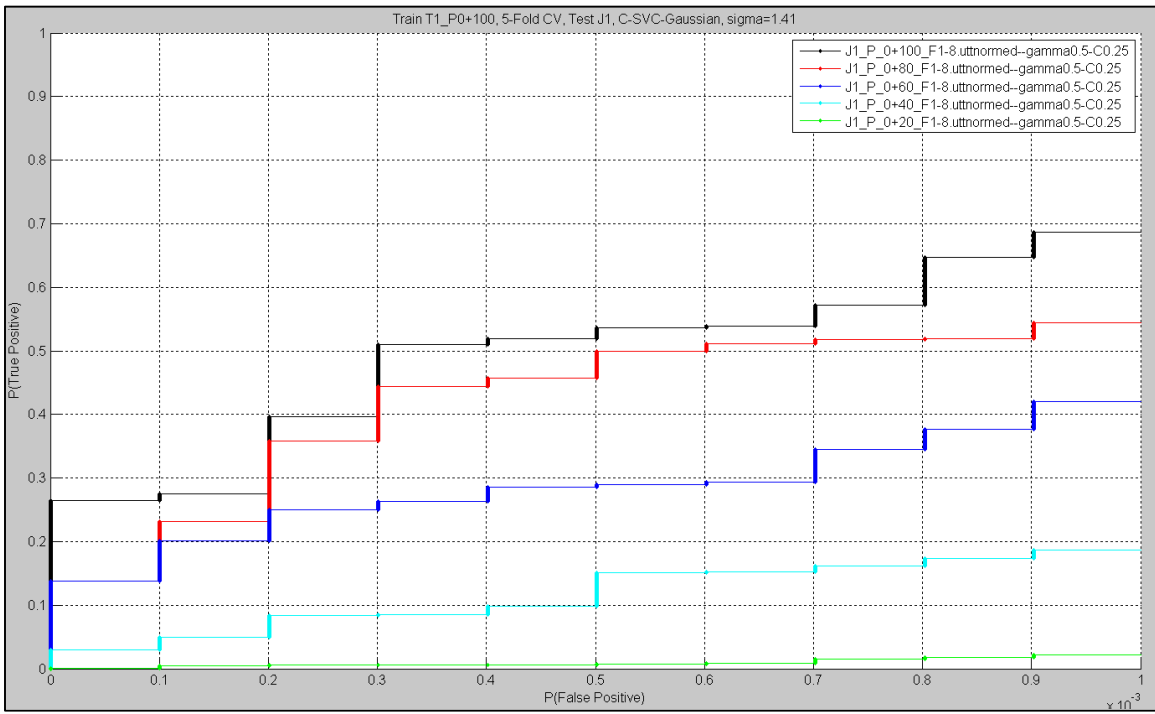

**Figure 32 – ROC curves on J1 test data of the C-SVC (C=0.25 and σ=1.41) trained and 5-fold cross**validated on T1 & T1\_P\_100. Note that the x-axis is scaled by  $10^{-3}$ .

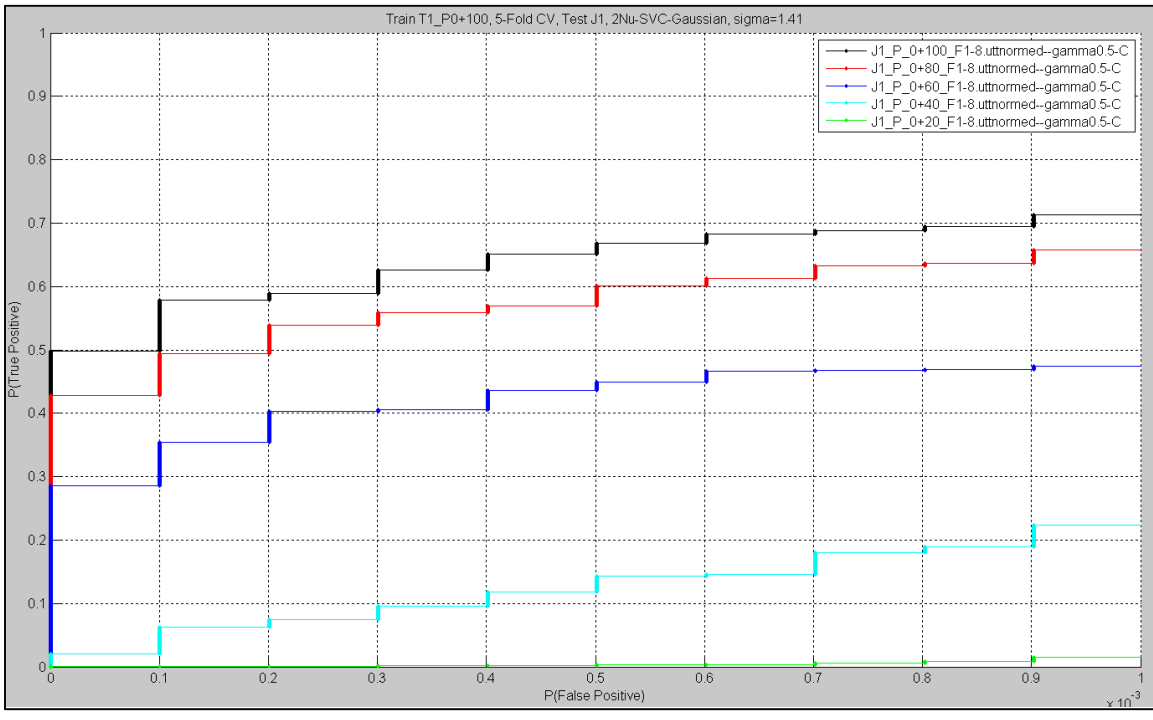

**Figure 33 – ROC curves on J1 test data of the 2Nu-SVC (**<sup>ν</sup> <sup>−</sup> **=0.021,**<sup>ν</sup> <sup>+</sup> **=0.071, and σ=1.41, ) trained and 5-fold cross-validated on T1 & T1\_P\_100. Note that the x-axis is scaled by 10-3 .**

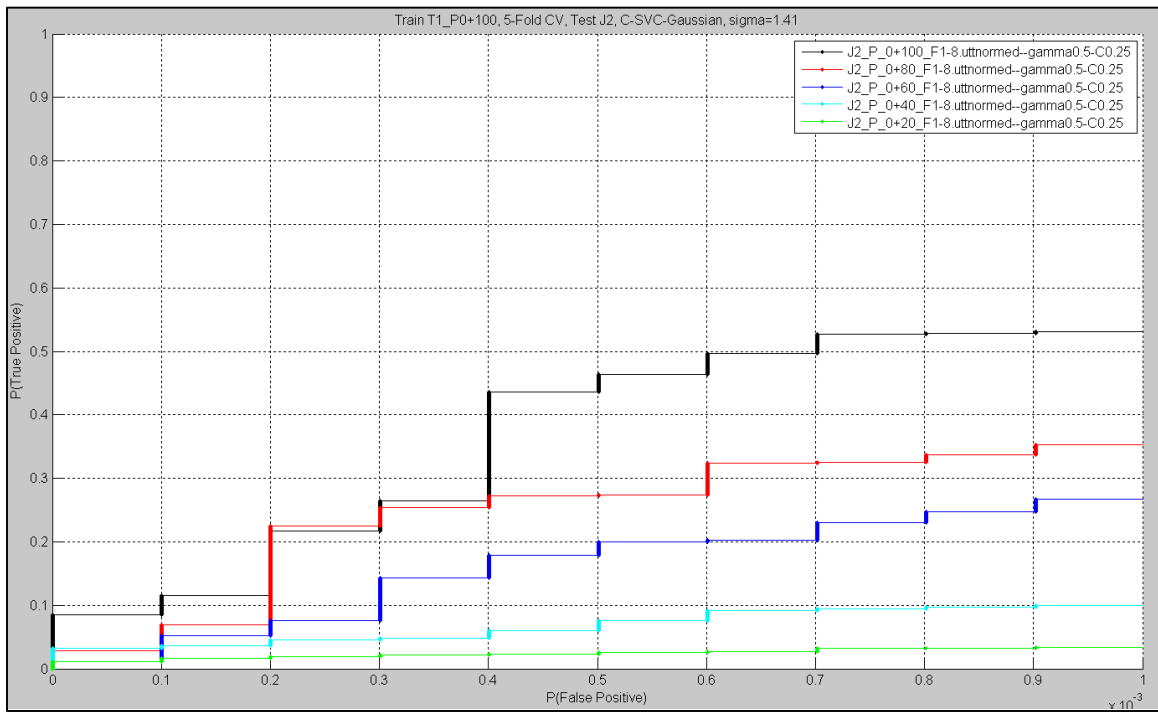

**Figure 34 – ROC curves on J2 test data of the C-SVC (C=0.25 and σ=1.41) trained and 5-fold cross**validated on T1 & T1\_P\_100. Note that the x-axis is scaled by  $10^{-3}$ .

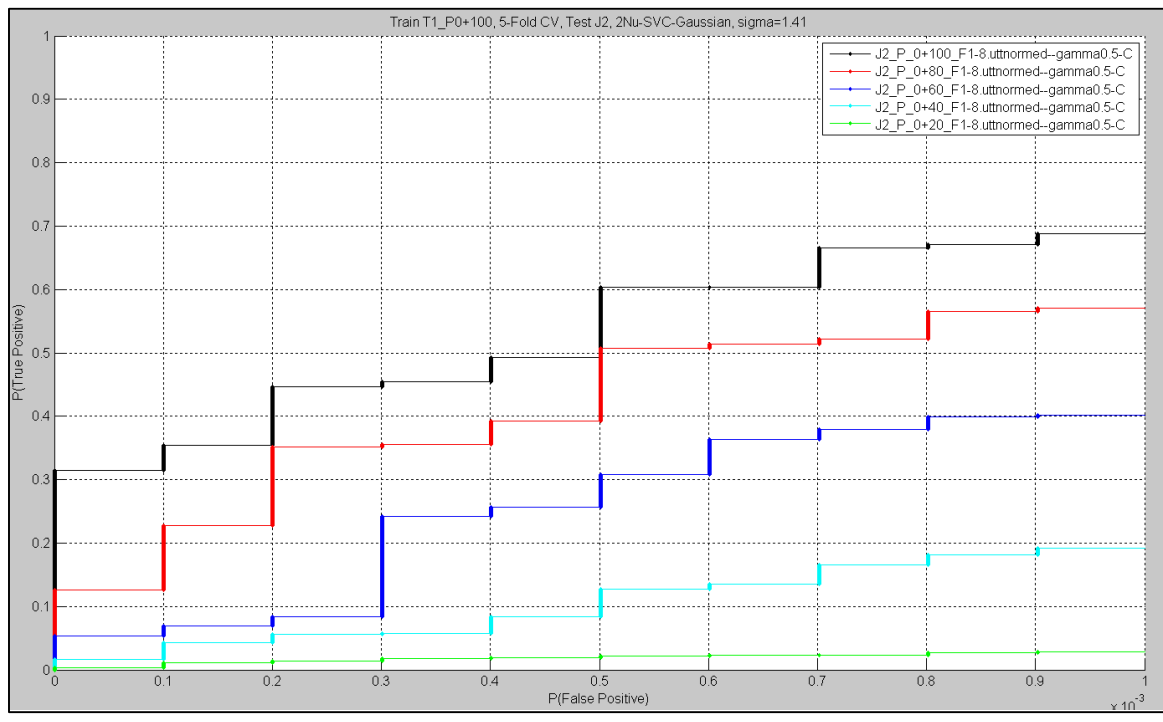

**Figure 35 – ROC curves on J2 test data of the 2Nu-SVC (**<sup>ν</sup> <sup>−</sup> **=0.021,**<sup>ν</sup> <sup>+</sup> **=0.071, and σ=1.41, ) trained and 5-fold cross-validated on T1 & T1\_P\_100. Note that the x-axis is scaled by 10-3 .**

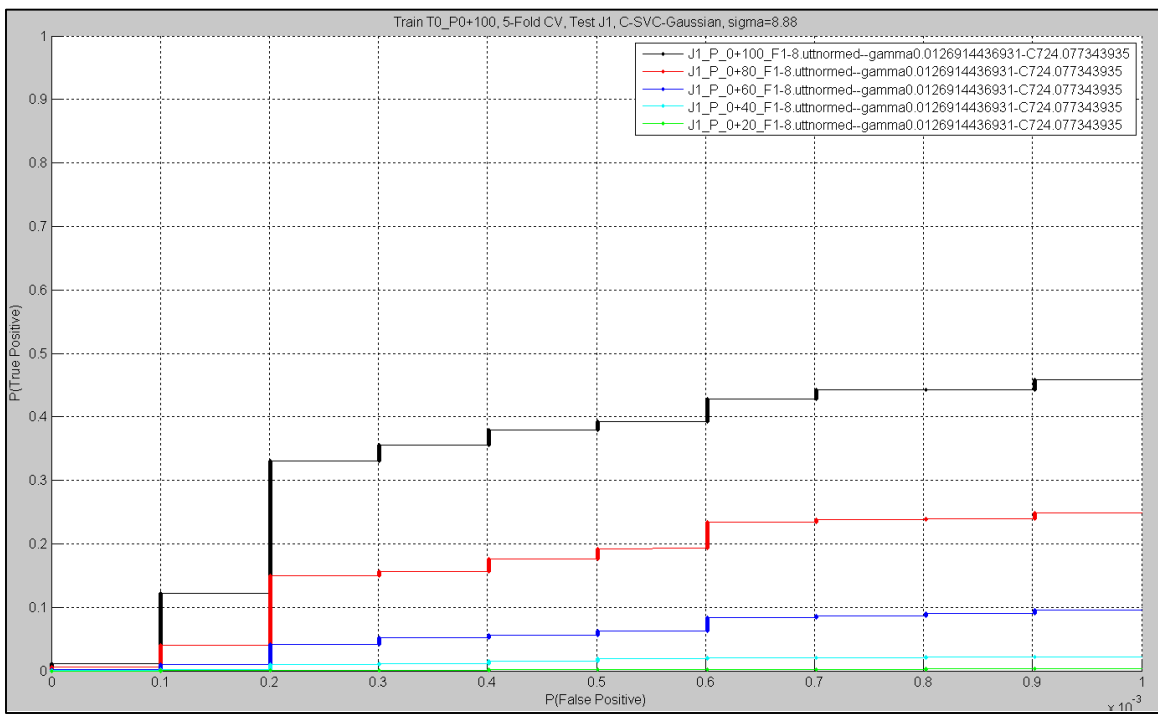

**Figure 36 – ROC curves on J1 test data of the C-SVC (C=724.1 and σ=8.88) trained and 5-fold cross**validated on T0  $\&$  T0\_P\_100. Note that the x-axis is scaled by  $10^{-3}$ .

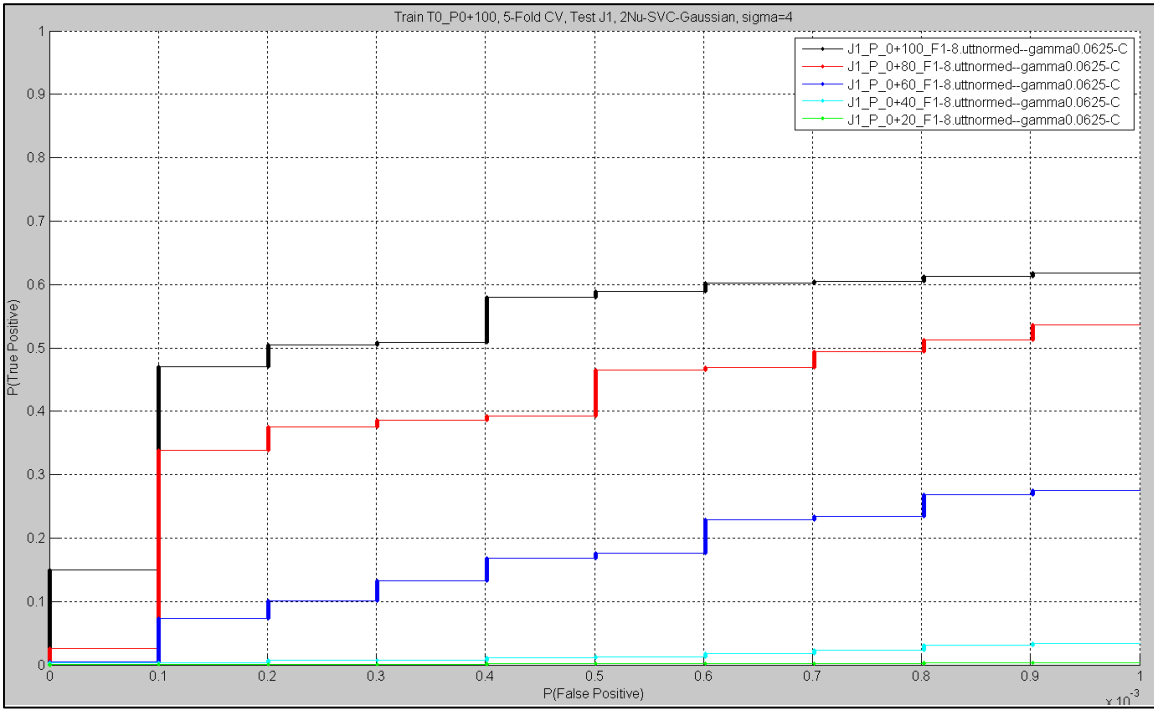

**Figure 37 – ROC curves on J1 test data of the 2Nu-SVC (**<sup>ν</sup> <sup>−</sup> **=0.009,**<sup>ν</sup> <sup>+</sup> **=0.005, and σ=4, ) trained and 5-fold cross-validated on T0 & T0\_P\_100. Note that the x-axis is scaled by 10-3 .**

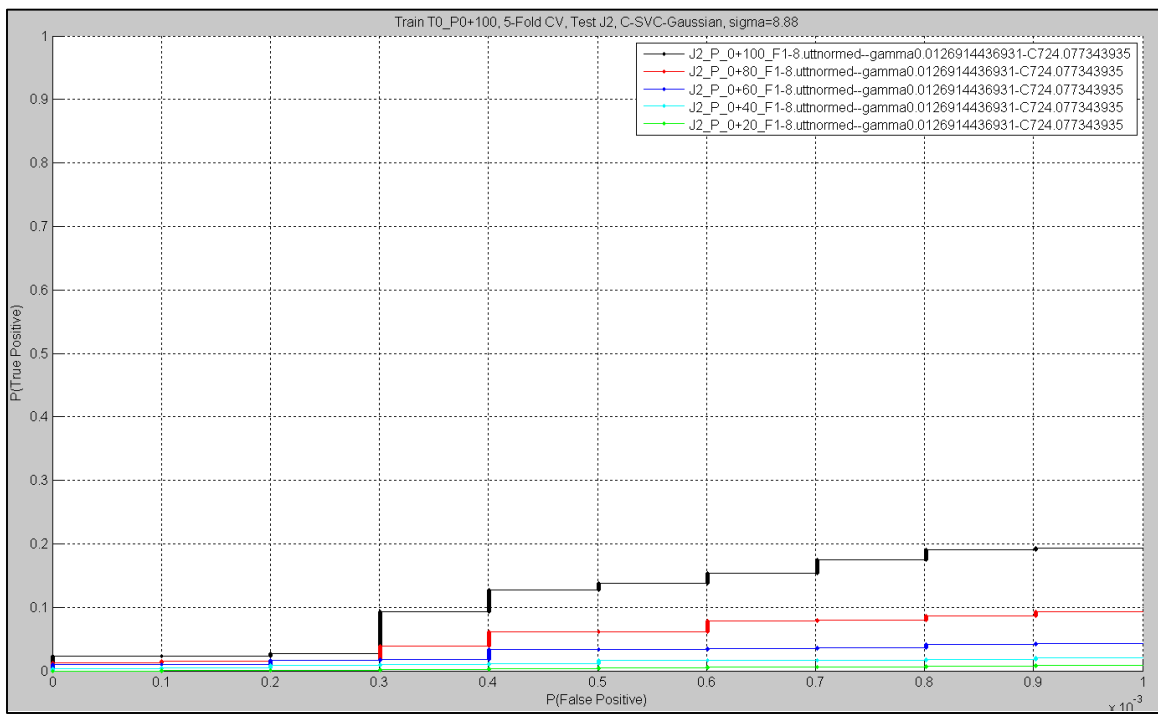

**Figure 38 – ROC curves on J2 test data of the C-SVC (C=724.1 and σ=8.88) trained and 5-fold cross**validated on T0  $\&$  T0\_P\_100. Note that the x-axis is scaled by  $10^{-3}$ .

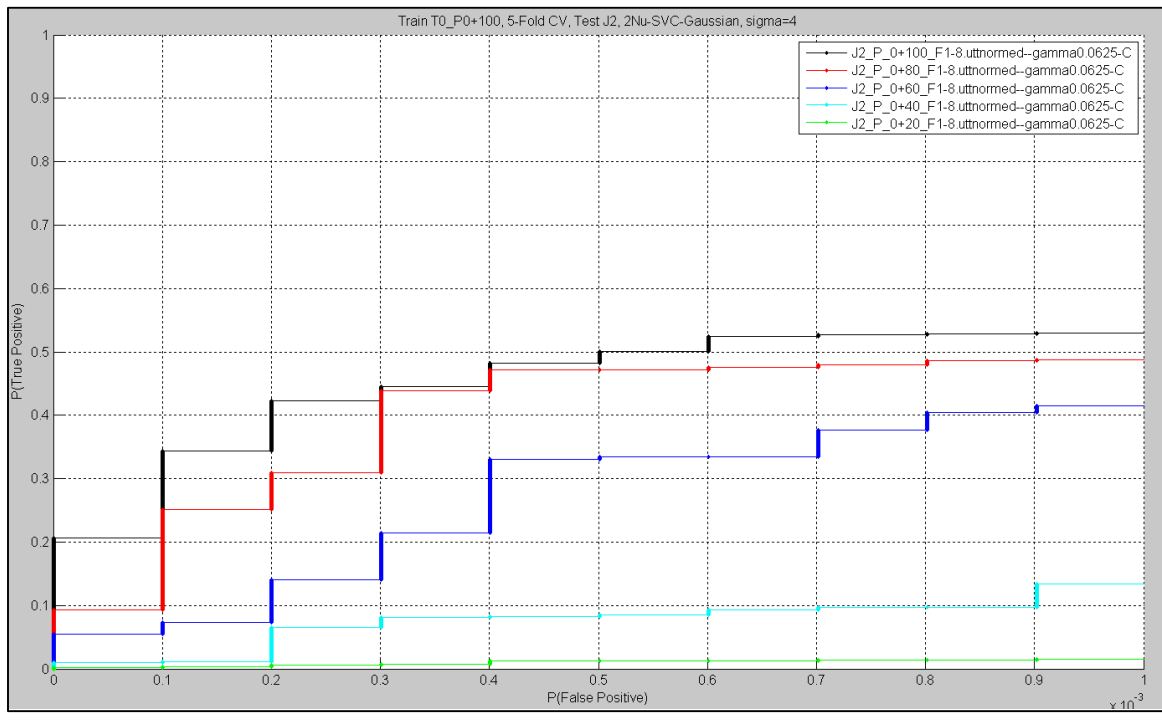

**Figure 39 – ROC curves on J2 test data of the 2Nu-SVC (**<sup>ν</sup> <sup>−</sup> **=0.009,**<sup>ν</sup> <sup>+</sup> **=0.005, and σ=4, ) trained and 5-fold cross-validated on T0 & T0\_P\_100. Note that the x-axis is scaled by 10-3 .**

# **7. References**

[1] C. M. Bishop, *Neural Networks for Pattern Recognition*, Oxford University Press, New York, 1995.

[2] C.J.C. Burges, "A Tutorial on Support Vector Machines for Pattern Recognition", *Data Mining and Knowledge Discovery*, vol. 2, no. 2, pp. 121-167, Kluwer Academic Publishers, 1998.

[3] C.-C. Chang and C.-J. Lin, "LIBSVM: a library for support vector machines," Software available at http://www.csie.ntu.edu.tw/~cjlin/libsvm, 2001.

[4] M. A. Davenport, R. G. Baraniuk, and C. D. Scott, "Controlling false alarms with support vector machines," in *IEEE International Conference on Acoustics, Speech, and Signal Processing (ICASSP)*, Toulouse, France, 2006.

[5] M. A. Davenport, "The 2nu-SVM: A Cost-Sensitive Extension of the nu-SVM," *Rice University ECE Technical Report TREE 0504*, October 2005.

[6] T. Fawcett, "ROC Graphs: Notes and practical considerations for researchers," *Tech Report HPL-2003-4*, HP Laboratories, 2003.

[7] C.-W. Hsu, C.-C. Chang, C.-J. Lin, "A practical guide to support vector classification," 2003.

[8] D. Johnson, "QuickNet: a suite of software that facilitates the use of multi-layer perceptrons (MLPs) in statistical pattern recognition systems," Software available at http://www.icsi.berkeley.edu/Speech/qn.html.

[9] N. Morgan and H. Bourlard, "Continuous speech recognition," *IEEE Signal Processing Magazine*, vol. 12, no. 3, pp. 25-42, May 1995.

[10] D. E. Rumelhart, G. E. Hinton, and R. J. Williams, "Learning representations by back-propagating errors," *Nature*, vol. 323, pp. 533-536, 1986.

[11] B. Scholkopf and A. J. Smola, *Learning With Kernels*, MIT Press, Cambridge, Massachusetts, 2002.